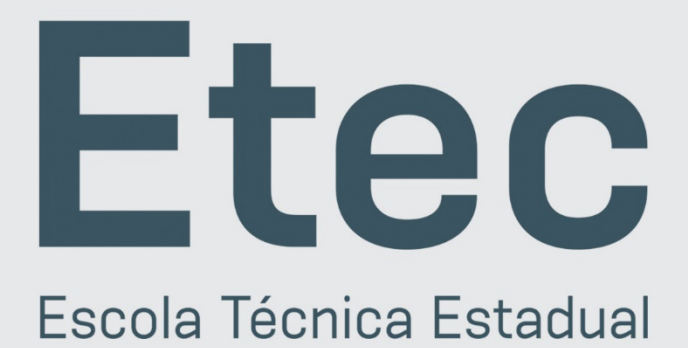

# Vestibulinho 2021

ENSINOS TÉCNICO, MÉDIO E INTEGRADO

**CURSOS GRATUITOS E DE QUALIDADE** 

**INSCRIÇÕES** 24/11 a 14/12/2020 (até as 15h)

**SOMENTE PELO SITE** vestibulinhoetec.com.br Processo Seletivo pelo Histórico Escolar,

sem exame

**MANUAL DO CANDIDATO** 

CENTRAL DE INFORMAÇÕES AO CANDIDATO

**DEMAIS** SÃO PAULO E **LOCALIDADES** REGIÃO METROPOLITANA  $(11)$  3471-4071 0800 772 2829

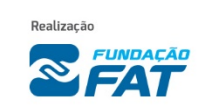

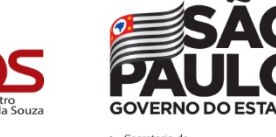

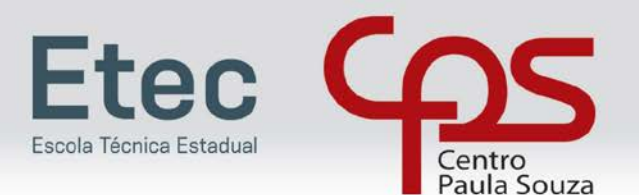

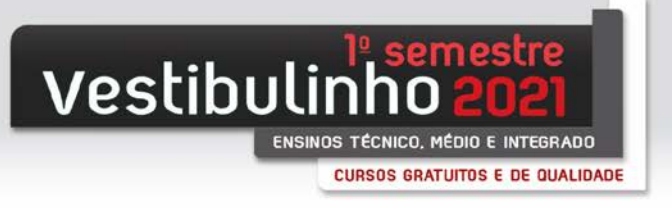

*Caro (a) candidato (a),*

*O Centro Paula Souza (CPS) dá as boas-vindas ao Vestibulinho das Escolas Técnicas Estaduais (Etecs) para o primeiro semestre de 2021. Chegou a hora de você fazer parte de uma das melhores redes de ensino profissional público e gratuito do País!*

*Como forma de prevenção ao contágio do novo coronavírus e respeitando as orientações de distanciamento social das autoridades sanitárias, o processo seletivo utilizará o critério de análise do histórico escolar. A classificação final vai considerar a média das notas de português e matemática do nono ano do Ensino Fundamental para os cursos técnicos, e do oitavo ano do Ensino Fundamental para as modalidades de Ensino Médio e integrado, concluídos até 2019.*

*Com a proposta de enfrentar os desafios da pandemia, as Etecs adotaram tecnologias digitais para que os estudantes possam desempenhar com êxito suas atividades em formato remoto. Além disso, foi preparado um Protocolo Sanitário Institucional com normas e procedimentos visando a retomada gradual, segura e responsável das aulas presenciais.* 

*As vagas deste Vestibulinho serão distribuídas entre os cursos técnico, integrado, especialização técnica, e também para o Ensino Médio já adaptado às diretrizes da reforma nacional, com a opção por itinerários formativos. Serão destinadas às Etecs e às classes descentralizadas – escolas parceiras que disponibilizam cursos técnicos ou integrados do CPS em todas as regiões do Estado de São Paulo, com a mesma certificação e qualidade reconhecida.*

*A qualidade do ensino das Etecs é reconhecido em todo o País e internacionalmente. O último Índice de Desenvolvimento da Educação Básica (Ideb) do Ministério da Educação (MEC) concedeu média 6 para 166 Etecs participantes do levantamento. A nota está acima das escolas de Ensino Médio de todas as regiões do País.* 

*No Programa Internacional de Avaliação de Estudantes, promovido pela OCDE, as médias das escolas do CPS também superaram as escolas de todo o Brasil e de mais 80 países participantes. São indicadores que muito nos orgulham e agora você tem a chance de ajudar a construir essa história!* 

*Neste manual, estão disponíveis todas as informações necessárias sobre documentação, calendário, procedimentos para inscrição e demais detalhes do processo de classificação. Fique atento (a) e boa sorte!*

#### *Laura Laganá*

*Diretora-Superintendente do Centro Paula Souza*

#### GOVERNO DO ESTADO DE SÃO PAULO

Governador João Doria

Vice-Governador Rodrigo Garcia

Secretária de Desenvolvimento Econômico

Patricia Ellen da Silva

#### CENTRO ESTADUAL DE EDUCAÇÃO TECNOLÓGICA PAULA SOUZA

Diretora-Superintendente Laura Laganá

Vice-Diretora-Superintendente

Emilena Lorenzon Bianco

Chefe de Gabinete da Superintendência Armando Natal Maurício

#### Coordenador de Ensino Médio e Técnico

Almério Melquíades de Araújo

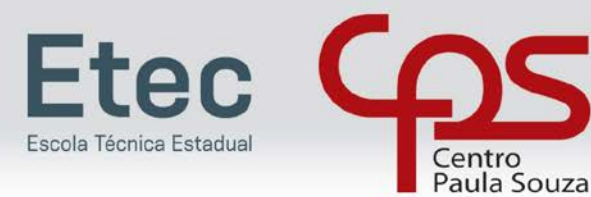

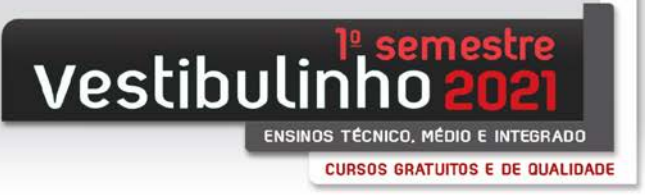

#### CHECK LIST

- Ler o Manual e a Portaria que regulamentam o Processo Seletivo
- Escolher o curso e a Etec
- Providenciar CPF, RG e documentos comprobatórios
- Fazer a inscrição
- Pagar a taxa de inscrição
- Conferir documentos necessários para a matrícula
- Conferir a lista preliminar de inscrições deferidas/indeferidas
- Conferir a classificação geral
- Verificar as listas de convocação para matrícula
- Matrícula dos candidatos convocados

#### VESTIBULINHO ETEC 1SEM21 CENTRAL DE INFORMAÇÕES AO CANDIDATO

Capital e Grande São Paulo: (11) 3471-4071 Demais localidades: 0800 772 2829 vestibulinhoetec.com.br

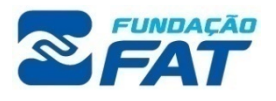

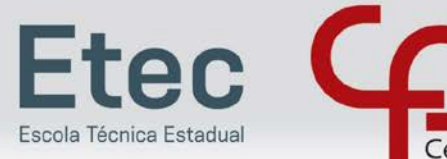

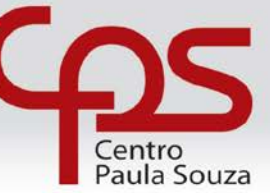

**CURSOS GRATUITOS E DE QUALIDADE** 

#### PRINCIPAIS DATAS

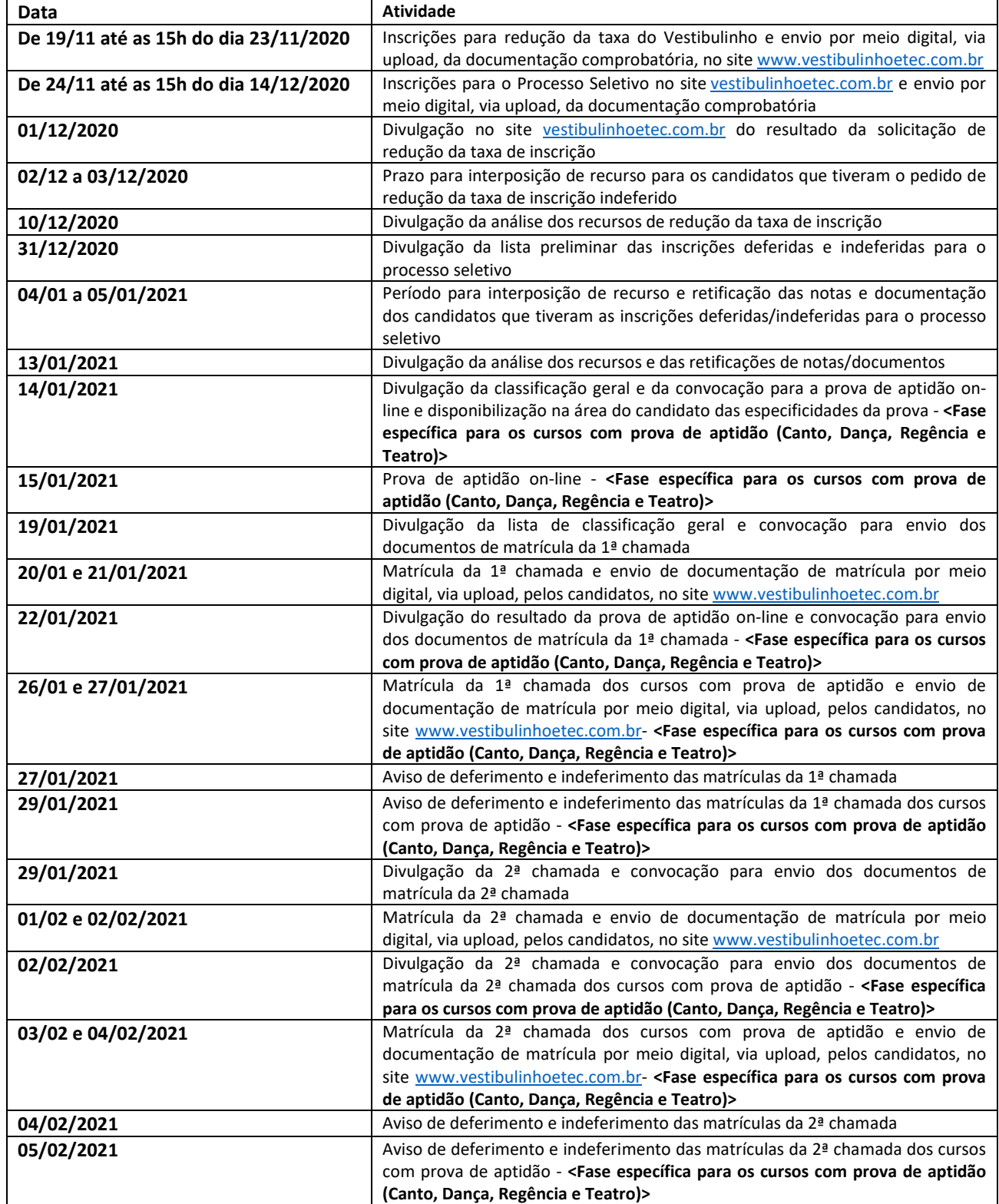

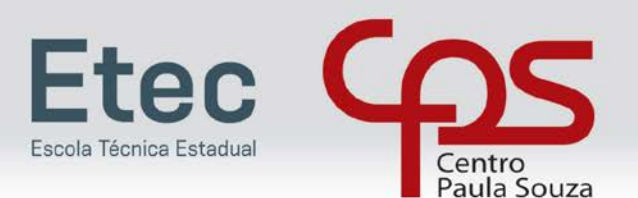

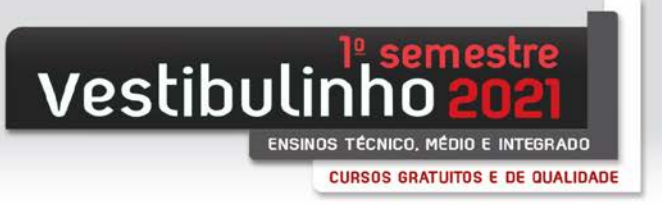

#### - O que é o Vestibulinho?

É um processo seletivo que seleciona candidatos para as Escolas Técnicas Estaduais (Etecs) , neste semestre por conta da pandemia do COVID-19, o processo classificatório será realizado mediante análise de rendimento.

Excepcionalmente não será aplicada prova presencial para o presente Processo Seletivo-Vestibulinho.

#### - Vai ter prova?

Por conta da pandemia do COVID-19 não serão aplicadas provas presenciais. O critério adotado é o da análise do histórico escolar. A classificação final vai considerar a média aritmética simples das notas das disciplinas de português e matemática das séries solicitas conforme a modalidade.

#### - Como serão as aulas por conta da pandemia do COVID-19?

Os cursos presenciais terão o início das aulas de forma remota (on-line), até que as regras do isolamento social sejam flexibilizadas a ponto de tornar possível a continuidade das aulas de forma presencial na Etec/Extensão de Etec (classe descentralizada).

#### - Como faço a inscrição?

Pelo site www.vestibulinhoetec.com.br. É preciso preencher a ficha de inscrição pela internet e pagar a taxa no valor de R\$ 19,00 (dezenove reais). Se não pagar até 14 de dezembro a inscrição vai ser cancelada. O dinheiro pago depois dessa data não será devolvido.

#### - Quando começam as inscrições para o Vestibulinho?

A partir do dia 24 de novembro no site www.vestibulinhoetec.com.br.

#### - Até quando posso me inscrever para o Vestibulinho?

Até as 15 horas do dia 14 de dezembro pelo site www.vestibulinhoetec.com.br.

#### - Não tenho CPF. Como faço para me inscrever?

É preciso ter seu próprio CPF para fazer a inscrição. Consulte o site www.receita.fazenda.gov.br para informações sobre como obter esse documento. O candidato menor de 16 anos precisa informar obrigatoriamente o nome e o número do CPF de seu representante legal (pai, mãe, curador ou tutor).

#### - O que é fazer upload?

Significa enviar arquivos para um servidor, ou seja, você vai enviar, no ato da inscrição, os seus documentos para o sistema de inscrição do Vestibulinho da Etec, para que esses documentos sejam analisados posteriormente.

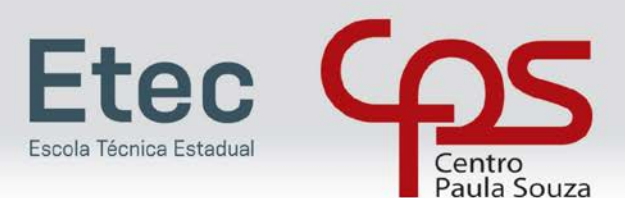

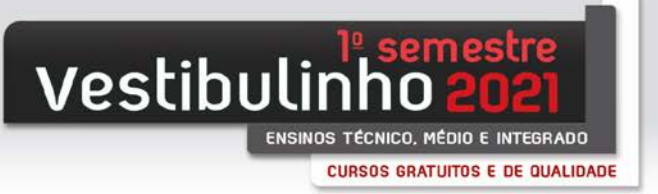

# **INFORMAÇÕES SOBRE O PROCESSO SELETIVO – VESTIBULINHO 1º SEMESTRE 2021**

#### **INGRESSO**

O ingresso no Ensino Médio, em seus diversos formatos, nos Cursos do Ensino Técnico e nos Cursos de Especialização Técnica de nível médio das Escolas Técnicas Estaduais - Etecs – do Centro Estadual de Educação Tecnológica Paula Souza-Ceeteps, será realizado mediante processo classificatório, com o aproveitamento dos candidatos até o limite das vagas fixadas para os diversos cursos.

O processo classificatório será realizado mediante análise de rendimento escolar. Excepcionalmente não será aplicada prova presencial para o presente Processo Seletivo-Vestibulinho.

Todos os cursos terão o início das aulas de forma remota (on-line), até que as regras do isolamento social sejam flexibilizadas a ponto de tornar possível a continuidade das aulas de forma presencial na Etec/Extensão de Etec (classe descentralizada).

Das vagas oferecidas pelas Escolas Técnicas Estaduais serão subtraídas as destinadas aos alunos retidos e aos que trancaram matrículas na 1ª série do Ensino Médio, em seus diversos formatos, no 1º módulo dos Cursos do Ensino Técnico (presencial, semipresencial e on-line) e nos Cursos de Especialização Técnica de nível médio.

O candidato deve observar que as vagas de Ensino Médio, em todos os seus formatos, são para alunos aprovados no processo e que sejam concluintes do 9º ano do Ensino Fundamenta de 9 anos ou 8ª série do Ensino Fundamental de 8 anos e não serão, em hipótese alguma, destinadas aos processos de transferência, reclassificação a maior ou a menor ou aproveitamento de estudos.

As vagas que serão disponibilizadas nas Escolas Técnicas Estaduais do Centro Paula Souza, para o Processo Seletivo-Vestibulinho, do 1º Semestre de 2021, constarão do Manual do Candidato, disponibilizado no site www.vestibulinhoetec.com.br, distribuídas por cursos e períodos.

Serão oferecidas vagas que se destinam aos candidatos que ingressarão:

#### □ **No Ensino Médio em seus formatos a seguir:**

- o na 1ª série do Ensino Médio com ênfase em Linguagens, Ciências Humanas e Sociais; Ciências Biológicas, Agrárias e da Saúde; e, Ciências Exatas e Engenharias;
- o na 1ª série do Ensino Médio com Qualificação Profissional do Programa Novotec integrado;
- na 1ª série do Ensino Médio com Habilitação Técnica Profissional do Programa Novotec integrado;
- o na 1ª série do Ensino Técnico Integrado ao Ensino Médio;
- o na 1ª série do Ensino Médio com Habilitação Técnica Profissional do projeto de Articulação da Formação Profissional Média e Superior – AMS do Programa Novotec integrado;
- o no 1º termo do Ensino Técnico Integrado ao Ensino Médio na modalidade EJA (Educação de Jovens e Adultos);
- □ No Ensino Técnico no 1<sup>o</sup> módulo dos Cursos do Ensino Técnico (presencial, semipresencial e on**line).**
- □ **Nos Cursos de Especialização Técnica de Nível médio (presencial e on-line).**

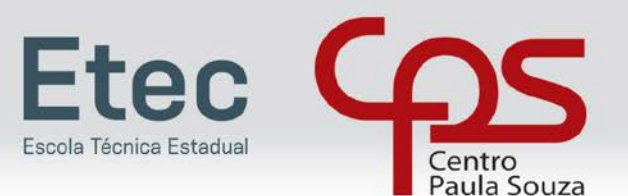

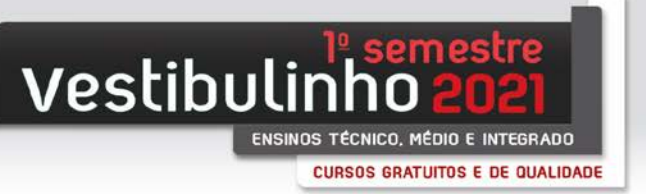

#### **PRÉ-REQUISITOS PARA INGRESSO**

Para o ingresso no **Ensino Médio**, em seus diversos formatos, o candidato deverá possuir o certificado de conclusão do Ensino Fundamental ou a Declaração de Conclusão, assinada por agente escolar da escola de origem, com data de entrega do histórico escolar com Certificado de Conclusão, ou o Exame Nacional para Certificação de Competências de Jovens e Adultos – ENCCEJA.

□ Para os cursos técnicos integrados ao Ensino Médio na modalidade EJA, o candidato deverá ter idade mínima de 18 (dezoito) anos, a completar até 31-01-2021.

Para o ingresso no **Ensino Técnico no 1º módulo** - Cursos do Ensino Técnico (presencial, semipresencial e on-line) o candidato deverá possuir:

- □ Para candidato que concluiu ou está cursando o Ensino Médio: possuir Certificado de Conclusão do Ensino Médio ou declaração que está matriculado na 2ª ou 3ª série do Ensino Médio.
- □ Para candidato que concluiu ou está cursando a Educação de Jovens e Adultos EJA ou o Exame Nacional para Certificação de Competências de Jovens e Adultos - ENCCEJA: possuir Certificado de Conclusão do Ensino Médio ou declaração que está matriculado, a partir do 2º semestre da EJA ou 2 (dois) certificados de aprovação em áreas de estudos da EJA, ou Boletim de aprovação do ENCCEJA enviado pelo MEC, ou Certificado de aprovação do ENCCEJA em 2 (duas) áreas de estudos avaliadas.
- □ Para candidato que realizou o Exame Nacional do Ensino Médio ENEM até a edicão de 2016: possuir Certificado ou Declaração de Conclusão do Ensino Médio, expedido por órgão competente.
- □ Para o Curso de Técnico em Enfermagem o candidato deverá ter idade mínima de 18 (dezoito) anos, a completar até o dia 31-01-2021.
- □ Para o Curso de Técnico em Cuidados de Idosos, o candidato deverá ter idade mínima de 18 (dezoito) anos, a completar até o dia 31-01-2021 e possuir certificado de Auxiliar de Enfermagem ou 2 (dois) módulos do Curso de Técnico em Enfermagem.
- □ Caso seja ofertado o Curso de Técnico em Restaurante e Bar, o candidato deverá ter idade mínima de 18 (dezoito) anos, a completar até o dia 31-01-2021.

Para o ingresso nos **Cursos de Especialização Técnica de nível médio** (presencial e on-line) o candidato deverá ter concluído o Ensino Médio e também:

- □ Ter cursado integralmente e concluído, até 31-12-2020, o Ensino Técnico associado ao Curso de Especialização pretendido conforme relação disponível site www.vestibulinhoetec.com.br (ou ao final deste Manual) para os cursos de Especialização presenciais;
- □ Qualquer curso Técnico ou Superior, até 31-12-2020 para o Curso de Especialização em Gestão de Projetos  $(EaD - On-line)$ .

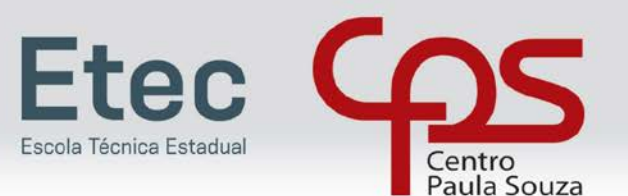

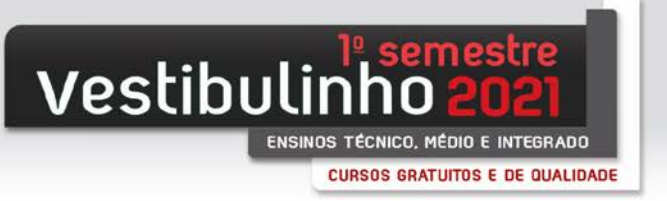

#### **FUNCIONAMENTO DAS MODALIDADES**

No **Ensino Médio**, em todos os seus formatos, o funcionamento das aulas se dará da seguinte forma:

- □ O Ensino Médio com ênfase em Linguagens, Ciências Humanas e Sociais; Ciências Biológicas, Agrárias e da Saúde; Ciências Exatas e Engenharias funcionará em ½ período (manhã ou tarde) com os componentes da base nacional comum com ênfase em Projetos Interdisciplinares da Parte Diversificada, relacionados à pesquisa, ao planejamento e solução de problemas, com foco nas áreas de Linguagens, Códigos e suas Tecnologias e Ciências Humanas e suas Tecnologias; Ciências Biológicas, Agrárias e da Saúde; Ciências Exatas e Engenharias;
- □ O Ensino Médio com Qualificação Profissional do Programa Novotec integrado funcionará em ½ período (manhã ou tarde) mesclando componentes da base nacional comum e alguns componentes profissionalizantes;
- □ O Ensino Médio com Habilitação Técnica Profissional do Programa Novotec integrado funcionará em ½ período (manhã ou tarde) mesclando componentes da base nacional comum e componentes técnico profissionalizantes;
- □ O Ensino Médio com Habilitação Profissional Técnica do Programa de Articulação da Formação Profissional Média e Superior – AMS do Programa Novotec integrado funcionará em ½ período (manhã ou tarde), mesclando componentes da base nacional comum curricular e componentes técnicos profissionalizantes, com possibilidade de prosseguimento de estudos em nível superior tecnológico, em curso correlato na Fatec, por mais dois anos. Além disso, as turmas terão 200 horas de atividades de contextualização profissional junto a empresas parceiras. Para ingresso posterior na Fatec, serão consideradas, como critérios para o aluno desse Programa, a aprovação nos três anos do curso e a realização das atividades de contextualização profissional junto a empresas parceiras. As informações a respeito das Etecs em parceria com as Fatecs que ofertarão o Programa AMS serão disponibilizadas no Portal do Candidato.
- □ O Ensino Técnico Integrado ao Ensino Médio funcionará em período integral (manhã e tarde) com componentes da base nacional comum integrada à formação profissional de técnico;
- □ O Ensino Técnico Integrado ao Ensino Médio na modalidade EJA (Educação de Jovens e Adultos) funcionará em ½ período com componentes da base nacional comum integrada com a formação profissional de técnico;

No 1º módulo dos Cursos do **Ensino Técnico** (presencial, semipresencial e on-line), o funcionamento das aulas se dará da seguinte forma:

- □ Na modalidade presencial, a carga horária será desenvolvida em ambientes da unidade escolar, compreendendo salas de aula, laboratórios e oficinas, além da possibilidade, para o desenvolvimento da carga horária prática, de visitas técnicas a empresas, instituições, e outros locais do universo profissional.
	- □ O Curso de Técnico em Enfermagem, quando oferecido no período noturno, contará com aulas práticas obrigatórias aos sábados, quando as aulas voltarem na forma presencial. Nos 2º e 4º módulos do referido Curso Técnico, o estágio curricular supervisionado será no período diurno, em instituições de saúde públicas e/ou privadas fora da Etec/Extensão de Etec (Classe Descentralizada).
	- □ Os Cursos de Técnico em Agrimensura, Agroecologia, Agronegócio, Agropecuária, Cafeicultura, Florestas, Hidrologia, Meio Ambiente e de Zootecnia, quando oferecidos no período noturno, terão aulas práticas obrigatórias aos sábados quando as aulas voltarem na forma presencial.
	- □ Para o Curso de Técnico em Contabilidade a certificação, desde 02-06-2015, não prevê a obtenção de registro de Conselho da categoria da classe, conforme o disposto na Lei 12.249/10, que alterou o Decreto-Lei 9295, de 27-05-1946, artigo 12, parágrafo segundo.

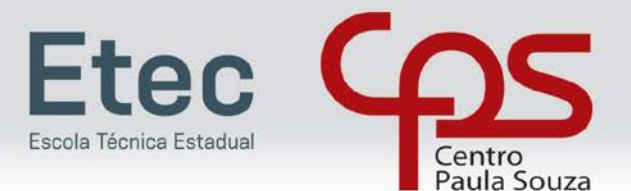

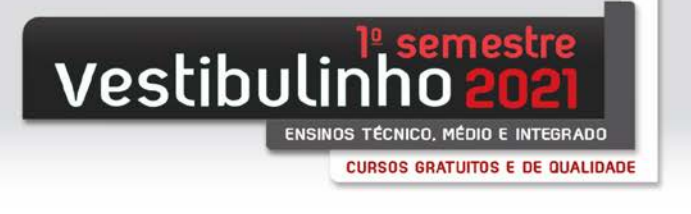

- □ Para os cursos que possuem 20% da grade horária em EaD, serão ministrados nos termos do Art. 26, parágrafo único, da Resolução CNE/CEB 6, de 20-9-2012, sendo que até 20% da carga horária total do curso será ministrada através de atividades não presenciais, com a utilização de recurso educacional digital e o restante da carga horária será desenvolvida conforme a modalidade presencial: em ambientes da unidade escolar, compreendendo salas de aula, laboratórios e oficinas, além da possibilidade, para o desenvolvimento da carga horária prática, de visitas técnicas a empresas/instituições.
- □ Na modalidade semipresencial, os alunos são organizados em turmas vinculadas às Etecs ofertantes do curso e apoiados, permanentemente, por professores mediadores de aprendizagem nas atividades presenciais e a distância. As atividades presenciais possuem duração de 5 horas semanais e acontecem nas Etecs. As atividades a distância ocorrem através de um Ambiente Virtual de Aprendizagem. Para o desenvolvimento destas atividades o aluno deverá estar conectado à internet. O acolhimento inicial e os exames finais de terminalidade de módulo/curso são presenciais. Por questões técnicas e/ou operacionais o Centro Paula Souza poderá, no decorrer do desenvolvimento do curso da modalidade semipresencial, remanejar os alunos para a modalidade on-line.
- □ Na modalidade on-line os alunos são organizados em turmas virtuais e desenvolvem atividades a distância por meio de um Ambiente Virtual de Aprendizagem. Para o desenvolvimento destas atividades o aluno deverá estar conectado à internet. O acolhimento inicial e os exames finais de terminalidade de módulo/curso são presenciais e acontecem na Etec polo, de apoio presencial, indicada pelo aluno.

Nos **Cursos de Especialização Técnica de nível Médio**, o funcionamento das aulas se dará da seguinte forma:

- □ Na modalidade presencial, a carga horária será desenvolvida em ambientes da unidade escolar, compreendendo salas de aula, laboratórios e oficinas, além da possibilidade, para o desenvolvimento da carga horária prática, de visitas técnicas a empresas/instituições.
- □ Na modalidade on-line os alunos são organizados em turmas virtuais e desenvolvem atividades a distância por meio de um Ambiente Virtual de Aprendizagem. Para o desenvolvimento destas atividades o aluno deverá estar conectado à internet. O acolhimento inicial e os exames finais de terminalidade do curso são presenciais e acontecem na Etec polo, de apoio presencial, indicada pelo aluno.

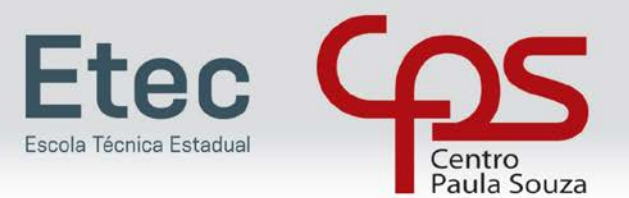

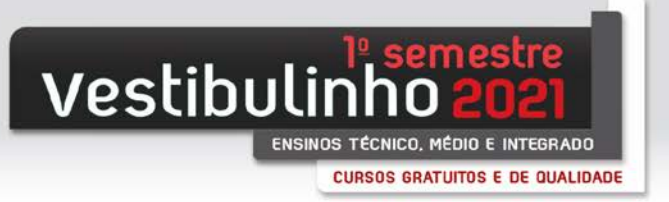

#### **CRONOGRAMA DO PROCESSO SELETIVO VESTIBULINHO**

O Processo Seletivo vestibulinho do 1º semestre de 2021 seguirá o seguinte cronograma:

- □ De 24-11 até às 15 horas do dia 14-12-2020 Inscrições para o Processo Seletivo Vestibulinho no site www.vestibulinhoetec.com.br
- □ De 15-12 até 30-12-2020 Período para análise das notas lançadas e dos documentos de comprovação
- □ Dia 31-12-2020 Lista preliminar de inscrições deferidas e indeferidas
- □ De 04-01 até 05-01-2021 Período para recurso contra a lista preliminar de inscrições (online) com a possibilidade de retificação de notas ou reenvio de documentos comprobatórios dos candidatos que tiveram a inscrição indeferida por informar erroneamente ou inserir a documentação ilegível, incompleta ou diversa do que deveria anexar.
- □ Dia 13-01-2021 Divulgação da Lista de inscrições deferidas após análise dos recursos
- □ Dia 19-01-2021 Divulgação da Lista de classificação geral no site www.vestibulinhoetec.com.br e da 1ª Lista de convocação dos candidatos.
- □ De 20-01 a 21-01-2021 Matrícula da 1ª Lista de Convocação dos candidatos com envio da documentação dos candidatos classificados no site www.vestibulinhoetec.com.br.
- □ Dia 29-01-2021 Divulgação da 2ª Lista de convocação dos candidatos no site www.vestibulinhoetec.com.br.
- □ Dias 01-02 e 02-02-2021 Matrícula da 2ª Lista de convocação dos candidatos.

É de inteira responsabilidade do candidato a verificação da lista preliminar de inscrições deferidas e indeferidas, do período para recurso, da lista de classificação e da convocação para matrícula, de acordo com cronograma estabelecido neste Manual.

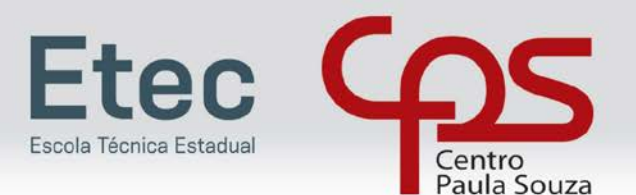

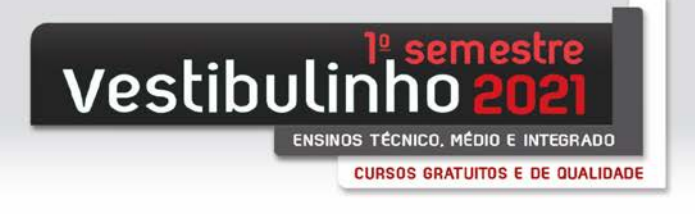

#### **INSCRIÇÃO**

Caberá à Unidade do Ensino Médio e Técnico - UEMT, do Centro Paula Souza, estabelecer orientações quanto às diretrizes e normas a serem seguidas na execução do processo de inscrições e classificação.

- □ À UEMT caberá divulgar, por meio do Manual do Candidato e pelo site www.vestibulinhoetec.com.br, com a necessária antecedência, todas as informações e procedimentos referentes ao Processo Seletivo-Vestibulinho, do 1º semestre de 2021.
- □ Caso o candidato não tenha acesso ao sistema de inscrição remota no formato online, no período de inscrição, este poderá comparecer à Etec para utilização de um terminal de computador com acesso à internet para realização da inscrição em data e horário a ser divulgado pela Unidade.
- □ Somente será admitido na Unidade de Ensino o candidato que estiver portando máscaras de proteção facial com cobertura de nariz e boca, respeitando as demais medidas de proteção do Protocolo Sanitário Institucional do Centro Paula Souza.

As inscrições no Processo Seletivo-Vestibulinho, do 1º Semestre de 2021, serão efetuadas somente por meio eletrônico, no site www.vestibulinhoetec.com.br.

Para se inscrever no Processo Seletivo-Vestibulinho, do 1º Semestre de 2021, o candidato deverá observar os seguintes períodos e procedimentos:

- □ As inscrições eletrônicas deverão ser efetuadas no período de 24-11-2020 até as 15h do dia 14-12-2020, no site www.vestibulinhoetec.com.br, através da área do candidato, que será acessada somente pelo CPF (Cadastro de Pessoa Física) do candidato e de senha de segurança, cadastrada pelo candidato, no início da inscrição.
- □ O preenchimento da Ficha de Inscrição eletrônica é de responsabilidade exclusiva do candidato ou de seu representante legal (pai, mãe, curador ou tutor), quando menor de 16 anos. Desta forma, para realizar a inscrição o candidato deverá cumprir todas as etapas da ficha eletrônica, conforme procedimentos a seguir:
- □ Ler atentamente as instruções constantes do Manual do Candidato, disponibilizado no site www.vestibulinhoetec.com.br;
- □ Fornecer os seus dados pessoais, o nome completo da mãe e preencher o questionário socioeconômico;
- □ Indicar o seu próprio número de CPF. O candidato que ainda não possui CPF deverá consultar o site www.receita.fazenda.gov.br, onde constam informações de como obtê-lo, para poder realizar a sua inscrição;
- □ Indicar a Etec/Extensão de Etec (Classe Descentralizada), o curso e o período em que pretende estudar;
- □ Apenas o candidato da 1ª série do Ensino Médio em todos os seus formatos e do 1º módulo dos Cursos do Ensino Técnico (presencial e semipresencial) poderá indicar, se desejar, quando disponível, como 2ª opção, outro curso ou período, somente na Etec e/ou Extensão de Etec (Classe Descentralizada) para o qual se inscreveu em 1ª opção;
- Fazer o upload legível do Documento de Identificação (RG ou RNE). Considera-se, para upload no sistema, documento que comprova o número do RG:
	- o Documento de identidade expedido pela Secretaria de Segurança Pública (RG), pelas Forças Armadas ou pela Polícia Militar;
	- o Cédula de Identidade de Estrangeiro (RNE), dentro da validade.
	- o Carteira Nacional de Habilitação expedida nos termos da Lei Federal 9.503/97.<br>○ Não serão aceitos documentos expedidos por Ordem ou Conselho Profissional
	- Não serão aceitos documentos expedidos por Ordem ou Conselho Profissional (exemplo: OAB, Crea, Coren, CRC e outros).

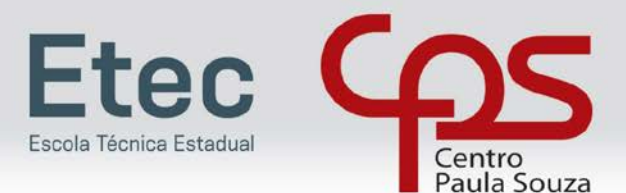

- **Vestibulinh** ENSINOS TÉCNICO, MÉDIO E INTEGRADO CURSOS GRATUITOS E DE QUALIDADE
- Em caso de perda, roubo ou extravio de "documento de identidade", o candidato deverá realizar upload dos seguintes documentos:
	- o Boletim de Ocorrência Policial ou Declaração/Certidão de Extravio de Documento, datado de no máximo 6 meses antes do último dia de inscrições, justificando o fato ocorrido.
	- o Certidão/registro de nascimento para o candidato portador do protocolo do documento de identidade (RG) expedido pela Secretaria de Segurança Pública ou de protocolo de RNE expedido pelo Departamento de Polícia Federal competente. A certidão de casamento substitui a certidão/registro de nascimento.
- □ Inserir no sistema de inscrição as notas de Língua Portuguesa (Português) e Matemática e fazer o upload legível dos documentos para comprovação das notas inseridas, conforme especificado neste Manual;
- Em hipótese alguma será aceita documentação encaminhada por via postal, fax, correio eletrônico ou meio diferente do definido neste edital;
- □ Responder ao item referente ao Sistema de Pontuação Acrescida ("afrodescendência" e "escolaridade pública"). Apenas as respostas dos candidatos inscritos para o Ensino Médio em todos os seus formatos e os Cursos do Ensino Técnico (presencial, semipresencial e on-line) serão consideradas para fins de pontuação acrescida. As respostas dos candidatos inscritos para os Cursos de Especialização serão utilizadas pelo Centro Paula Souza somente a título de pesquisa;
- Indicar, obrigatoriamente, no caso de candidato menor de 16 anos, no momento do preenchimento da Ficha de Inscrição eletrônica, o nome e número do CPF de seu representante legal (pai, mãe, curador ou tutor);
- □ Conferir todos os dados fornecidos na Ficha de Inscrição eletrônica, ler atentamente o "requerimento de inscrição" e confirmar as informações;
- □ Efetivar o pagamento da taxa de inscrição;
- □ Imprimir e guardar uma cópia dos documentos gerados no momento da inscrição, bem como do boleto e do comprovante de pagamento da taxa de inscrição, para apresentação, quando solicitado, para fins de comprovação;
- □ É obrigatório o candidato ou seu representante legal, tomar conhecimento de todas as normas e procedimentos indicados no Manual do Candidato, o qual estará disponibilizado no site www.vestibulinhoetec.com.br.
- Não serão permitidas, em hipótese alguma, alterações ou inclusões na Ficha de Inscrição eletrônica, principalmente nos campos "Etec/Extensão de Etec (Classe Descentralizada)", "curso e período" e Sistema de Pontuação Acrescida ("afrodescendência" e "escolaridade pública"), após o encerramento do período de inscrições e/ou pagamento da taxa de inscrição do Processo Seletivo-Vestibulinho.
- □ Em caso de dúvidas, o candidato poderá acessar o "Fale Conosco" do site www.vestibulinhoetec.com.br e encaminhar sua mensagem ou, ainda, entrar em contato com a Central de Informações ao Candidato pelos telefones: Capital e Grande São Paulo (11) 3471-4071 e demais localidades: 0800 772 2829.
- □ O candidato beneficiado com a redução da taxa deverá realizar sua inscrição no Processo Seletivo Vestibulinho, do 1º Semestre de 2021, para a Etec escolhida, somente no site www.vestibulinhoetec.com.br, no período de 01-12 até as 15h do dia 14-12-2020. Em caso de dúvidas, o candidato deverá entrar em contato com a Central de Informações ou enviar um e-mail pelo "Fale Conosco" do site www.vestibulinhoetec.com.br.
- □ O candidato que desejar, poderá efetuar mais de uma inscrição para concorrer a uma vaga em outro curso na mesma Etec/Classe descentralizada ou em outra Etec/Classe descentralizada mediante realização de nova inscrição e pagamento de nova taxa para cada inscrição que pretenda realizar. Para cada inscrição realizada o candidato poderá indicar um curso em 1ª e 2ª opção (se disponível).

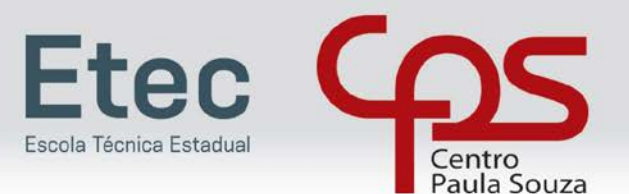

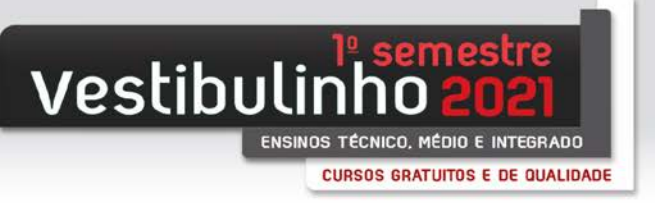

#### **INDICAÇÃO DAS NOTAS**

O candidato deverá inserir as notas obtidas em Língua Portuguesa (ou Português) e Matemática considerando a seguir:

Para candidatos ao **Ensino Médio em todos os seus formatos**, inserir a nota final da disciplina de Língua Portuguesa (ou Português) e de Matemática, obtida no 8º ano do Ensino Fundamental de 9 anos ou da 7ª série do Ensino Fundamental de 8 anos concluído até 31-12-2019. Em caso de reclassificação, ou seja, não cursou o 8<sup>a</sup> ano/7ª série do Ensino Fundamental, tendo realizado avaliação de competências e foi matriculado em série mais avançada, inserir a nota de Língua Portuguesa (ou Português) e de Matemática da última série completamente cursada do Ensino Fundamental.

Para candidatos ao **Ensino Técnico – 1º Módulo** (presencial, semipresencial e on-line), inserir a nota final da disciplina de Língua Portuguesa (ou Português) e de Matemática, obtida no 9º ano do Ensino Fundamental de 9 anos ou da 8ª série do Ensino Fundamental de 8 anos concluída até 31-12-2019.

Para candidatos aos **Cursos de Especialização Técnica de Nível Médio** (presencial e on-line), inserir a nota final da disciplina de Língua Portuguesa (ou Português) e de Matemática, obtida na 2ª série do Ensino Médio concluída até 31-12-2019.

- □ Em caso de reclassificação, ou seja, não cursou a 2ª série do Ensino Médio, tendo realizado avaliação de competências e foi matriculado em série mais avançada, inserir a nota de Língua Portuguesa (ou Português) e de Matemática da última série completamente cursada do Ensino Médio até 31-12-2019.
- □ Em caso de ter concluído o Exame Nacional do Ensino Médio (Enem) até o exame de 2016, ou equivalentes, inserir a nota de Língua Portuguesa (ou Português) e de Matemática com a nota obtida na certificação.

#### **INFORMAÇÕES SOBRE A INDICAÇÃO DAS NOTAS LANÇADAS**

Caso a disciplina Língua Portuguesa (Português) tenha sido cursada acompanhada de outras (por exemplo: Língua Portuguesa, Literatura e Gramática), o candidato deverá inserir apenas as notas da disciplina de Língua Portuguesa.

□ Caso a disciplina Língua Portuguesa (Português) não tenha sido cursada, inserir a média simples das disciplinas equivalentes constantes no Anexo III.

Caso a disciplina Matemática tenha sido cursada acompanhada de outras (por exemplo: Matemática, Geometria e Álgebra), o candidato deverá inserir apenas as notas da disciplina de Matemática.

□ Caso a disciplina de Matemática não tenha sido cursada, inserir a média simples das disciplinas equivalentes constantes no Anexo III;

Os candidatos que cursaram o Ensino Fundamental e/ou Médio no exterior deverão inserir as notas de Matemática e da Língua Oficial escolar, além do Parecer de Equivalência de Estudos e declaração do respectivo Consulado atestando a autenticidade do Histórico Escolar apresentado. O documento comprobatório de equivalência de estudos anexado deverá ser apresentado por meio de atestado emitido por órgão competente, como a Secretaria de Estado da Educação.

No sistema de inscrição está previsto para indicação do candidato uma série de notas, entre conceitos alfabéticos e numéricos.

□ Caso a instituição de ensino do candidato utilize conceitos alfabéticos e numéricos não previstos neste Manual (Anexo III), o candidato deverá solicitar na instituição de origem o preenchimento da declaração constante no Anexo I (Opção 1, 2 ou 3 – conforme a situação), convertendo em ambos os casos para nota numérica (0,00 a 10,00) o conceito do candidato.

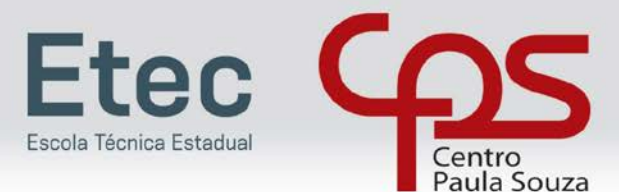

- **vestibulin** ENSINOS TÉCNICO, MÉDIO E INTEGRADO **CURSOS GRATUITOS E DE QUALIDADE**
- □ O conceito utilizado para classificação do candidato será o numérico, com dois dígitos após a vírgula (0,00 a 10,00).
- □ Se o Histórico Escolar ou Declaração equivalente apresentar conceitos que não sejam numéricos, notas diferentes da classificação de 0,00 a 10,00 ou uma única média global do estudante, o candidato deverá solicitar na instituição de origem o preenchimento da declaração constante no Anexo I (Opção 1, 2 ou 3 – conforme a situação), convertendo em todos os casos para nota numérica (0,00 a 10,00) o conceito obtido.
- □ Não será necessária a Declaração de Conversão de Notas para os candidatos portadores de Histórico Escolar na escala de 0 a 100, para candidatos que tenham obtido o Certificado do Ensino Médio por meio do Exame Nacional para Certificação de Competências de Jovens e Adultos – (ENCCEJA) e para os que tenham obtido a Certificação do Ensino Médio por meio do Exame Nacional do Ensino Médio - ENEM até a edição de 2016.
	- o Os candidatos relacionados neste item deverão, no momento da indicação das notas, selecionar a escala correspondente ao seu documento:
		- Histórico Escolar: escala de 0 a 100
		- ENCEEJA: escala de 0 a 180
		- ENEM: escala de 0 a 1000
		- O sistema fará automaticamente a conversão das notas numéricas para uma escala de 0 a 10.
		- A comprovação das notas indicadas será efetuada conforme o disposto a seguir.

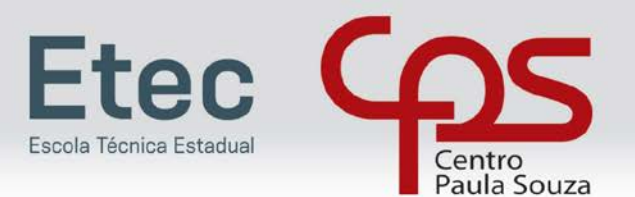

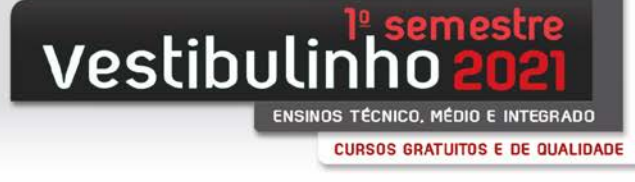

#### **DOCUMENTOS DE COMPROVAÇÃO DAS NOTAS INDICADAS**

O candidato deverá inserir, na ficha de inscrição eletrônica no campo específico para tal, os documentos que comprovem as notas lançadas/indicadas por este.

#### **Para os candidatos ao Ensino Médio em todos os seus formatos:**

- $\Box$  Histórico Escolar contendo as notas de Português e Matemática do 8º ano do Ensino Fundamental de 9 anos ou da 7ª série do Ensino Fundamental de 8 anos, concluída até 31-12-2019; ou
- □ Declaração Escolar contendo as notas obtidas de Português e Matemática do 8º ano do Ensino Fundamental de 9 anos ou da 7ª série do Ensino Fundamental de 8 anos, concluída até 31-12-2019, assinada por agente escolar da escola de origem. Anexo I – Opção 1; ou
- □ Apenas para quem é ou foi aluno da rede municipal da Cidade de São Paulo, Boletim Escolar Digital contendo as notas de Português e Matemática do 8º ano do Ensino Fundamental de 9 anos ou da 7ª série do Ensino Fundamental de 8 anos, concluída até 31-12-2019. O boletim poderá ser obtido através do site: http://boletimonline.sme.prefeitura.sp.gov.br/ e deverá constar todas as informações do candidato (nome, série, conceitos finais e resultado final).

Os candidatos que realizaram estudos em outro país deverão apresentar os seguintes documentos:

- □ Histórico Escolar (frente e verso) contendo as notas finais de Matemática e da Língua Oficial escolar
- □ Parecer de equivalência de estudos realizados no Exterior, emitido pela Secretaria da Educação ou Conselho Estadual de Educação e
- □ Declaração do respectivo Consulado atestando a autenticidade do Histórico Escolar apresentado.

#### **Para os candidatos aos Cursos do Ensino Técnico – 1º Módulo (presencial, semipresencial e on-line):**

- □ Histórico Escolar contendo as notas de Português e Matemática do 9º ano do Ensino Fundamental de 9 anos ou da 8ª série do Ensino Fundamental de 8 anos, concluída até 31-12-2019; ou
- □ Declaração Escolar contendo as notas obtidas de Português e Matemática do 9º ano do Ensino Fundamental de 9 anos ou da 8ª série do Ensino Fundamental de 8 anos, concluída até 31-12-2019, assinada por agente escolar da escola de origem. Anexo I – Opção 2; ou
- □ Apenas para quem é ou foi aluno da rede municipal da Cidade de São Paulo, Boletim Escolar Digital contendo as notas de Português e Matemática do 9º ano do Ensino Fundamental de 9 anos ou da 8ª série do Ensino Fundamental de 8 anos, concluída até 31-12-2019. O boletim poderá ser obtido através do site: http://boletimonline.sme.prefeitura.sp.gov.br/ e deverá constar todas as informações do candidato (nome, série, conceitos finais e resultado final).

Os candidatos que realizaram estudos em outro país deverão apresentar os seguintes documentos:

- □ Histórico Escolar (frente e verso) contendo as notas finais de Matemática e da Língua Oficial escolar
- □ Parecer de equivalência de estudos realizados no Exterior, emitido pela Secretaria da Educação ou Conselho Estadual de Educação e
- □ Declaração do respectivo Consulado atestando a autenticidade do Histórico Escolar apresentado.

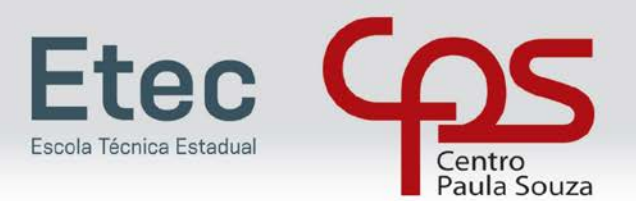

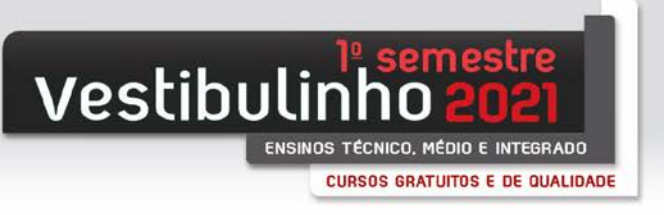

#### **Para os candidatos aos Cursos de Especialização Técnica de Nível Médio (presencial e on-line) deverão apresentar:**

- □ Histórico Escolar contendo as notas de Português e Matemática da 2ª série do Ensino Médio, concluída até 31-12-2019; ou
- □ Declaração Escolar contendo as notas obtidas de Português e Matemática da 2ª série do Ensino Médio, concluída até 31-12-2019 assinada por agente escolar da escola de origem. Anexo I – Opção 3; ou
- □ Apenas para quem é ou foi aluno da rede de escolas estaduais de São Paulo, Boletim Escolar Digital contendo as notas de Português e Matemática da 2ª série do Ensino Médio, concluída até 31-12-2019. O boletim poderá ser obtido através do site: https://sed.educacao.sp.gov.br/boletim/boletimescolar e deverá constar todas as informações do candidato (nome, série, conceitos finais e resultado final); ou
- □ Para quem já é aluno das Etecs do Centro Paula Souza, Declaração Escolar contendo as notas obtidas de Língua Portuguesa (Português) e Matemática da 2ª série do Ensino Médio, ou o Boletim do Sistema Acadêmico "NSA" ou "SIGA" contendo as notas de Português e Matemática da 2ª série do Ensino Médio, concluída até 31-12-2019.
- □ Para candidatos que concluíram o Ensino Médio por meio do Exame Nacional para Certificação de Competências de Jovens e Adultos – (ENCCEJA), Certificado de Conclusão do Ensino Médio (frente e verso), expedido por órgão competente, contendo as notas finais de Português e Matemática ou equivalentes do Ensino Médio.
- □ Para os candidatos que realizaram o Exame Nacional do Ensino Médio ENEM até a edição de 2016 Certificado ou Declaração de Conclusão do Ensino Médio, expedido pelos Institutos Federais ou pela Secretaria da Educação do Estado correspondente.

Os candidatos que realizaram estudos em outro país deverão apresentar os seguintes documentos:

- □ Histórico Escolar (frente e verso) contendo as notas finais de Matemática e da Língua Oficial escolar
- □ Parecer de equivalência de estudos realizados no Exterior, emitido pela Secretaria da Educação ou Conselho Estadual de Educação e
- □ Declaração do respectivo Consulado atestando a autenticidade do Histórico Escolar apresentado.

#### **Os candidatos deverão observar os seguintes itens ao inserir a documentação no sistema de inscrição:**

- □ A documentação inserida deverá permitir a verificação de todas as informações constantes no documento (nome completo, série, notas/conceitos, disciplinas, assinaturas etc.);
- □ Os documentos inseridos no sistema de inscrição deverão conter nome, carimbo e assinatura de responsável da instituição, assim como dados de contato;
- □ Não serão aceitas Declarações que alterem conceitos, já previstos neste Manual, para notas numéricas, divergentes do estabelecido no Anexo III.
- □ Em hipótese alguma será aceita documentação encaminhada por via postal, correio eletrônico ou meio diferente do definido neste Manual;

As notas e documentos inseridos no sistema de inscrição pelos candidatos serão conferidas pela instituição responsável pela realização do Processo Seletivo Vestibulinho com base na documentação apresentada pelo candidato, caso haja divergência nas informações, serão consideradas as notas constantes nos documentos.

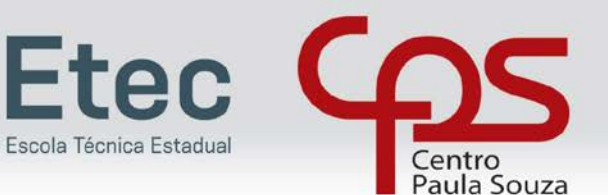

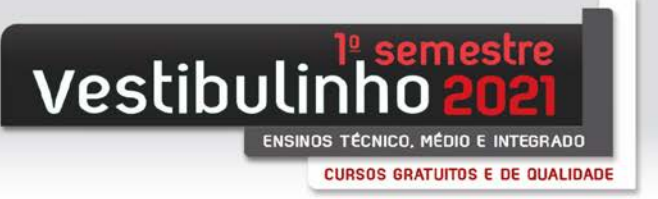

#### **PAGAMENTO DA TAXA DE INSCRIÇÃO**

A taxa de inscrição no valor de R\$ 19,00 deverá ser paga no período de 24-11 até o dia 14-12-2020, em dinheiro, na agência bancária de sua preferência, no horário de expediente, mediante a apresentação do boleto impresso no momento da inscrição eletrônica ou ainda, via internet, através do banco do candidato ou ainda através da ferramenta getnet (pagamento com cartão de crédito) disponível no site www.vestibulinhoetec.com.br.

- □ A inscrição somente será efetivada após o pagamento dentro do prazo estabelecido para a inscrição e posterior confirmação da quitação pela rede bancária.
- □ O candidato receberá a confirmação da efetivação de sua inscrição no presente Processo Seletivo-Vestibulinho, até 10 dias após o pagamento da taxa de inscrição. Esta confirmação será enviada ao e-mail informado na Ficha de Inscrição eletrônica, desde que esteja correto e disponível para o recebimento de mensagens.
- □ A taxa de inscrição terá validade para o presente Processo Seletivo-Vestibulinho e, uma vez paga, não será devolvida, ainda que efetuada a mais ou em duplicidade, exceto no caso de não haver implantação do curso por falta de demanda, tendo assim o candidato direito ao ressarcimento do valor da taxa de inscrição.
- □ Caso a inscrição seja indeferida o valor da taxa de inscrição não será, em hipótese alguma, devolvido.
- □ Não serão aceitos, em hipótese alguma, como comprovantes de pagamento da taxa de inscrição:
	- o Demonstrativo de agendamento de pagamento de título de cobrança;<br>o Comprovante de pagamento de conta por envelope:
		- o Comprovante de pagamento de conta por envelope;<br>o Transferência eletrônica;
		- Transferência eletrônica;
		- o DOC e DOC eletrônico;<br>o TED:
		- $\circ$  TED;<br> $\circ$  Order
		- Ordem de pagamento ou depósito comum em conta corrente;
		- o Cartão de Crédito fora da ferramenta getnet disponibilizada no site www.vestibulinhoetec.com.br.
- Para obtenção de 2<sup>ª</sup> via do boleto bancário, o candidato deverá acessar o site www.vestibulinhoetec.com.br, na seção "Área do Candidato", no link "2ª via do boleto bancário" e imprimir o referido boleto, o qual estará disponível somente até as 20h da data-limite do encerramento das inscrições, ou seja, até as 20h do dia 14- 12-2020.
- □ Não poderá participar do Processo Seletivo Vestibulinho, do 1º Semestre de 2021, o candidato que não completar sua inscrição até às 15h de 14-12-2020 e não pagar a taxa de inscrição até o fim do expediente bancário de 14-12-2020, e não tiver como comprovar que o pagamento foi efetivado e compensado até o dia 14-12-2020.
- □ A confirmação de inscrição no Processo Seletivo Vestibulinho pelo pagamento da taxa de inscrição e upload dos documentos não garantem a vaga no curso e Etec escolhidos. Haverá uma etapa de análise e classificação dos candidatos após conferência da documentação e das notas das disciplinas de Português e Matemática inseridas no sistema de inscrição.
- □ Para o candidato que se inscrever no presente Processo Seletivo-Vestibulinho, caso deseje verificar o status (situação) de sua inscrição e/ou imprimir a sua Ficha de Inscrição, deverá acessar o site www.vestibulinhoetec.com.br, na seção "Área do Candidato".

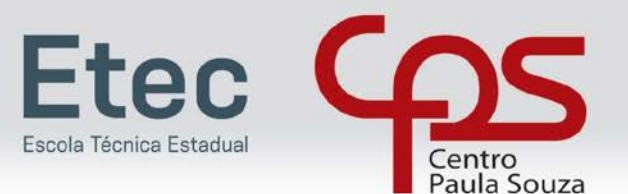

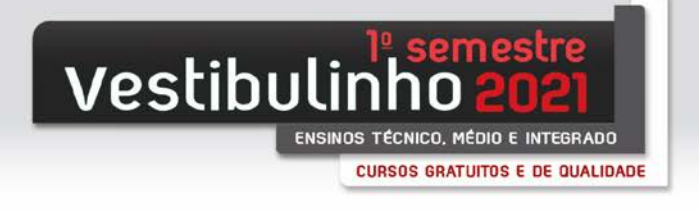

#### **DEMANDA**

Quando a inscrição no Ensino Médio em todos os seus formatos e ou no Ensino Técnico (presencial e semipresencial) não atingir a demanda 1,5 candidato/vaga, o curso será objeto de estudo pela UEMT para sua implantação.

- □ Caso a implantação do curso seja indeferida, o candidato terá sua inscrição automaticamente remanejada para a 2ª opção indicada, quando o mesmo indicar a 2ª opção.
- □ Caso a 2ª opção indicada pelo candidato não atinja a demanda 1,5 candidato/vaga, o curso será objeto de novo estudo pela UEMT para sua implantação.
- □ Quando a inscrição no Ensino Técnico Integrado ao Ensino Médio na Modalidade EJA, não atingir a demanda 1,5 candidato/vaga, o curso será objeto de estudo pela UEMT para sua implantação, não havendo ao candidato a escolha de 2ª opção.

Os candidatos inscritos nos cursos do 1º módulo do Ensino Técnico (on-line) e Especialização Técnica de Nível Médio (on-line) concorrerão à seguinte oferta de vagas:

- □ 600 vagas para o Curso de Técnico em Administração;
- □ 300 vagas para o Curso de Técnico em Comércio;
- □ 400 vagas para o Curso de Técnico em Desenvolvimento de Sistemas;
- □ 400 vagas para o Curso de Técnico em Guia de Turismo;
- □ 300 vagas para o Curso de Técnico em Secretariado;
- □ 400 vagas para o Curso de Técnico em Transações Imobiliárias;
- □ 300 vagas para o curso de Especialização Técnica em Gestão de Projetos.

Não caberá ao candidato inscrito na modalidade on-line a possibilidade de escolha de 2ª opção.

A chamada de candidatos em 2<sup>ª</sup> opção só ocorrerá após terem sido chamados todos os candidatos aptos em 1<sup>ª</sup> opção.

□ A lista de candidatos aptos na 2ª opção será formada pelos candidatos que não foram classificados dentro do limite de vagas fixados para o curso escolhido em 1ª opção.

#### **CANDIDATO COM DEFICIÊNCIA**

O candidato que possui deficiência poderá fazer sua indicação durante o preenchimento do questionário socioeconômico para, em eventual matrícula, a Etec/Classe Descentralizada providenciar ambiente adequado de aprendizagem, tais como acessibilidade física e/ou acesso às tecnologias adaptativas para acompanhamento das aulas.

□ Os candidatos que se declararem com deficiência no questionário socioeconômico concorrem em igualdade de condições com os demais candidatos no tocante a pontuação, classificação geral e convocação para a matrícula. Não há cotas exclusivas de ingresso.

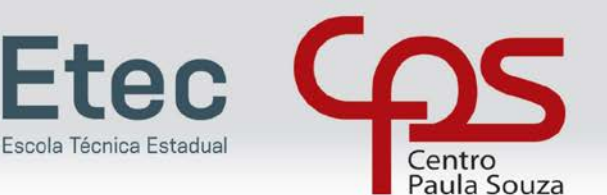

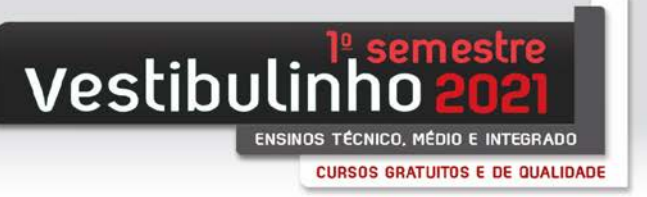

#### **SISTEMA DE PONTUAÇÃO ACRESCIDA**

O Sistema de Pontuação Acrescida, instituído pelo Decreto Estadual 49.602, de 13-05-2005, e nos termos da Deliberação Ceeteps 08, de 02-08-2007, implica no acréscimo de pontos à nota final obtida em processo seletivo, ao candidato que declare ser afrodescendente e/ou demonstre ter cursado integralmente da 5ª a 8ª série ou do 6º ao 9º ano do ensino fundamental em instituições públicas.

- □ A nota final para os Cursos de Especialização não prevê pontuação acrescida. As respostas dos candidatos inscritos, relativas ao Sistema de Pontuação Acrescida, serão utilizadas pelo Centro Paula Souza somente a título de pesquisa.
- □ Poderão ser acrescidos os seguintes percentuais à nota final do candidato do Processo Seletivo-Vestibulinho inscrito para o Ensino Médio em todos os seus formatos e para o 1º módulo dos Cursos do Ensino Técnico (presencial, semipresencial e on-line):
	- o 3% para o candidato que se declarar afrodescendente;
	- $\circ$  10% para o candidato que declarar ter cursado integralmente da 5<sup>a</sup> a 8<sup>a</sup> série ou do 6<sup>o</sup> ao 9<sup>o</sup> ano do ensino fundamental em instituições públicas, devendo, no ato da inscrição, apresentar o(s) documento(s) comprobatório(s) demonstrando esta escolaridade;
	- o 13% para o candidato que atender cumulativamente os itens 1 e 2 "afrodescendência" e "escolaridade pública".
- □ Conforme Artigo 5<sup>o</sup> do Decreto Estadual 49.602/05, "Compreendem-se como afrodescendentes os pretos e os pardos, assim definidos, quando necessário, por autodeclaração".
- □ Todo candidato que utilizar o Sistema de Pontuação Acrescida, pelo item "escolaridade pública", deverá obrigatoriamente ter cursado integralmente a 5ª, a 6ª, a 7ª e a 8ª série ou o 6º, o 7º, o 8º e o 9º ano do ensino fundamental, em instituições públicas e, quando da convocação para a matrícula, apresentar o(s) documento(s) comprobatório(s) demonstrando esta escolaridade.
- □ Todo candidato que utilizar o Sistema de Pontuação Acrescida, pelo item "escolaridade pública", deverá observar o seguinte:
	- o A declaração escolar, quando da matrícula, deverá ser apresentada conforme o modelo disponibilizado no Anexo II deste Manual.
	- o Caso o candidato faça uso desse benefício e não comprove, quando da matrícula, ter cursado integralmente da  $5^a$  a  $8^a$  série ou do  $6^o$  ao  $9^o$  ano do ensino fundamental em instituições públicas, este será desclassificado e perderá o direito à vaga.
- Instituições públicas são as criadas e mantidas pelo poder público federal, estadual, municipal ou pelo Distrito Federal. A gratuidade do ensino não indica, necessariamente, que a escola seja pública. Escolas vinculadas a fundações, cooperativas, Sistema S (Sesi, Senai, Sesc, Senac) etc, embora gratuitas, são consideradas particulares em função de sua dependência administrativa junto ao setor privado.

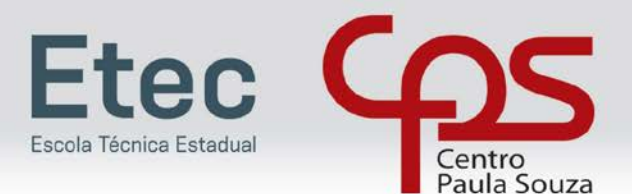

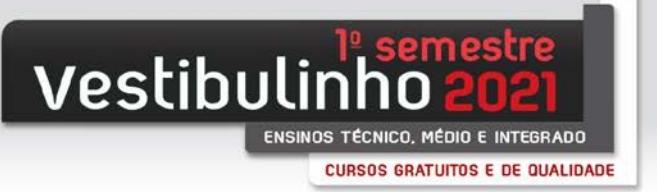

#### **DIVULGAÇÃO DA LISTA PRELIMINAR DAS INSCRIÇÕES DEFERIDAS E INDEFERIDAS**

No dia 31-12-2020 será divulgada, no site www.vestibulinhoetec.com.br, após conferência da documentação e das notas das disciplinas de Português e Matemática inseridas no sistema de inscrição, a Lista Preliminar de Inscrições Deferidas e Indeferidas.

- □ Poderá ser interposto recurso nos dias 04-01 e 05-01-2021 por parte do candidato que tiver sua inscrição indeferida ou deferida em desacordo com os documentos apresentados, garantido o direito de ampla defesa conforme cronograma do Processo Seletivo Vestibulinho, no site www.vestibulinhoetec.com.br, em link específico para tal.
- □ Nos dias 04-01 e 05-01-2021 o candidato poderá retificar as notas inseridas ou reenviar os documentos comprobatórios por informar erroneamente ou inserir a documentação ilegível, incompleta ou diversa do que deveria anexar
- □ O resultado do recurso será divulgado na data estabelecida no cronograma do Processo Seletivo Vestibulinho.
- □ Não serão aceitos recursos interpostos fora do prazo e da forma estabelecidos neste Manual.

#### **CRITÉRIO DE SELEÇÃO E CLASSIFICAÇÃO DOS CANDIDATOS**

A seleção será realizada por meio da análise do rendimento escolar apresentado pelas notas informadas pelo candidato no site, conjuntamente com a conferência do Histórico Escolar/Boletim Escolar ou Declaração da Escola, de acordo com a modalidade do curso realizado e/ou notas obtidas durante a escolarização correspondente.

A nota final de classificação do Vestibulinho para Ensino Médio em todos os seus formatos, para o 1º módulo dos Cursos do Ensino Técnico (presencial, semipresencial e on-line) e para os Cursos de Especialização Técnica de Nível Médio, será obtida pela média da nota final de Português e Matemática.

Estabelece-se a seguir o processo de classificação dos candidatos que será por rendimento escolar:

- □ Somatória dos pontos obtidos em Português e Matemática, sendo P, o total de pontos, multiplicando pelo fator único de 2,5.
	- o Neste caso a fórmula seria:
		- P = 2,5.(Total de Pontos em Português + Total de Pontos em Matemática).
	- o Para o candidato que utilizar o Sistema de Pontuação Acrescida, sua nota final será obtida pela seguinte fórmula:
		- $\blacksquare$  PF = P.(1 + A + E), em que:
		- PF = pontuação final;
		- $\blacksquare$  P = total de pontos obtidos pela fórmula de soma dos pontos de Português e Matemática;
		- $\blacktriangleright$  A (valor 3% = 0,03) = para o interessado que se declarar afrodescendente;
		- E (valor 10% = 0,10) = para o interessado que declarar ter cursado integralmente da 5<sup>a</sup> a 8<sup>a</sup> série ou do 6º ao 9º ano do ensino fundamental em instituições públicas.

Ocorrendo empate, terá preferência o candidato que atender às condições abaixo relacionadas, que se constituem nos critérios adotados para desempate:

- □ Maior nota em Português;
- □ Maior nota em Matemática;
- □ Tiver maior idade, de acordo com a data de nascimento;
- □ Por sorteio.

A classificação será divulgada, por unidade, curso e turno, com nome e número de inscrição, informações sobre escolaridade pública, autodeclaração de afrodescendência e notas, no site www.vestibulinhoetec.com.br.

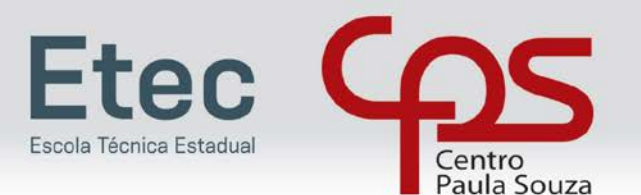

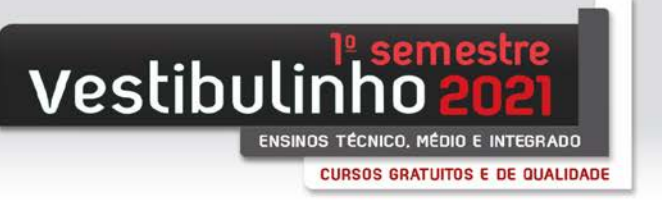

#### **CURSOS COM PROVA ON-LINE DE APTIDÃO**

Os candidatos inscritos para os Cursos de Técnico em Canto, Dança, Regência e Teatro serão avaliados por análise de rendimento escolar, conforme o descrito anteriormente, e também por prova de aptidão.

- □ A prova de aptidão on-line será aplicada após a divulgação da lista de convocação da habilitação.
- □ A prova de aptidão on-line será realizada somente pelos até 90 (noventa) primeiros classificados na avaliação de rendimento escolar, dos Cursos de Técnico em Canto, Dança, Regência e Teatro, sendo desconsiderada a pontuação da primeira fase.
- □ As provas de aptidão serão realizadas conforme especificado a seguir:

#### □ **Para o Curso de Técnico em Canto:**

- o A prova de aptidão constará de parte escrita e prática que abordarão:
	- a Percepção Auditiva acuidade auditiva elementar a respeito de parâmetros sonoros e musicais;
	- a Acuidade Vocal capacidade de afinação e de precisão rítmica, bem como de memória musical;
	- a Acuidade da Linguagem capacidade de pensar palavras e de usar a linguagem oral para expressar significados complexos.
- o A parte escrita será constituída de 3 questões dissertativas a serem definidas pela Etec selecionadora, sendo cada questão respondida em até 400 caracteres.
- o A parte prática constará de envio de um vídeo pelo candidato, cantando obrigatoriamente com playback, uma das canções que serão determinadas pela Etec selecionadora. Para isso, será necessário a utilização de aplicativo de sobreposição de vídeo. Sugere-se usar o "Coro Virtual" que é gratuito.
- o Como suporte, serão disponibilizados pela Etec selecionadora, em formato mp3 / PDF os playbacks (em tonalidades que atendam às diferentes tessituras vocais) e partituras, para referência do candidato.
- o O vídeo deverá ser gravado em formato paisagem (celular deitado), enquadrado ao menos da cintura para cima, exibindo o rosto do candidato, e enviado no formato mp4 ou MOV, com resolução sugerida de 720p.

#### □ **Para o Curso de Técnico em Dança:**

- o A prova de aptidão abordará:
	- a Percepção do corpo Organização da estrutura do movimento corporal, uso das articulações, alinhamento corporal e domínio do peso;
	- a Percepção do espaço Utilização do espaço cênico, direções espaciais, níveis e deslocamentos;
	- a Percepção do tempo Organização do movimento em relação ao tempo: pulsação, ritmo e frase musical; e a
	- Criatividade Compreensão, organização e criatividade para a realização de um trabalho de criação coreográfica.
- o Para execução da prova de aptidão, o candidato fará uma prova escrita que será constituída de até 6 questões dissertativas a serem definidas pela Etec selecionadora, sendo cada questão respondida em até 400 caracteres.
- o Terá também uma prova prática que será constituída por uma aula guiada por voz (podendo conter imagens, vídeos ou somente som a ser disponibilizado pela Etec selecionadora) a fim de preparar o corpo e percorrer questões sobre os fatores de movimentos e temas ligados à Dança.
- o O candidato deverá criar um vídeo, com duração exata de um minuto (não podendo ter mais ou menos) Contendo as orientações informadas através da aula guiada. O vídeo deverá ser enviado no formato mp4 ou MOV, com resolução de até 720p.

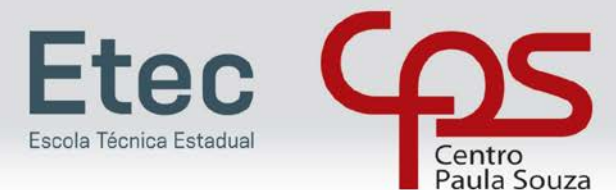

#### □ **Para o Curso de Técnico em Regência:**

- o A prova de aptidão constará de parte escrita e prática, que abordarão:
	- a Percepção Auditiva acuidade auditiva elementar a respeito de parâmetros sonoros e musicais;
	- a Acuidade Vocal capacidade de afinação e de precisão rítmica, bem como de memória musical;
	- Prontidão capacidade de disponibilidade corporal ou capacidade de responder a estímulos em um fraseado musical.
- o A parte escrita será constituída de 3 questões dissertativas a serem definidas pela Etec selecionadora, sendo cada questão respondida em até 400 caracteres.
- o A parte prática constará do envio de dois vídeos a saber:
	- No vídeo 1, o candidato ouvirá um excerto musical a duas vozes a ser disponibilizado pela Etec selecionadora, em formato mp3, e deverá escolher uma delas, memorizá-la e, em seguida, enviar um vídeo cantando a melodia escolhida, com letra disponibilizada. O vídeo deverá ser gravado em formato paisagem (celular deitado), enquadrando ao menos da cintura para cima, exibindo o rosto do candidato e enviado no formato mp4 ou MOV, com resolução sugerida de 720p.
	- No vídeo 2, o candidato assistirá a um vídeo de um exercício musical/corporal a der disponibilizado pela Etec selecionadora, e gravar um vídeo de corpo inteiro reproduzindo a atividade. O vídeo deverá ser gravado em formato paisagem (celular deitado), enquadrando o corpo inteiro, exibindo o rosto do candidato e enviado no formato mp4 ou MOV, com resolução sugerida de 720p.

#### □ **Para o Curso de Técnico em Teatro:**

- A prova de aptidão constará de parte escrita e prática, que abordarão:
	- a acuidade da Linguagem Oral capacidade de usar a linguagem oral para expressar significados complexos;
	- a acuidade da linguagem Escrita capacidade de análise e uso de vocabulário diversificado e artístico da linguagem de forma sensível à diversidade de sentidos inerentes à linguagem;
	- a Percepção do corpo Organização básica do movimento corporal, alinhamento corporal e domínio do peso;
	- a Percepção do espaço Utilização do espaço cênico, direções espaciais, níveis e deslocamentos.
- o A prova escrita será constituída de 2 questões dissertativas a serem definidas pela Etec selecionadora, sendo cada questão respondida em até 600 caracteres.
- o A prova prática constará do envio de um vídeo de uma cena teatral, de livre criação e autoria, desenvolvida a partir do tema a ser determinado pela Etec selecionadora. O candidato deverá exercitar sua criatividade para explorar ações, gestos e modos distintos de falar, além de explorar sua percepção em ser a principal imagem que deve aparecer no vídeo, utilizando de sua expressividade vocal e corporal de maneira criativa.

As listas de convocação para a prova de aptidão on-line para ingresso no 1º módulo para os Cursos de Técnico em Dança, de Técnico em Regência, de Técnico em Canto e de Técnico em Teatro serão divulgados, no dia 14-01-2021 na Etec/Extensão de Etec (Classe Descentralizada) em que o candidato pretende estudar e no site www.vestibulinhoetec.com.br, sendo composta por todos os candidatos inscritos na Etec/Extensão de Etec (Classe Descentralizada), para o mesmo curso e período, em ordem decrescente de notas finais.

- □ Não serão fornecidas informações a respeito da lista de convocação por telefone, carta ou e-mail.
- □ A realização das provas on-line de aptidão dos Cursos de Canto, Dança, Regência e Teatro, acontecerão no dia 15-01-2021, diretamente no Portal do Candidato, no site www.vestibulinhoetec.com.br.

Na classificação final para os Cursos de Técnico em Dança, de Técnico em Regência, de Técnico em Canto e de Técnico em Teatro, que será divulgada em 22-01-2021, será considerada apenas a nota obtida na prova de aptidão.

Ocorrendo empate na nota da prova de aptidão a preferência será dada para o candidato com melhor classificação na análise de rendimento escolar.

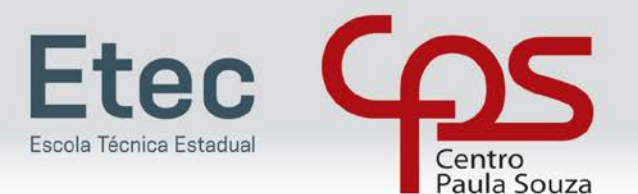

#### **DESCLASSIFICAÇÃO**

Será desclassificado do Processo Seletivo-Vestibulinho, do 1º Semestre de 2021, o candidato que:

- □ Utilizar ou tentar utilizar meio fraudulento em benefício próprio ou de terceiros, em qualquer etapa do processo;
- □ Não enviar a documentação que comprove o rendimento escolar de Português e Matemática solicitada no ato da inscrição;
- □ Enviar documentação divergente, arquivo corrompido ou ilegível;
- □ Fizer a inserção de documentos (upload no sistema) divergentes dos exigidos, ilegíveis ou incompletos, de forma que não seja possível verificar todas as informações constantes no documento (nome completo, série, notas/conceitos, disciplinas, assinaturas etc.);
- □ Zerar na nota média das disciplinas de Português e Matemática;
- □ Não participar de todas as etapas da prova de aptidão;
- □ Zerar na prova de aptidão.

Não serão divulgadas, em hipótese alguma, as notas dos candidatos desclassificados.

#### **LISTA DE CLASSIFICAÇÃO GERAL**

No dia 19-01-2021 será divulgada a lista de classificação geral para os candidatos inscritos nos cursos do Ensino Médio em todos dos seus formatos, no Ensino Técnico (presencial, semipresencial e on-line), e para os cursos de Especialização Técnica de Nível Médio, no site www.vestibulinhoetec.com.br, sendo composta por todos os candidatos inscritos na Etec/Extensão de Etec (Classe Descentralizada), para o mesmo curso e período, em ordem decrescente de notas finais.

- □ É de inteira responsabilidade do candidato ou de seu representante legal, a verificação da lista.
- □ Não serão fornecidas informações a respeito da lista por telefone, carta ou e-mail.

#### **CONVOCAÇÃO PARA A MATRÍCULA**

As listas de convocação para a matrícula seguirão o critério de classificação dos candidatos em ordem decrescente de notas finais, até o preenchimento de todas as vagas disponíveis, para cada curso e período oferecido na Etec/Extensão de Etec (Classe Descentralizada) em que o candidato pretende estudar.

- $\Box$  As listas de convocação da 1<sup>ª</sup> e 2<sup>ª</sup> chamada somente serão divulgadas eletronicamente no site www.vestibulinhoetec.com.br.
- □ O candidato convocado receberá um e-mail para confirmação de sua matrícula, sendo de inteira responsabilidade do candidato ou de seu representante legal a verificação deste.
- □ Não serão fornecidas informações a respeito das listas de convocação por telefone ou carta.
- □ A divulgação das listas de convocação, bem como a matrícula dos candidatos classificados no Processo Seletivo-Vestibulinho, do 1º Semestre de 2021 serão realizadas nas seguintes datas, desde que não seja feriado municipal na cidade onde a Etec está sediada:
	- o Divulgação da lista de convocação da 1ª chamada: 19-01-2021
	- o Matrículas da 1ª chamada: 20-01 e 21-01-2021;
	- $\circ$  Aviso de deferimento e indeferimento das matrículas da 1<sup>a</sup> chamada: 27-01-2021
	- o Divulgação da lista de convocação da 2ª chamada: 29-01-2021;
	- $\circ$  Matrículas da 2ª chamada: 01-02 e 02-02-2021;
	- $\circ$  Aviso de deferimento e indeferimento das matrículas da  $2^{\circ}$  chamada: 04-02-2021
	- o Ocorrendo, nas datas, feriado municipal, a continuidade das matrículas se dará no próximo dia útil após o feriado.

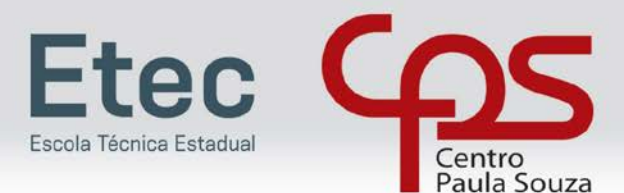

□ A divulgação das listas de convocação, bem como a matrícula dos candidatos classificados no Processo Seletivo-Vestibulinho, do 1º Semestre de 2021, para os cursos de Canto, Dança, Regência e Teatro, serão realizadas nas seguintes datas, desde que não seja feriado municipal na cidade onde a Etec está sediada:

Vestibulinh

ENSINOS TÉCNICO, MÉDIO E INTEGRADO

CURSOS GRATUITOS E DE QUALIDADE

- o Divulgação da lista de convocação da 1ª chamada: 22-01-2021
- 
- o Matrículas da 1ª chamada: 26-01 e 27-01-2021 ;<br>o Aviso de deferimento e indeferimento das matríc o Aviso de deferimento e indeferimento das matrículas da 1ª chamada: 29-01-2021<br>o Divulgação da lista de convocação da 2ª chamada: 02-02-2021:
- Divulgação da lista de convocação da 2ª chamada: 02-02-2021;
- o Matrículas da 2ª chamada: 03-02 e 04-02-2021;
- $\circ$  Aviso de deferimento e indeferimento das matrículas da  $2<sup>a</sup>$ chamada: 05-02-2021
- o Ocorrendo, nas datas, feriado municipal, a continuidade das matrículas se dará no próximo dia útil após o feriado.
- □ Posteriormente, havendo vagas remanescentes, poderão ser divulgadas eletronicamente outras listas pelo site da Etec/Extensão de Etec (Classe Descentralizada). O candidato deverá acompanhar em sua caixa de e-mail, o recebimento de possível convocação para matrícula dentro do prazo de 30 dias a partir do início das aulas.
	- o Conforme § 3º, artigo 54, do Regimento Comum das Escolas Técnicas do Centro Estadual de Educação Tecnológica Paula Souza, após 5 dias úteis, a contar do início das aulas, a Etec/Extensão de Etec (Classe Descentralizada) deverá realizar uma nova chamada para matrícula, a fim de preencher as vagas das matrículas canceladas de alunos que não compareceram às aulas, sem justificativa, obedecendo-se a ordem de classificação dos candidatos.
	- o Após 30 dias do início das aulas, não haverá mais matrícula inicial, conforme § 4º, do artigo 54, do Regimento Comum das Escolas Técnicas Estaduais do Centro Estadual de Educação Tecnológica Paula Souza.
- □ O candidato convocado em qualquer uma das listas que não efetuar sua matrícula eletrônica na data marcada perderá o direito à vaga e seu nome não constará de quaisquer outras listas que porventura sejam divulgadas.

#### **MATRÍCULA**

A matrícula dos candidatos convocados no Processo Seletivo-Vestibulinho, do 1º Semestre de 2021 para o Ensino Médio em todos dos seus formatos, o 1º módulo dos Cursos do Ensino Técnico (presencial, semipresencial e on-line) e para os Cursos de Especialização Técnica de Nível Médio, será on-line.

- □ O candidato classificado dentro dos limites das vagas existentes receberá e-mail para confirmação da sua matrícula. A não confirmação de interesse dentro do período previsto, disponibilizará a vaga para o próximo candidato da lista.
- □ Somente as vagas para o Ensino Médio em todos os seus formatos e para o 1º módulo dos Cursos do Ensino Técnico (presencial, semipresencial e on-line), quando não preenchidas em uma determinada turma por desistência de matrícula, respeitada a chamada de todos os candidatos inscritos, por período, serão ocupados pelos próximos candidatos conforme os critérios indicados:
	- $\circ$  Pelos candidatos que escolheram este curso em 2ª opção conforme classificação publicada;
	- o Pelos candidatos de maior nota no mesmo curso e período da mesma unidade;
	- o Pelos candidatos de maior nota no mesmo curso de período diverso da mesma unidade;
	- o Pelos candidatos de maior nota do mesmo Eixo e do mesmo período da mesma unidade;
	- o Pelos candidatos com maior nota de outro Eixo e período diverso da mesma unidade;
	- o Candidatos de outras Etecs/Extensão de Etec (Classe Descentralizada), respeitando a classificação, com prioridade aos ingressantes na unidade escolar mais próxima, no mesmo curso e período.
- □ O Diretor da Escola Técnica Estadual é o responsável pelas matrículas.

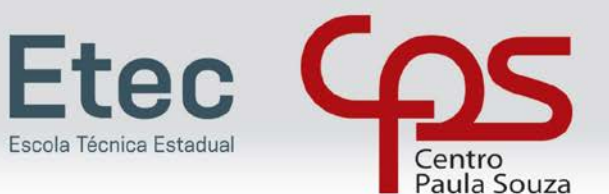

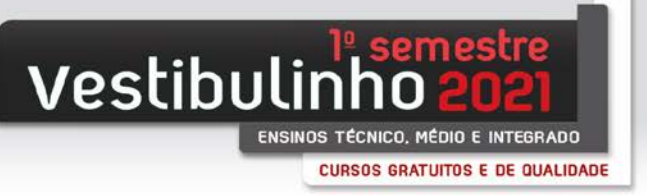

#### **DOCUMENTOS DE MATRÍCULA**

O candidato convocado para a matrícula deverá fazer upload, no site www.vestibulinhoetec.com.br, entre os dias 20- 01 e 21-01-2021, de forma legível dos seguintes documentos (obrigatoriamente nos formatos PDF, JPEG ou PNG).

#### **Para o Ensino Médio em todos os seus formatos a matrícula dependerá do upload dos seguintes documentos:**

- □ Documento de identidade, expedido pela Secretaria de Segurança Pública (RG), pelas Forças Armadas ou pela Polícia Militar ou Cédula de Identidade de Estrangeiro (RNE), dentro da validade.
	- o não serão aceitos em substituição ao RG/RNE: Carteira Nacional de Habilitação ou documentos expedidos por Ordem ou Conselho Profissional (exemplo: OAB, Crea, Coren, CRC e outros).
	- o Em caso de perda, roubo ou extravio de "documento de identidade", o candidato deverá realizar upload dos seguintes documentos:
		- Boletim de Ocorrência Policial ou Declaração/Certidão de Extravio de Documento, datado de no máximo 6 meses antes do último dia de inscrições, justificando o fato ocorrido.
		- Certidão/registro de nascimento para o candidato portador do protocolo do documento de identidade (RG) expedido pela Secretaria de Segurança Pública ou de protocolo de RNE expedido pelo Departamento de Polícia Federal competente. A certidão de casamento substitui a certidão/registro de nascimento.
- □ CPF.
	- o Considera-se, para upload no sistema, documento que comprova o número do CPF:
		- CPF como documento exclusivo;
		- RG, desde que contenha o número do CPF.
		- Carteira Nacional de Habilitação expedida nos termos da Lei Federal 9.503/97.
- □ Foto 3x4 recente, com fundo neutro;
- □ Histórico Escolar com certificado de conclusão do Ensino Fundamental OU Declaração de Conclusão do Ensino Fundamental, assinada por agente escolar da escola de origem, com data de entrega do histórico escolar com Certificado de Conclusão.
- □ O candidato que utilizar o Sistema de Pontuação Acrescida, pelo item "escolaridade pública", deverá enviar por upload a Declaração Escolar (ver modelo de Declaração Escolar no Anexo II deste Manual) ou Histórico Escolar contendo o detalhamento das séries cursadas e o(s) nome(s) da(s) escola(s), comprovando, assim, ter cursado integralmente da 5ª a 8ª série ou do 6º ao 9º ano do ensino fundamental em instituições públicas;

#### **Para o 1º módulo - para os Cursos do Ensino Técnico (presencial, semipresencial e on-line), a matrícula dependerá do upload dos seguintes documentos:**

- □ Documento de identidade, expedido pela Secretaria de Segurança Pública (RG), pelas Forças Armadas ou pela Polícia Militar ou Cédula de Identidade de Estrangeiro (RNE), dentro da validade.
	- o não serão aceitos em substituição ao RG/RNE: Carteira Nacional de Habilitação ou documentos expedidos por Ordem ou Conselho Profissional (exemplo: OAB, Crea, Coren, CRC e outros).
	- o Em caso de perda, roubo ou extravio de "documento de identidade", o candidato deverá realizar upload dos seguintes documentos:
		- Boletim de Ocorrência Policial ou Declaração/Certidão de Extravio de Documento, datado de no máximo 6 meses antes do último dia de inscrições, justificando o fato ocorrido.
		- Certidão/registro de nascimento para o candidato portador do protocolo do documento de identidade (RG) expedido pela Secretaria de Segurança Pública ou de protocolo de RNE expedido pelo Departamento de Polícia Federal competente. A certidão de casamento substitui a certidão/registro de nascimento.

□ CPF.

- o Considera-se, para upload no sistema, documento que comprova o número do CPF:
	- CPF como documento exclusivo;
		- RG, desde que contenha o número do CPF.
		- Carteira Nacional de Habilitação expedida nos termos da Lei Federal 9.503/97.

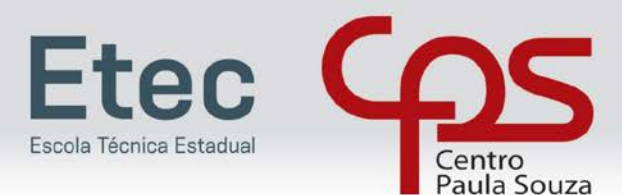

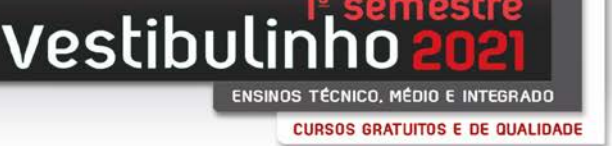

- □ Foto 3x4 recente, com fundo neutro;
- □ Histórico Escolar com Certificado de Conclusão do Ensino Médio OU Declaração de Conclusão do Ensino Médio, assinada por agente escolar da escola de origem OU Declaração que está matriculado a partir da 2<sup>a</sup> série do Ensino Médio.
- □ Para os candidatos que concluíram ou estão cursando o Ensino de Educação de Jovens e Adultos EJA ou o Exame Nacional para Certificação de Competências de Jovens e Adultos – ENCCEJA:
	- o Histórico Escolar, com Certificado de Conclusão do Ensino Médio OU Declaração de Conclusão do Ensino Médio, firmada pela Direção da Escola de origem, contendo a data em que o certificado e histórico serão emitidos OU Declaração que está matriculado, a partir do 2º semestre/termo da EJA OU 2 (dois) Certificados de Aprovação em áreas de estudos da EJA OU
	- o Boletim de aprovação do ENCCEJA emitido e enviado pelo MEC OU Certificado de Aprovação do ENCCEJA em 2 (duas) áreas de estudos avaliadas, emitido e enviado pelo MEC, OU Documento(s) que comprove(m) a eliminação de no mínimo 4 (quatro) disciplinas.
	- o Para os candidatos que realizaram o Exame Nacional do Ensino Médio ENEM até a edição de 2016 - Certificado ou Declaração de Conclusão do Ensino Médio, expedido pelos Institutos Federais ou pela Secretaria da Educação do Estado correspondente.
	- o Somente para os candidatos do Curso de Técnico em Enfermagem Histórico Escolar com Certificado de Conclusão do Ensino Fundamental e Declaração de matrícula na 2ª série do Ensino Médio ou Histórico Escolar com Certificado de Conclusão do Ensino Médio OU Declaração de Conclusão do Ensino Médio, assinada por agente escolar da escola de origem.
- □ O candidato que utilizar o Sistema de Pontuação Acrescida, pelo item "escolaridade pública", deverá enviar por upload a Declaração Escolar (ver modelo de Declaração Escolar no Anexo II deste Manual) ou Histórico Escolar contendo o detalhamento das séries cursadas e o(s) nome(s) da(s) escola(s), comprovando, assim, ter cursado integralmente da 5ª a 8ª série ou do 6º ao 9º ano do ensino fundamental em instituições públicas;

#### **Para os Cursos de Especialização Técnica de Nível Médio a matrícula dependerá do upload dos seguintes documentos:**

- □ Documento de identidade, expedido pela Secretaria de Segurança Pública (RG), pelas Forças Armadas ou pela Polícia Militar ou Cédula de Identidade de Estrangeiro (RNE), dentro da validade.
	- o não serão aceitos em substituição ao RG/RNE: Carteira Nacional de Habilitação ou documentos expedidos por Ordem ou Conselho Profissional (exemplo: OAB, Crea, Coren, CRC e outros).
	- o Em caso de perda, roubo ou extravio de "documento de identidade", o candidato deverá realizar upload dos seguintes documentos:
		- Boletim de Ocorrência Policial ou Declaração/Certidão de Extravio de Documento, datado de no máximo 6 meses antes do último dia de inscrições, justificando o fato ocorrido.
		- Certidão/registro de nascimento para o candidato portador do protocolo do documento de identidade (RG) expedido pela Secretaria de Segurança Pública ou de protocolo de RNE expedido pelo Departamento de Polícia Federal competente. A certidão de casamento substitui a certidão/registro de nascimento.
- □ CPF.
	- o Considera-se, para upload no sistema, documento que comprova o número do CPF:
		- CPF como documento exclusivo;
		- RG, desde que contenha o número do CPF.
		- Carteira Nacional de Habilitação expedida nos termos da Lei Federal 9.503/97.
- □ Foto 3x4 recente, com fundo neutro:
- □ Histórico Escolar com Certificado de Conclusão de Curso Técnico equivalente conforme lista disponível no site www.vestibulinhoetec.com.br ou Declaração de Conclusão do Curso Técnico equivalente, documento original, assinada por agente escolar da escola de origem e, para o curso de Especialização em Gestão de Projetos – EaD - Online, o candidato poderá, se for o caso, fazer upload do certificado de conclusão de um curso do Ensino Superior;

Não serão aceitos históricos e/ou certificados de nível superior, tampouco carteiras de órgãos de registro de categoria (Coren, Crea etc.) para comprovação da conclusão do ensino médio.

Não serão aceitos, em nenhuma hipótese, documentos por via postal, e-mail, e/ou fora do prazo.

**MANUAL DO CANDIDATO** 

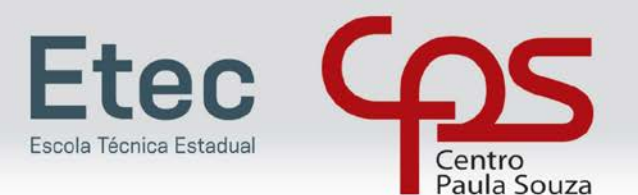

Vestibulinh ENSINOS TÉCNICO, MÉDIO E INTEGRADO CURSOS GRATUITOS E DE QUALIDADE

O candidato que tenha realizado estudos equivalentes ao ensino fundamental e/ou médio, no todo ou em parte, no exterior, deverá apresentar parecer de equivalência de estudos emitido pela Secretaria Estadual da Educação.

Os documentos em língua estrangeira deverão estar visados pela autoridade consular brasileira no país de origem e acompanhados da respectiva tradução oficial.

Se o candidato, dentro do prazo destinado à matrícula, não fizer upload das fotos e dos documentos citados neste Manual, a Secretaria da Etec/Extensão de Etec (Classe Descentralizada) não efetuará, em hipótese alguma, a sua matrícula, bem como a nota final e a classificação que lhe foram atribuídas no Processo Seletivo-Vestibulinho, do 1º Semestre de 2021, não terão qualquer valor, colocando a respectiva vaga à disposição dos próximos classificados.

- □ O candidato deverá providenciar com antecedência, toda a documentação necessária para a efetivação de sua matrícula, evitando-se, assim, possíveis transtornos.
- □ Se impossibilitado de realizar a matrícula eletrônica, o candidato poderá solicitar a um representante, disponibilizando para este o login e senha necessários. Nesse caso, a Etec/Extensão de Etec (Classe Descentralizada) não se responsabilizará, todavia, por eventuais erros cometidos no preenchimento do requerimento de matrícula.
- □ Não haverá, em hipótese alguma, matrícula condicional, conforme o Regimento Comum das Escolas Técnicas Estaduais.

Caso o candidato classificado não tenha acesso ao sistema de matrícula remota no formato online, no período de matrícula, este poderá comparecer à Etec para utilização de um terminal de computador com acesso à internet para efetivação da matrícula em data e horário a ser divulgado pela Unidade.

Somente será admitido na Unidade de Ensino o candidato que estiver portando máscaras de proteção facial com cobertura de nariz e boca, respeitando as demais medidas de proteção do Protocolo Sanitário Institucional do Centro Paula Souza.

Após o término do período da pandemia e retorno às aulas presenciais, o candidato deverá apresentar na Secretaria Acadêmica os documentos exigidos para a matrícula, que deverão estar legíveis e acompanhados dos respectivos originais, para conferência e validação. Havendo divergência de informações a matrícula poderá ser cancelada.

#### **DISPOSIÇÕES GERAIS**

A UEMT do Centro Estadual de Educação Tecnológica Paula Souza e a Instituição responsável pela operacionalização do Processo Seletivo, não se responsabilizam pelo não preenchimento da Ficha de Inscrição e da geração do boleto bancário para pagamento da taxa de inscrição por motivo de ordem técnica referente aos computadores, falha de comunicação, congestionamento das linhas de comunicação, bem como outros fatores que impossibilitem a transferência de dados, uploads de documentos, geração ou a impressão dos documentos.

Os alunos matriculados no Ensino Médio das Etecs/Extensão de Etec (Classe Descentralizada) do Centro Paula Souza não terão vagas garantidas para o Ensino Técnico.

O candidato que foi convocado para mais de uma turma de Ensino Médio em seus diversos formatos, deverá se matricular em apenas uma turma, desconsiderando sua convocação automaticamente nas outras turmas, mesmo que seja em períodos diferentes, assim que a matrícula for efetuada.

O candidato que foi convocado para mais de uma turma de Ensino Técnico ou Especialização Técnica, poderá se matricular em mais de uma turma, desde que os turnos de oferecimento dos Cursos para o quais foi convocado não coincidam.

□ Caso o candidato seja convocado para ocupar mais de uma vaga na Etec no mesmo turno, deverá optar por uma das matrículas.

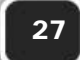

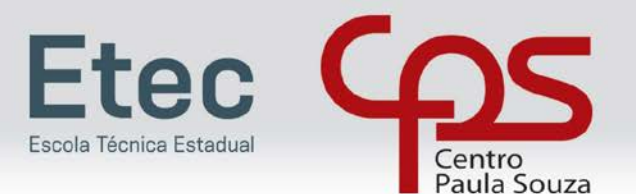

**Vestibulinh** ENSINOS TÉCNICO, MÉDIO E INTEGRADO CURSOS GRATUITOS E DE QUALIDADE

O candidato que tenha sido convocado para matrícula, decorrente de classificação simultânea, nos Processos Seletivos Vestibulinho das Etecs para os cursos Técnicos (presenciais, semipresenciais e on-line) e Vestibular das Fatecs, (para os cursos presenciais e à distância), somente poderá efetuar a matrícula simultaneamente, na Etec e Fatec, desde que os turnos de oferecimento dos Cursos para o quais foi convocado não coincidam.

□ Caso o candidato seja convocado para ocupar uma vaga na Etec e uma vaga na Fatec no mesmo turno, deverá optar por uma das matrículas.

É expressamente vedada a permuta de vagas entre candidatos classificados no presente Processo Seletivo-Vestibulinho.

O resultado do Processo Seletivo-Vestibulinho para ingresso no Ensino Médio em todos os seus formatos, no 1º módulo dos Cursos do Ensino Técnico (presencial, semipresencial e on-line) e nos Cursos de Especialização Técnica de nível médio será válido apenas para o semestre/ano letivo a que se refere, sendo necessária a guarda dos documentos dos candidatos pelo prazo de 120 dias, a contar da divulgação dos resultados finais.

Em virtude do distanciamento social provocado pela pandemia da Covid-19, em que os cursos do Ensino Médio em todos os seus formatos, Ensino Técnico e de Especialização presenciais terão o início das aulas de forma remota (on-line), o atendimento acadêmico aos novos alunos também será feito remotamente pela unidade de ensino. Neste caso reforçamos a importância de fornecer corretamente os dados solicitados para contato no ato da inscrição.

Os casos omissos serão decididos pela UEMT ou pelos órgãos do Ceeteps, consideradas as respectivas competências.

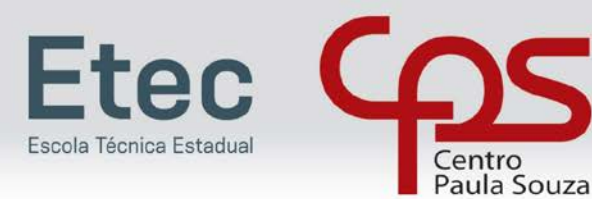

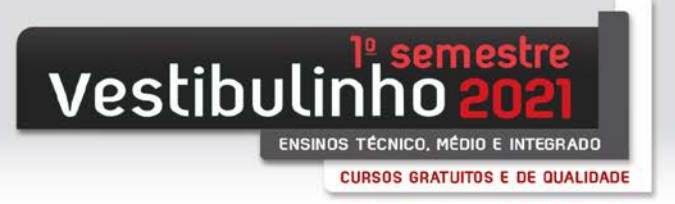

**ANEXO I**

# **Opção 1**

## **Candidatos ao Ensino Médio em todos os seus formatos**

Carimbo da Escola

# **DECLARAÇÃO**

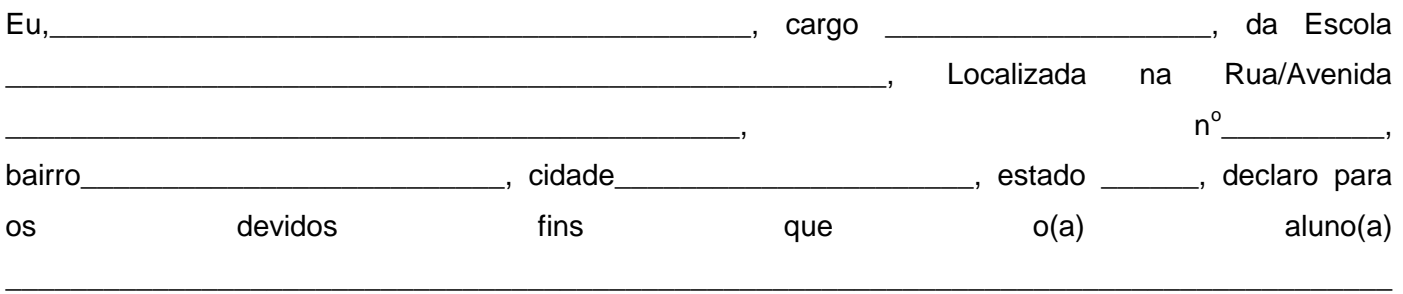

\_\_\_\_\_\_\_\_, CPF \_\_\_\_\_\_\_\_\_\_\_\_\_\_\_\_\_\_\_\_\_\_\_\_\_\_, obteve notas conforme quadro abaixo:

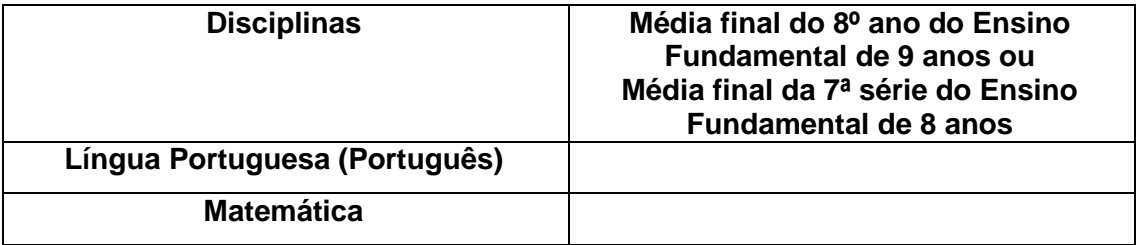

\_\_\_\_\_\_\_\_\_\_\_\_\_\_\_\_\_\_\_\_\_\_\_\_\_\_, \_\_\_\_\_ de \_\_\_\_\_\_\_\_\_\_\_\_de \_\_\_\_\_\_\_.

\_\_\_\_\_\_\_\_\_\_\_\_\_\_\_\_\_\_\_\_\_\_\_\_\_\_\_\_\_\_\_\_\_\_\_\_ **Nome, assinatura e carimbo**

**Dados para contato:**

MANUAL DO CANDIDATO

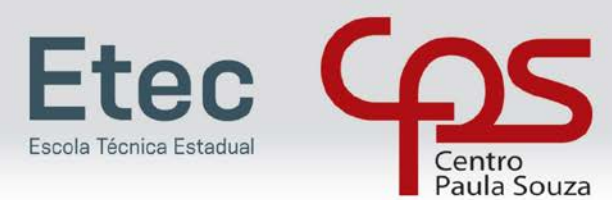

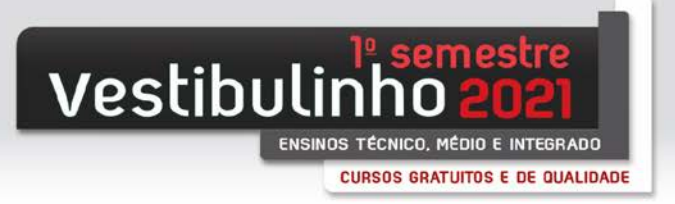

## **ANEXO I**

**Opção 2**

**Candidatos aos Cursos do Ensino Técnico – 1º Módulo (presencial, semipresencial e on-line)**

Carimbo da Escola

## **DECLARAÇÃO**

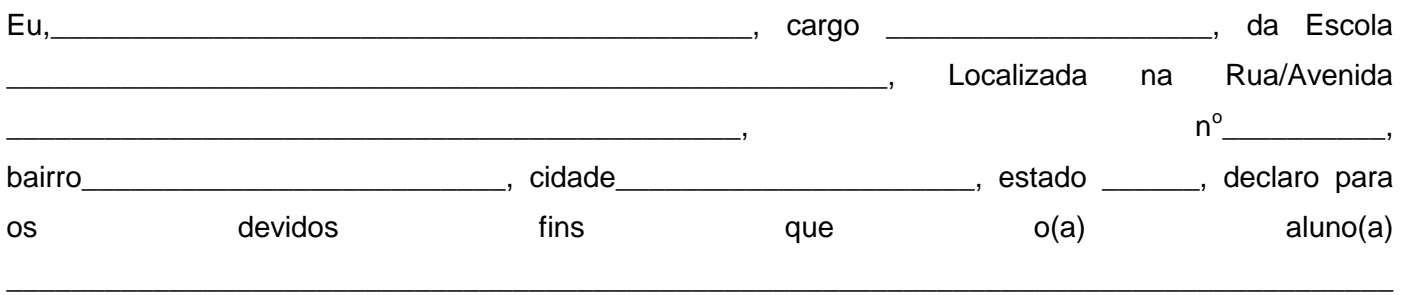

\_\_\_\_\_\_\_\_, CPF \_\_\_\_\_\_\_\_\_\_\_\_\_\_\_\_\_\_\_\_\_\_\_\_\_\_, obteve notas conforme quadro abaixo:

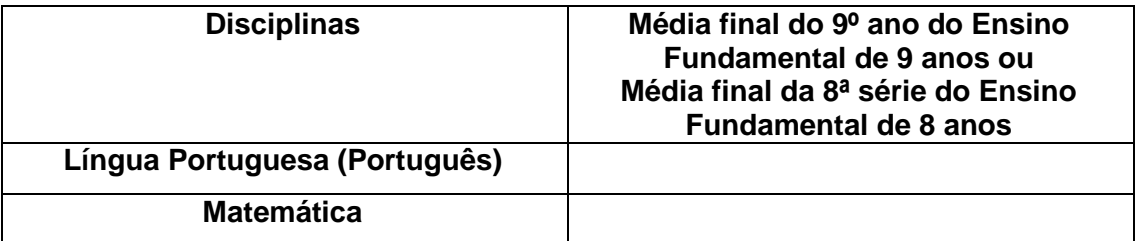

\_\_\_\_\_\_\_\_\_\_\_\_\_\_\_\_\_\_\_\_\_\_\_\_\_\_, \_\_\_\_\_ de \_\_\_\_\_\_\_\_\_\_\_\_de \_\_\_\_\_\_\_.

\_\_\_\_\_\_\_\_\_\_\_\_\_\_\_\_\_\_\_\_\_\_\_\_\_\_\_\_\_\_\_\_\_\_\_\_ **Nome, assinatura e carimbo**

**Dados para contato:**

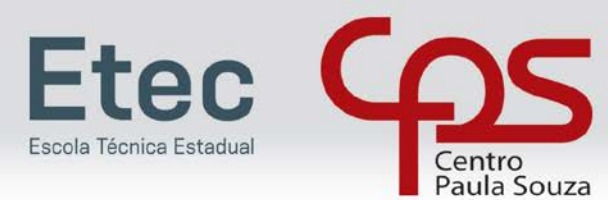

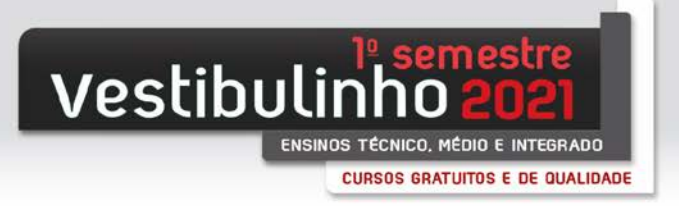

## **ANEXO I**

## **Opção 3**

**Candidatos aos Cursos de Especialização Técnica de Nível Médio (presencial e on-line)**

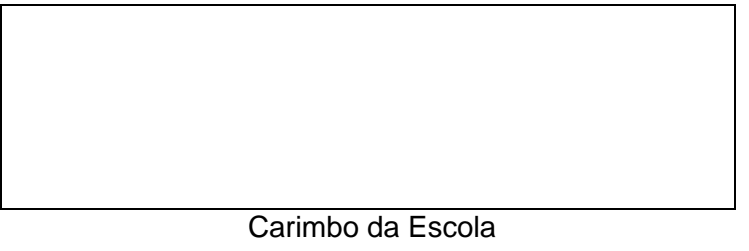

# **DECLARAÇÃO**

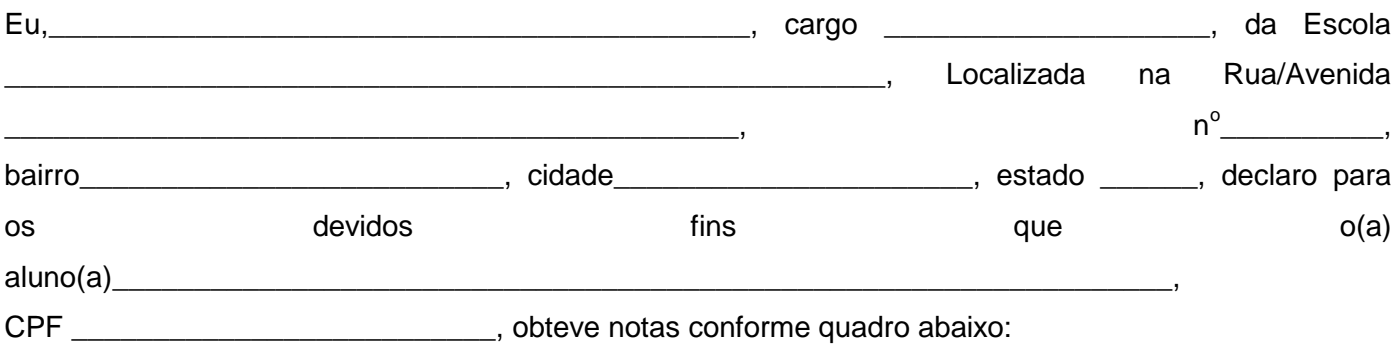

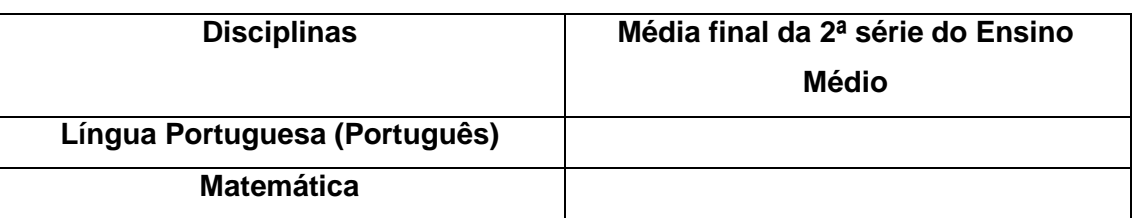

\_\_\_\_\_\_\_\_\_\_\_\_\_\_\_\_\_\_\_\_\_\_\_\_\_\_, \_\_\_\_\_ de \_\_\_\_\_\_\_\_\_\_\_\_de \_\_\_\_\_\_\_.

\_\_\_\_\_\_\_\_\_\_\_\_\_\_\_\_\_\_\_\_\_\_\_\_\_\_\_\_\_\_\_\_\_\_\_\_ **Nome, assinatura e carimbo**

**Dados para contato:**

MANUAL DO CANDIDATO

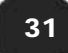

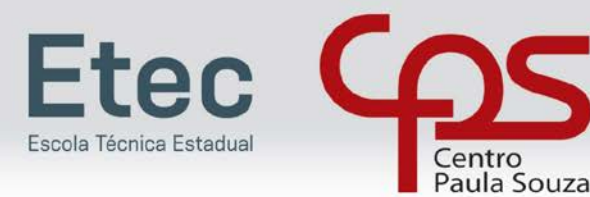

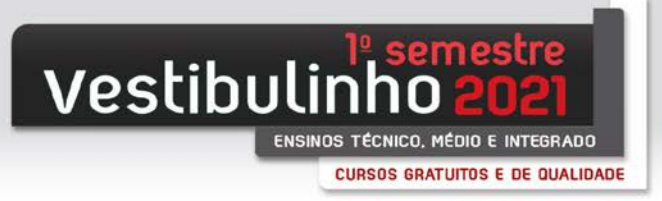

**ANEXO II**

## DECLARAÇÃO ESCOLAR

(em papel timbrado da escola)

Declaramos, para os devidos fins, que (nome do aluno), portador (a) do RG nº \_\_\_\_\_\_\_\_\_\_, cursou o ensino fundamental em instituição pública, respectivamente, a(s) seguinte(s) série(s):

\* 5ª série/6º ano - (nome da escola) - (município) - (estado)

\* 6ª série/7º ano - (nome da escola) - (município) - (estado)

\* 7ª série/8ª ano - (nome da escola) - (município) - (estado)

\* 8ª série/9º ano - (nome da escola) - (município) - (estado)

de \_\_\_\_\_\_\_\_\_\_\_\_\_\_\_ de \_\_\_\_\_\_\_

Local e data

Assinatura e

\_\_\_\_\_\_\_\_\_\_\_\_\_\_\_\_\_\_\_\_\_\_\_\_\_\_\_\_\_\_\_\_

Carimbo do responsável na escola

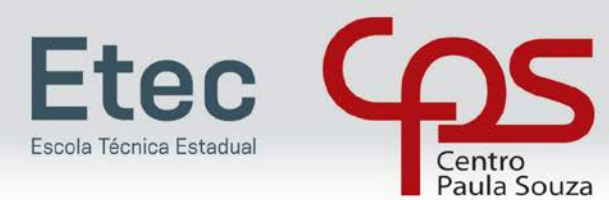

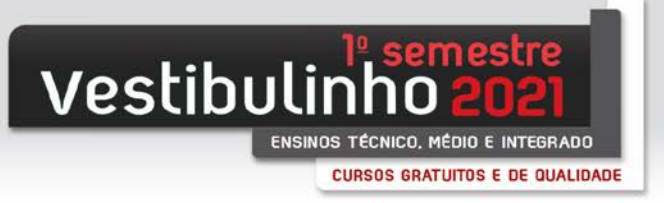

**ANEXO III**

## **TABELA DE EQUIVALÊNCIA ENTRE CONCEITOS E NOTAS NUMÉRICAS**

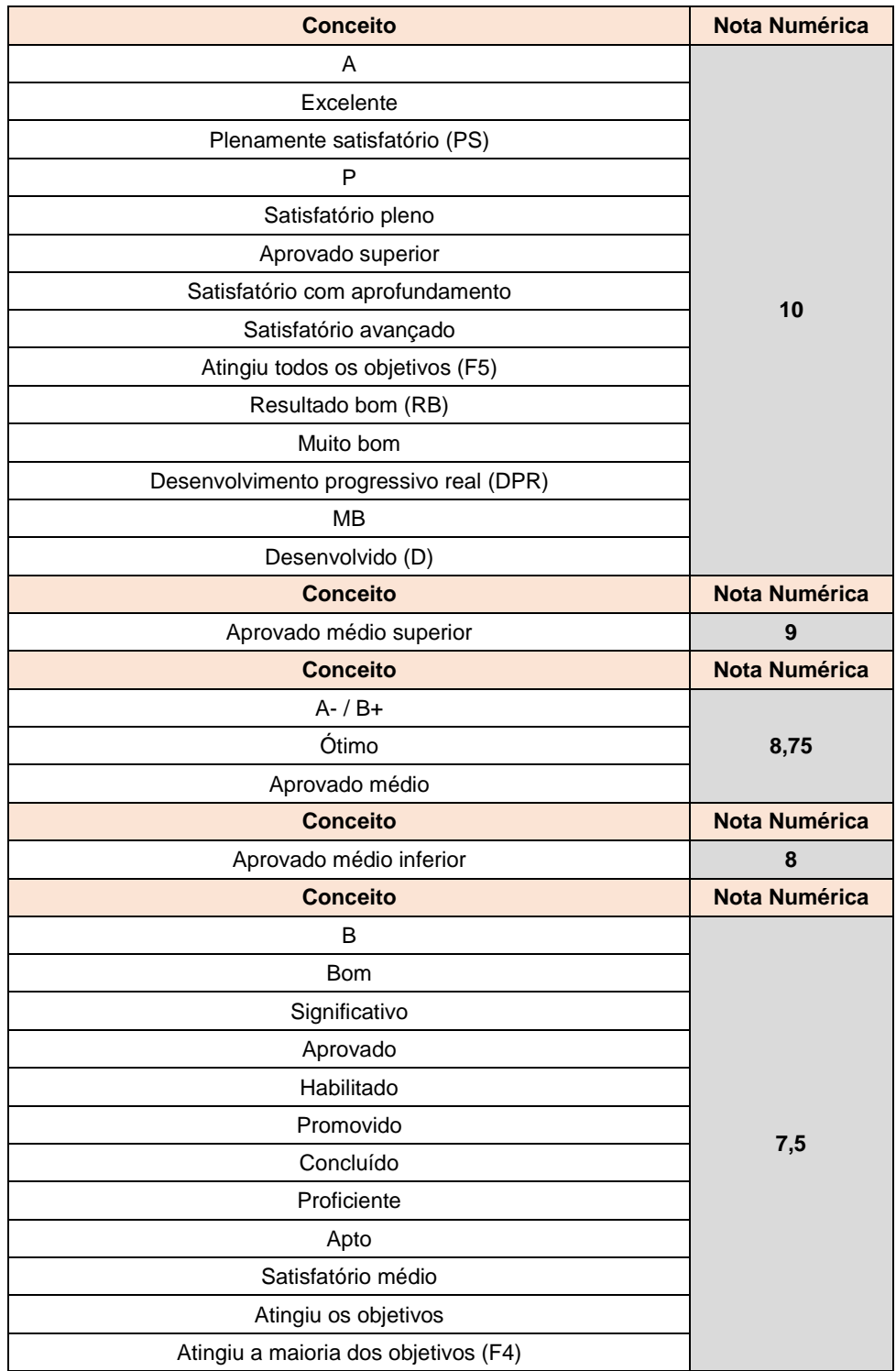

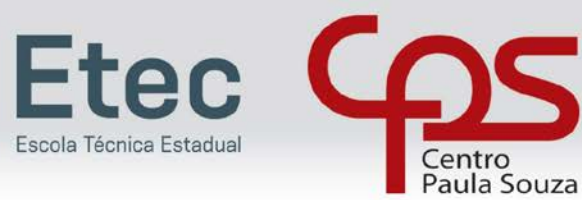

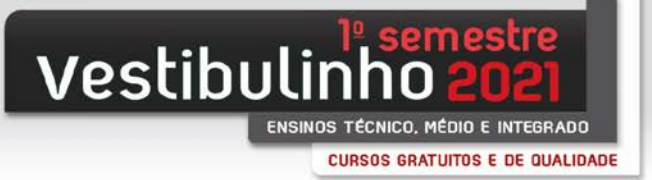

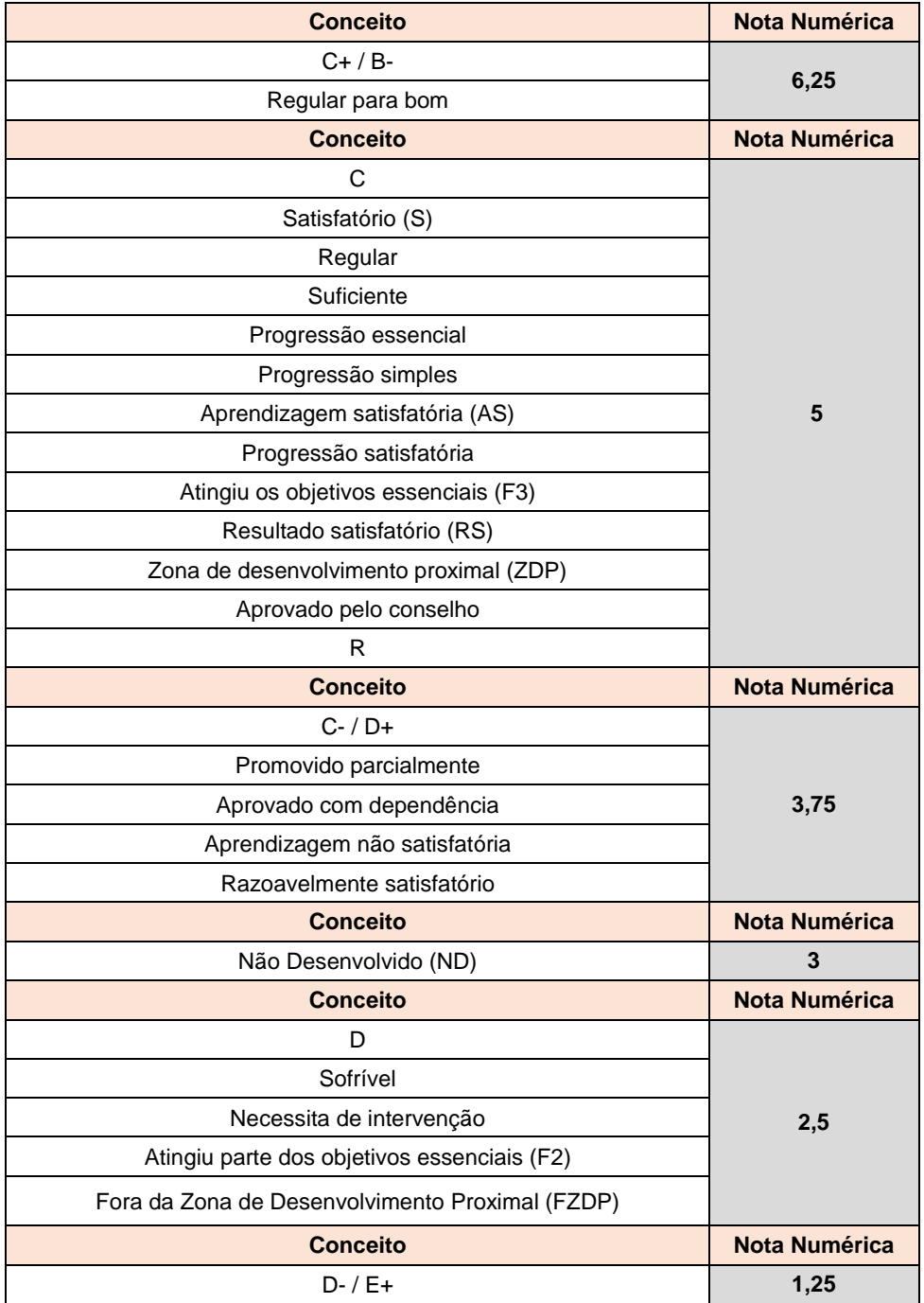

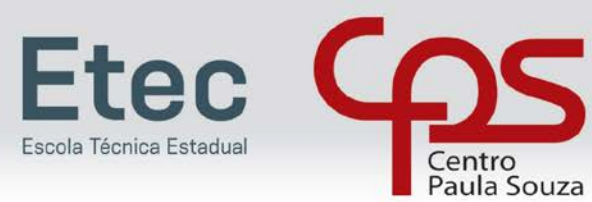

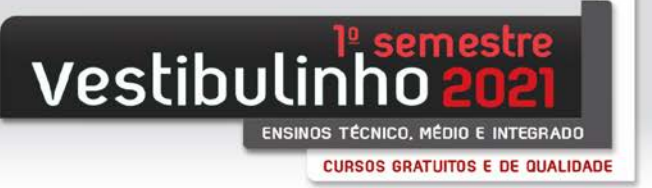

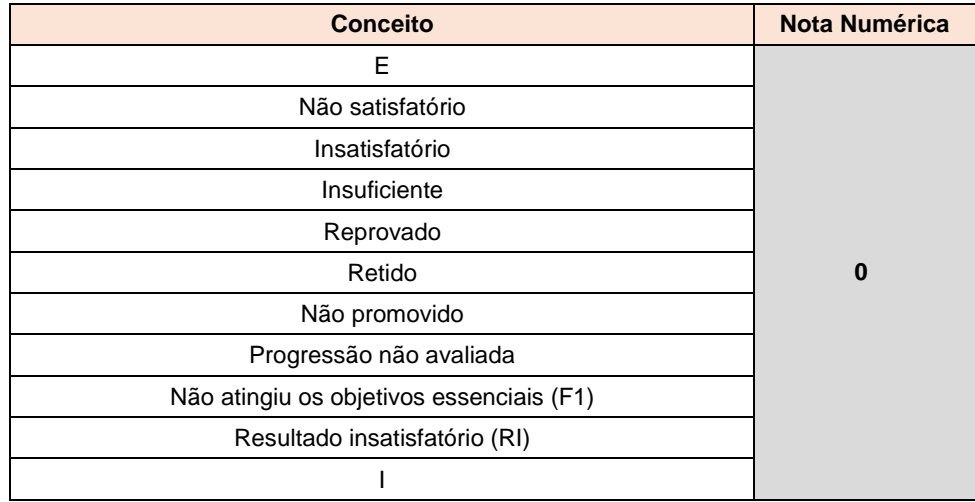

# **DISCIPLINAS E ÁREAS EQUIVALENTES**

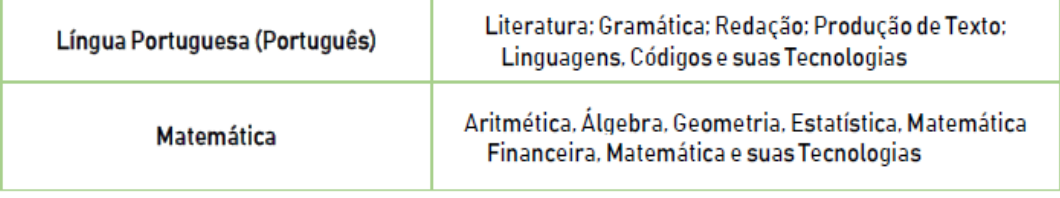

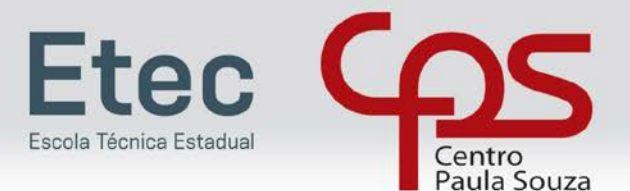

#### **TABELA CURSOS DE ESPECIALIZAÇÃO TÉCNICA DE NÍVEL MÉDIO**

Para o 1º Semestre de 2021 serão oferecidas vagas para Cursos de Especialização Técnica de nível médio aos candidatos que tenham concluído o Ensino Médio e cursado integralmente o Ensino Técnico associado ao Curso de Especialização pretendido.

#### **ESPECIALIZAÇÕES E HABILITAÇÕES PROFISSIONAIS ASSOCIADAS**

A seguir apresentamos as Habilitações Profissionais necessárias para o ingresso em cada uma das Especializações Profissionais Técnicas de Nível Médio oferecidas no Vestibulinho ETEC 2º Semestre 2020.

#### **INFORMAÇÕES IMPORTANTES**

- Os dados contidos na tabela a seguir foram retirados das Matrizes Curriculares dos cursos de Especialização Técnica de Nível Médio e de seus respectivos Planos de Cursos.
- Todas as Especializações e suas respectivas Habilitações Profissionais associadas pertencem, obrigatoriamente, ao mesmo Eixo Tecnológico.

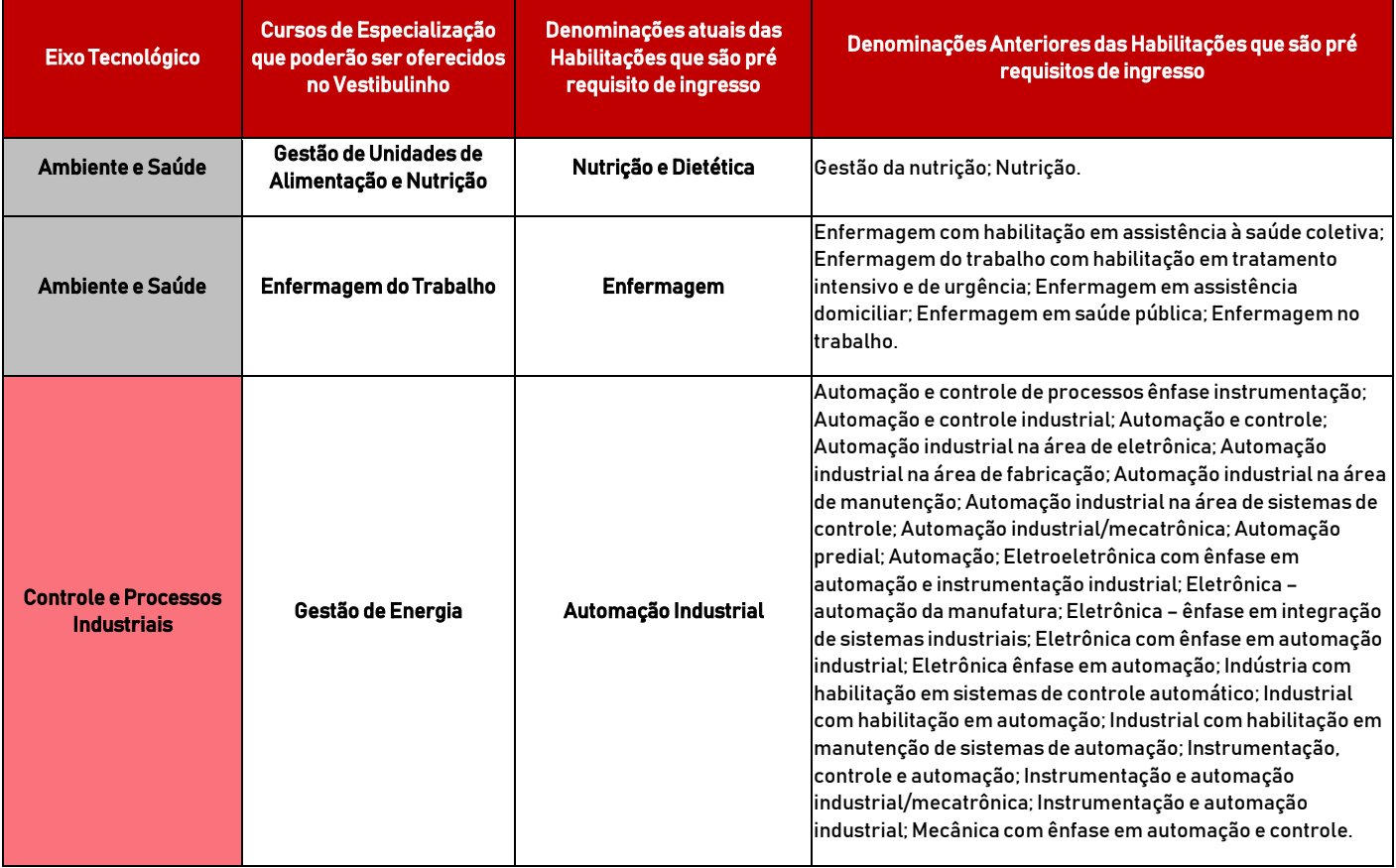

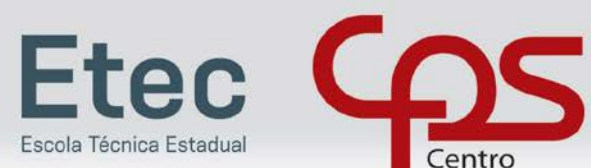

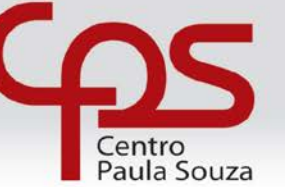

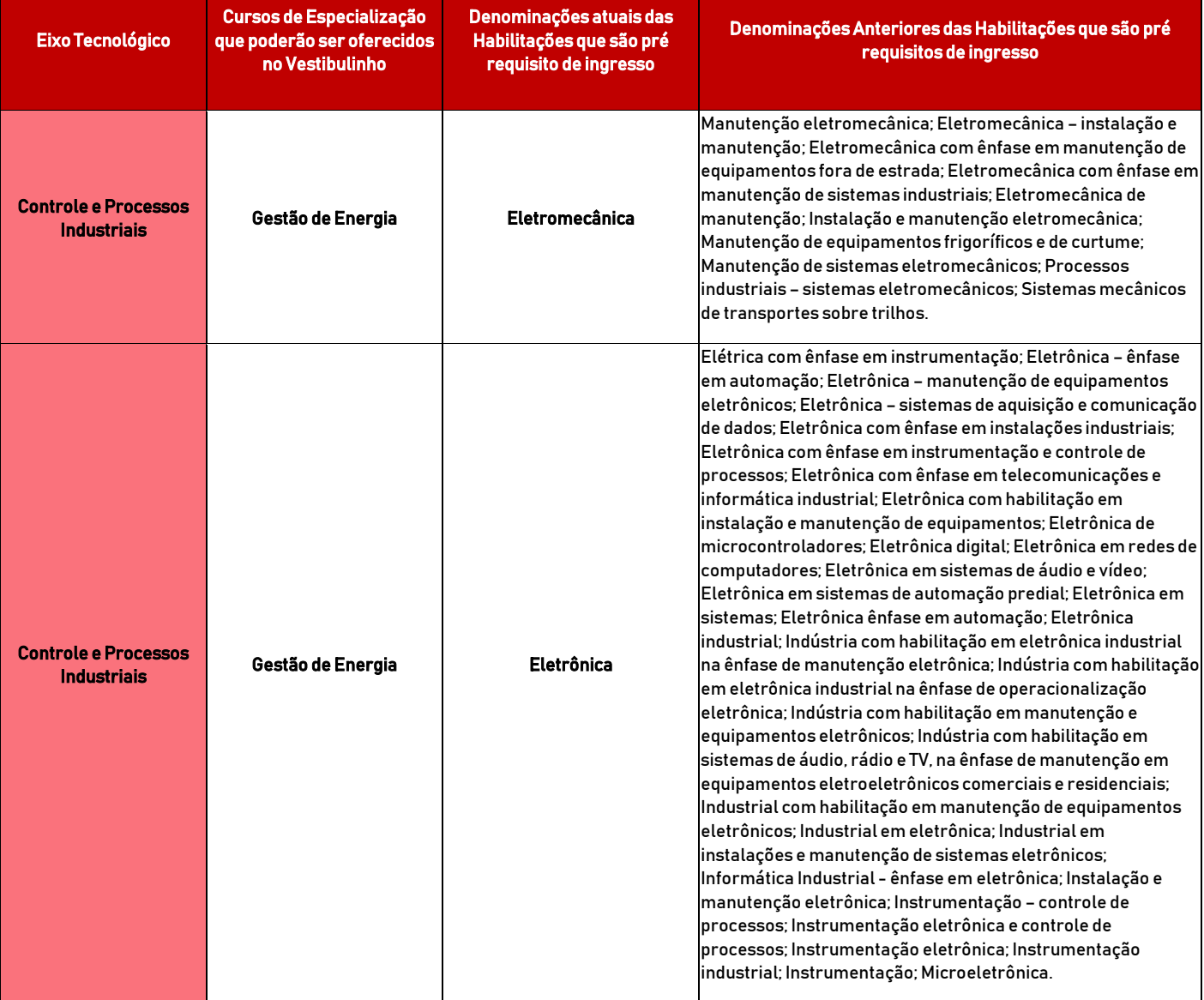

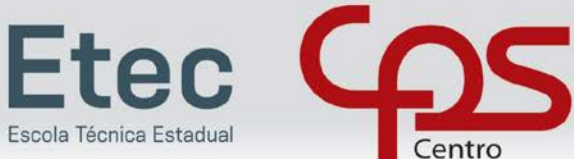

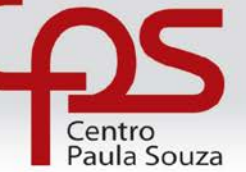

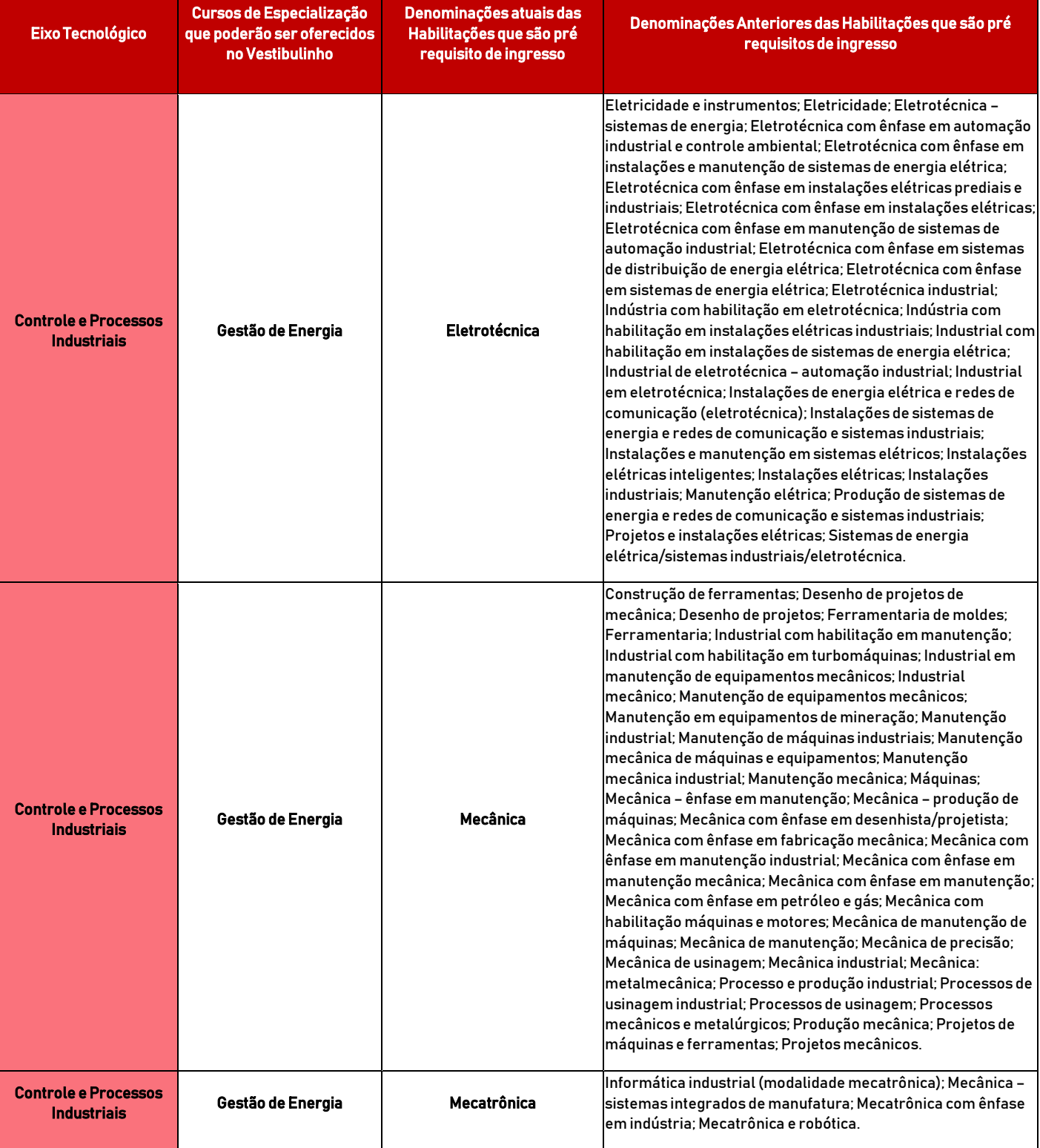

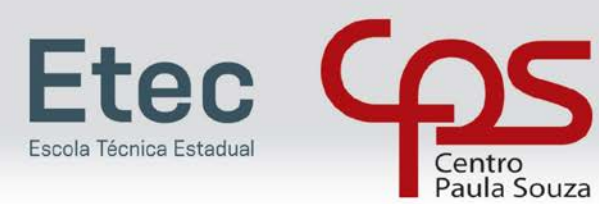

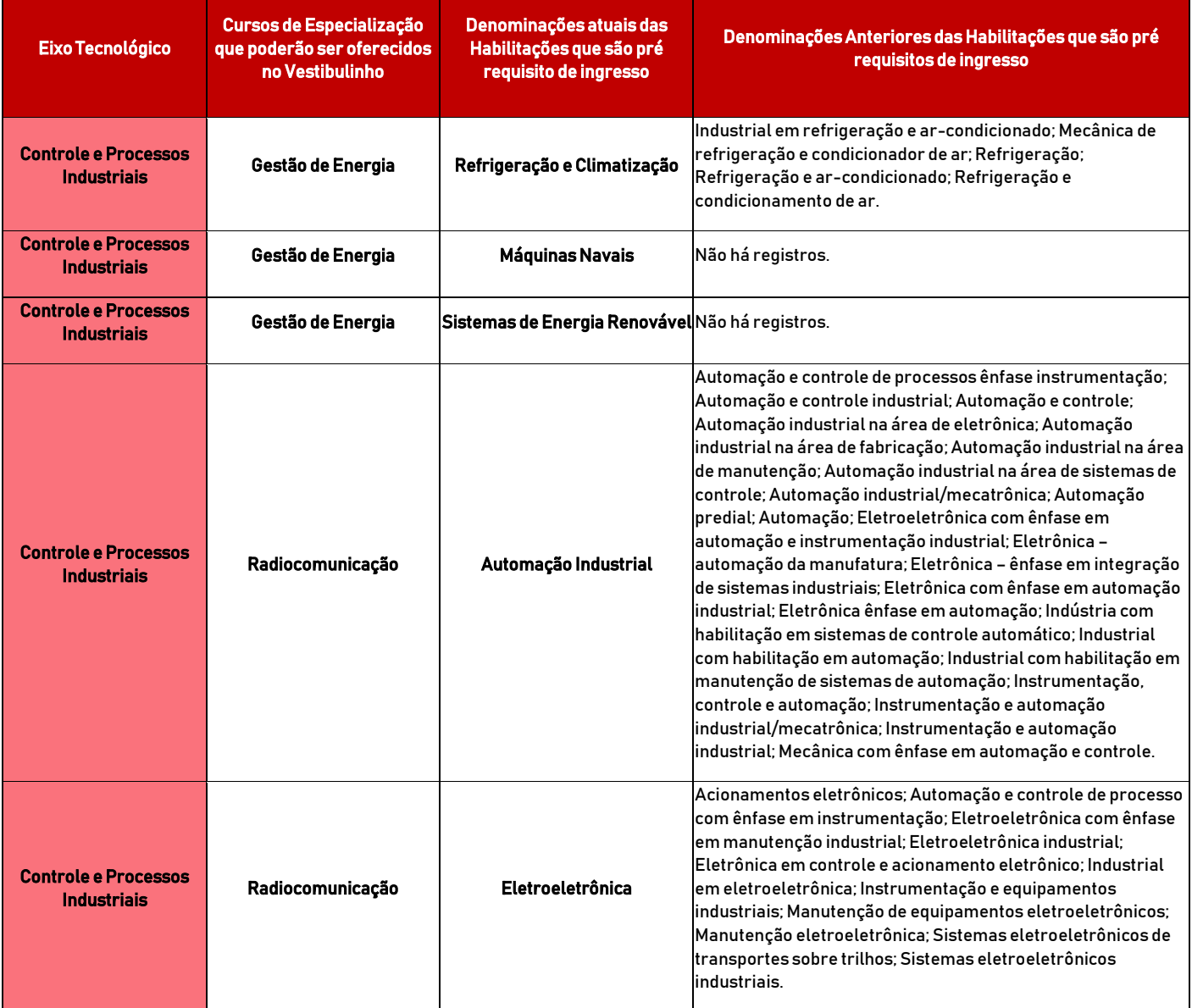

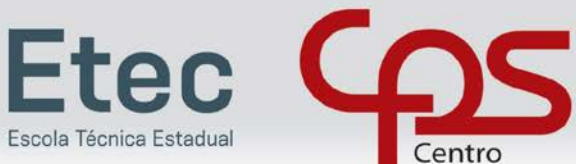

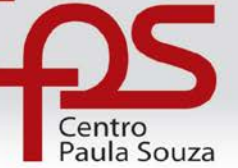

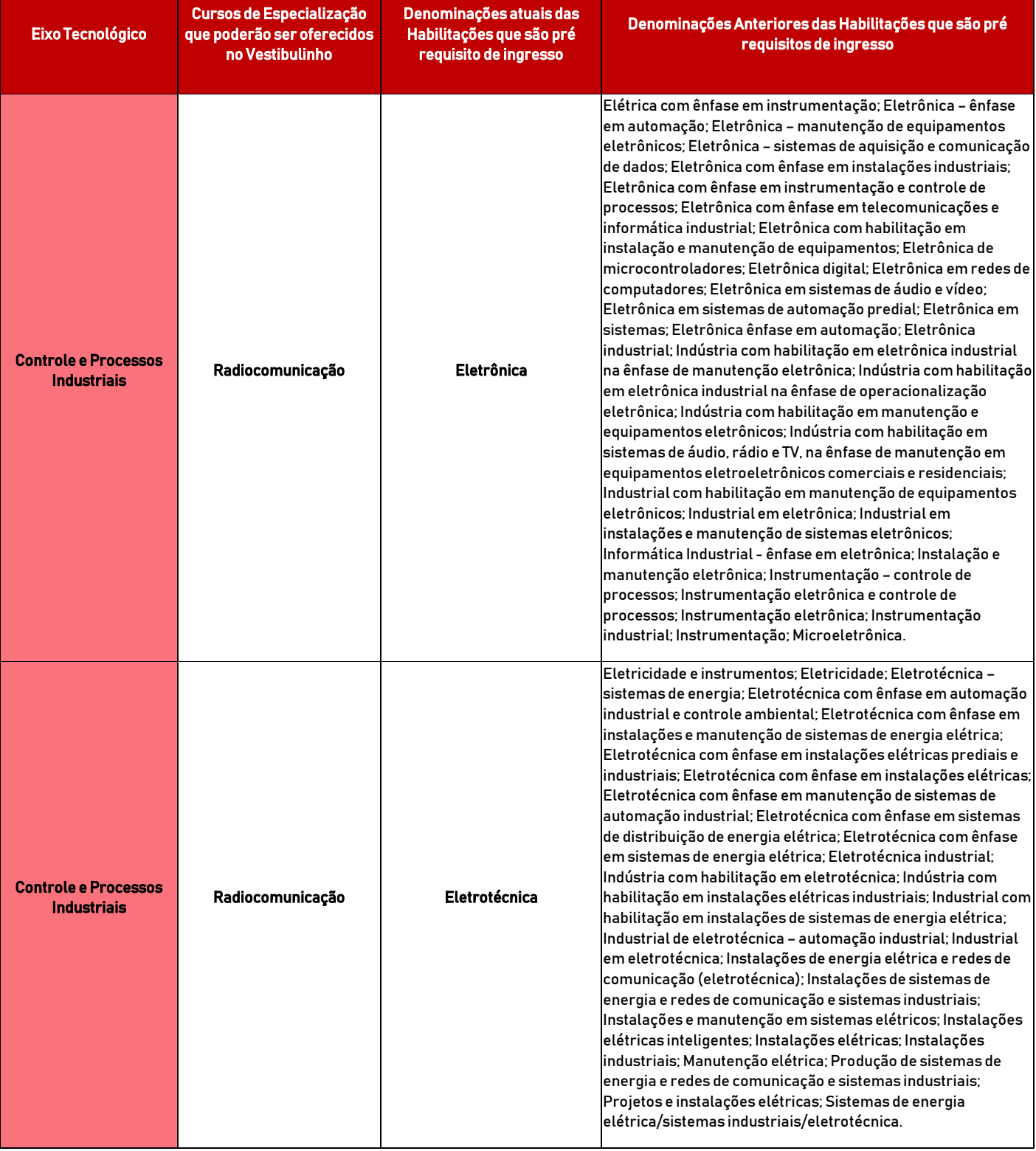

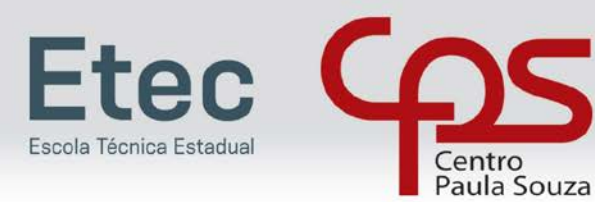

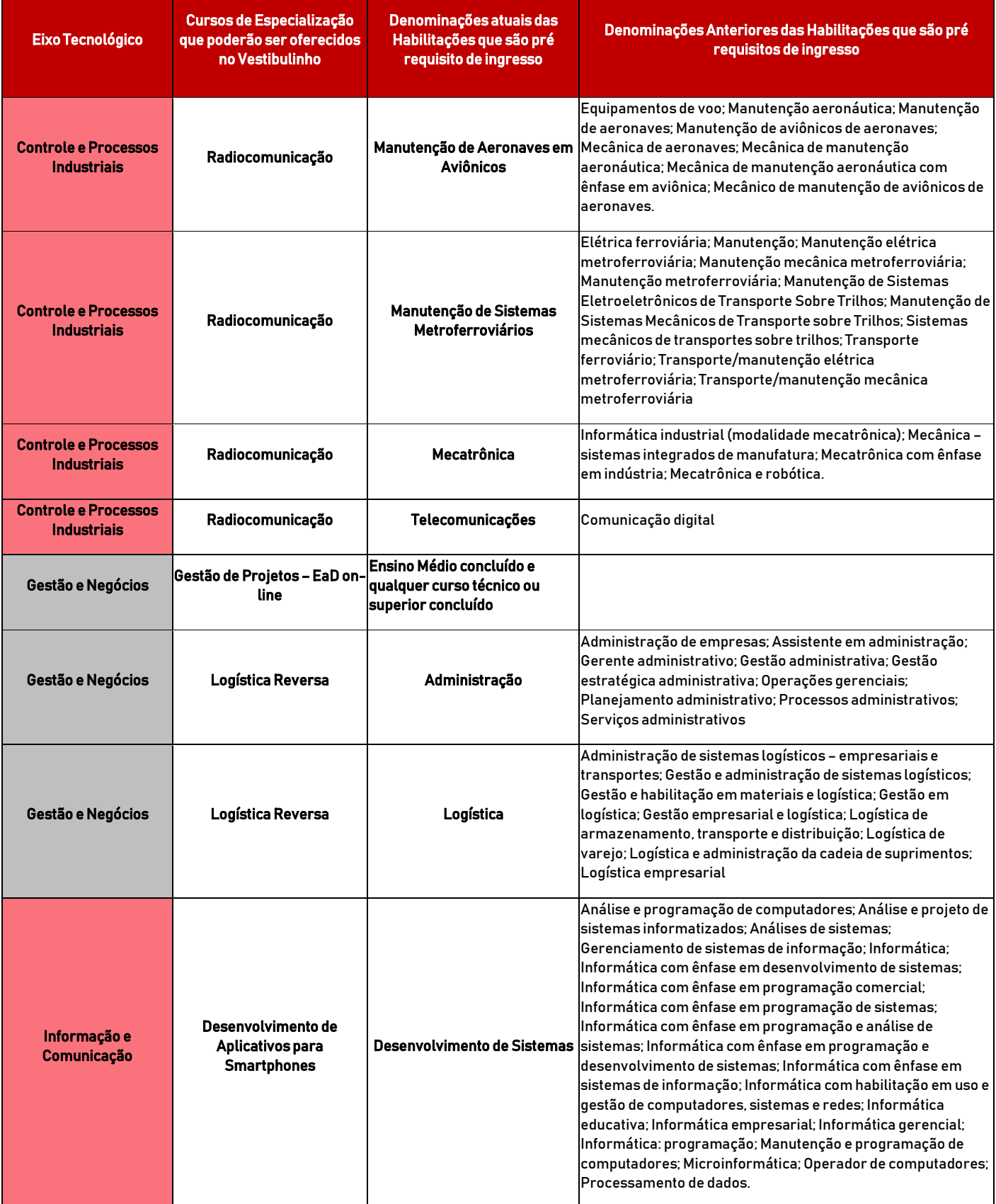

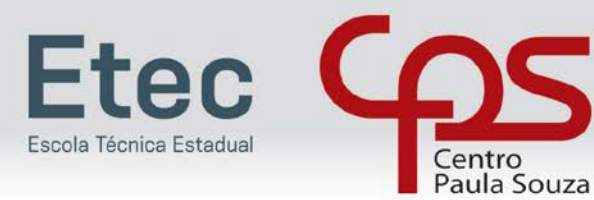

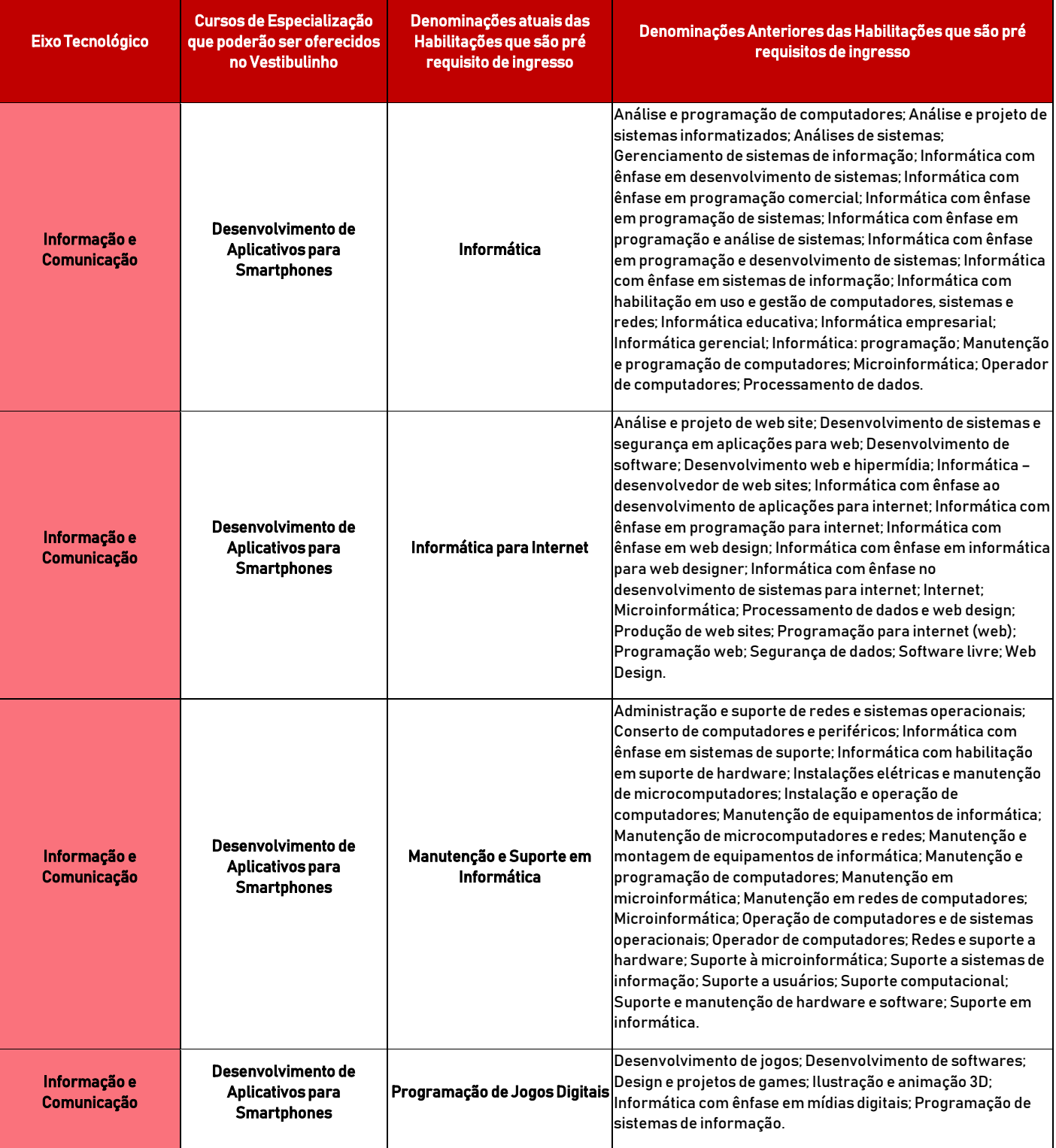

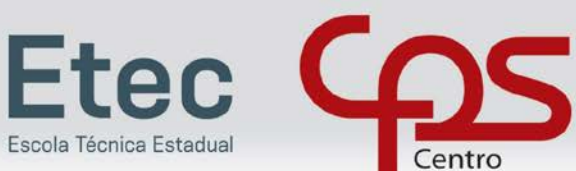

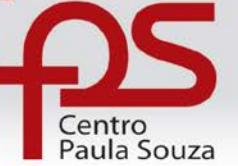

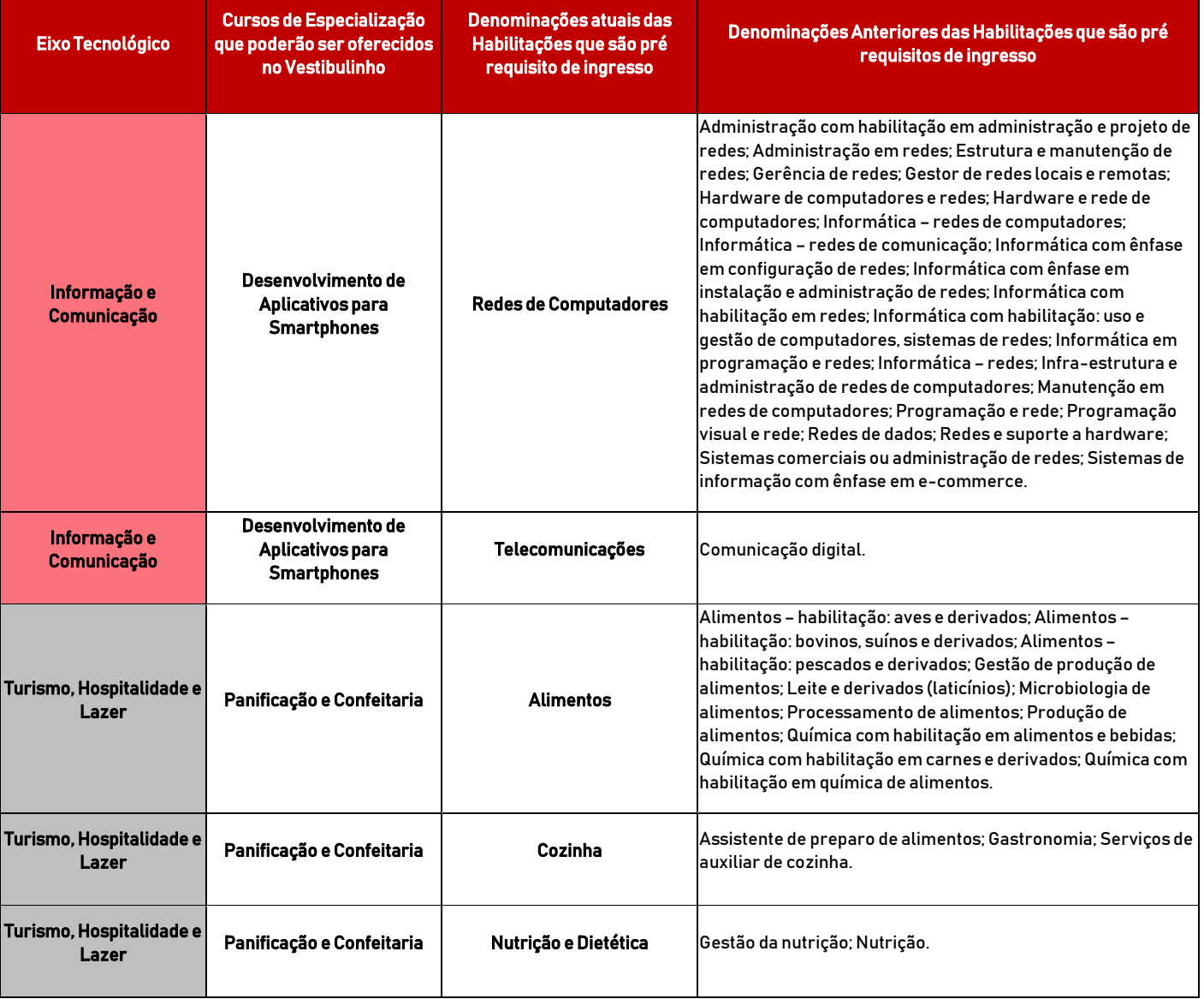

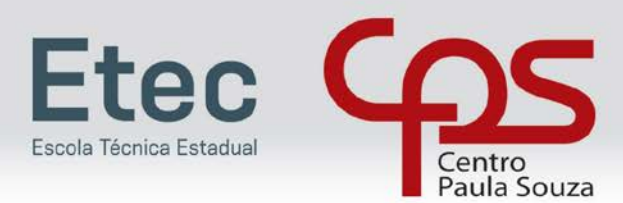

# RELAÇÃO DE E-MAILS DAS SECRETARIAS ACADÊMICAS DAS ETECS

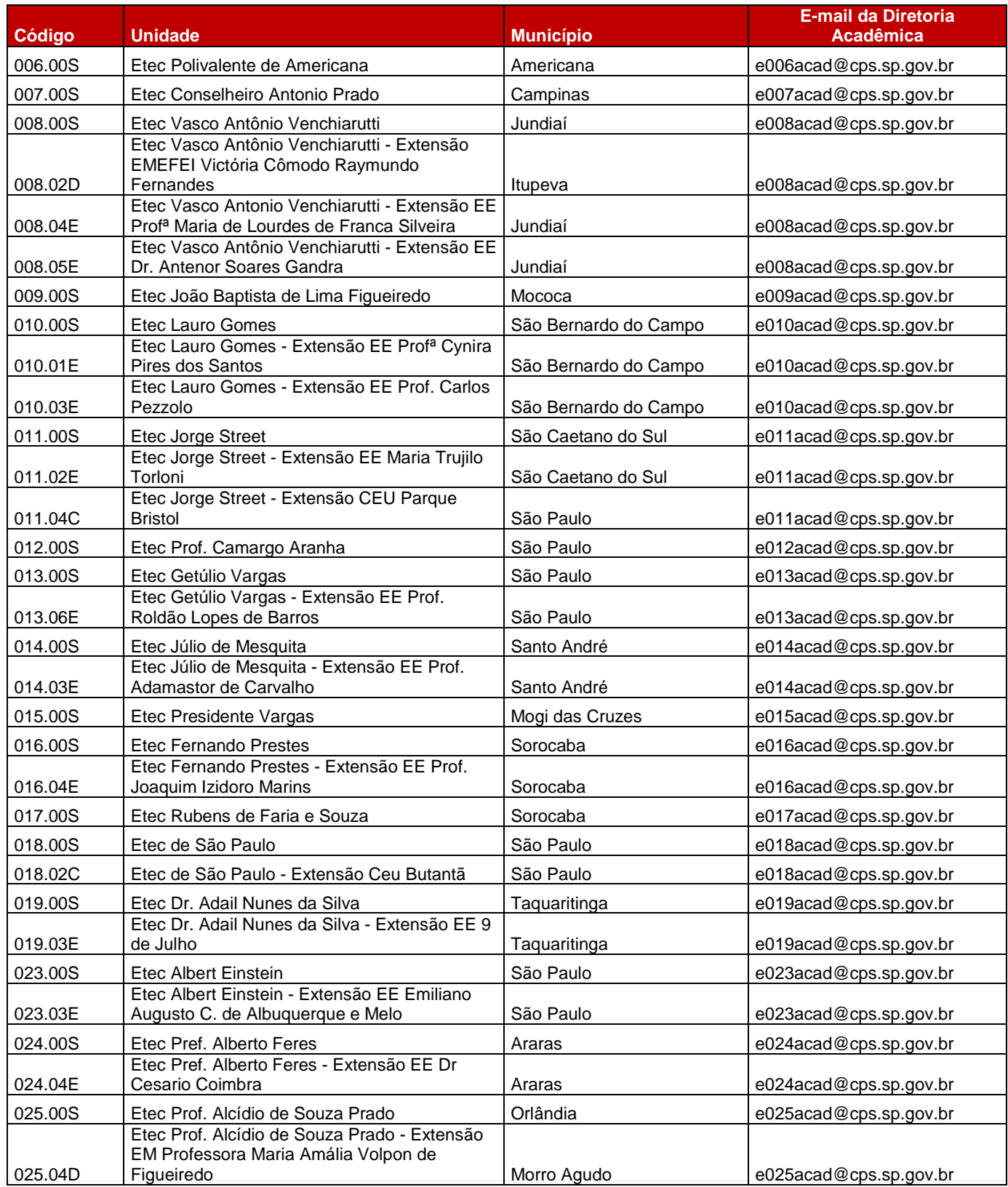

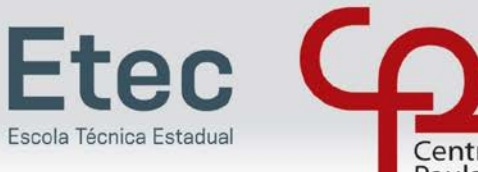

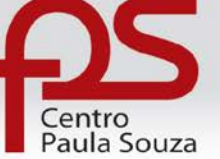

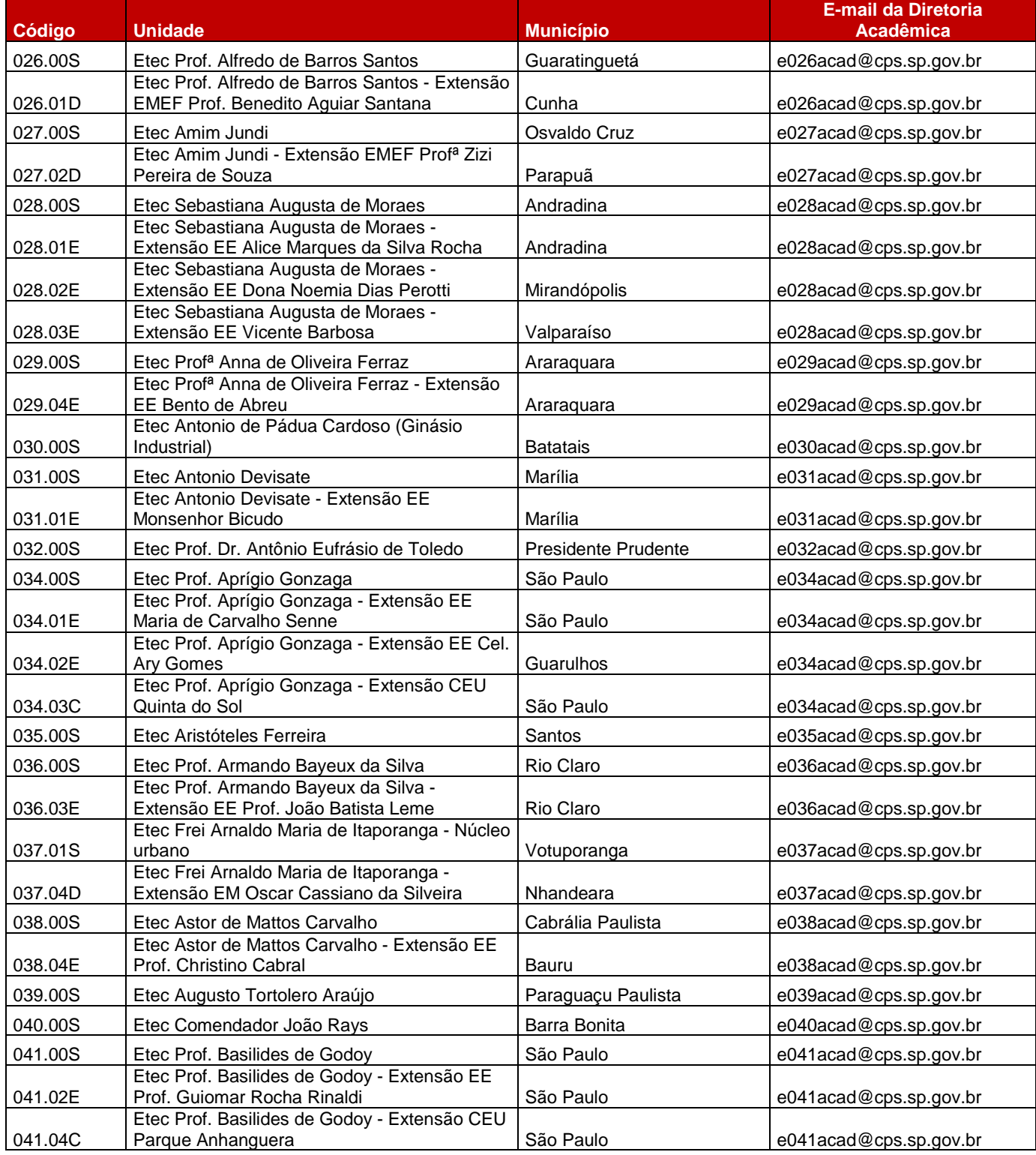

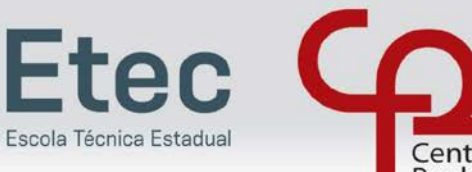

Centro<br>Paula Souza

Vestibulinho: ENSINOS TÉCNICO, MÉDIO E INTEGRADO

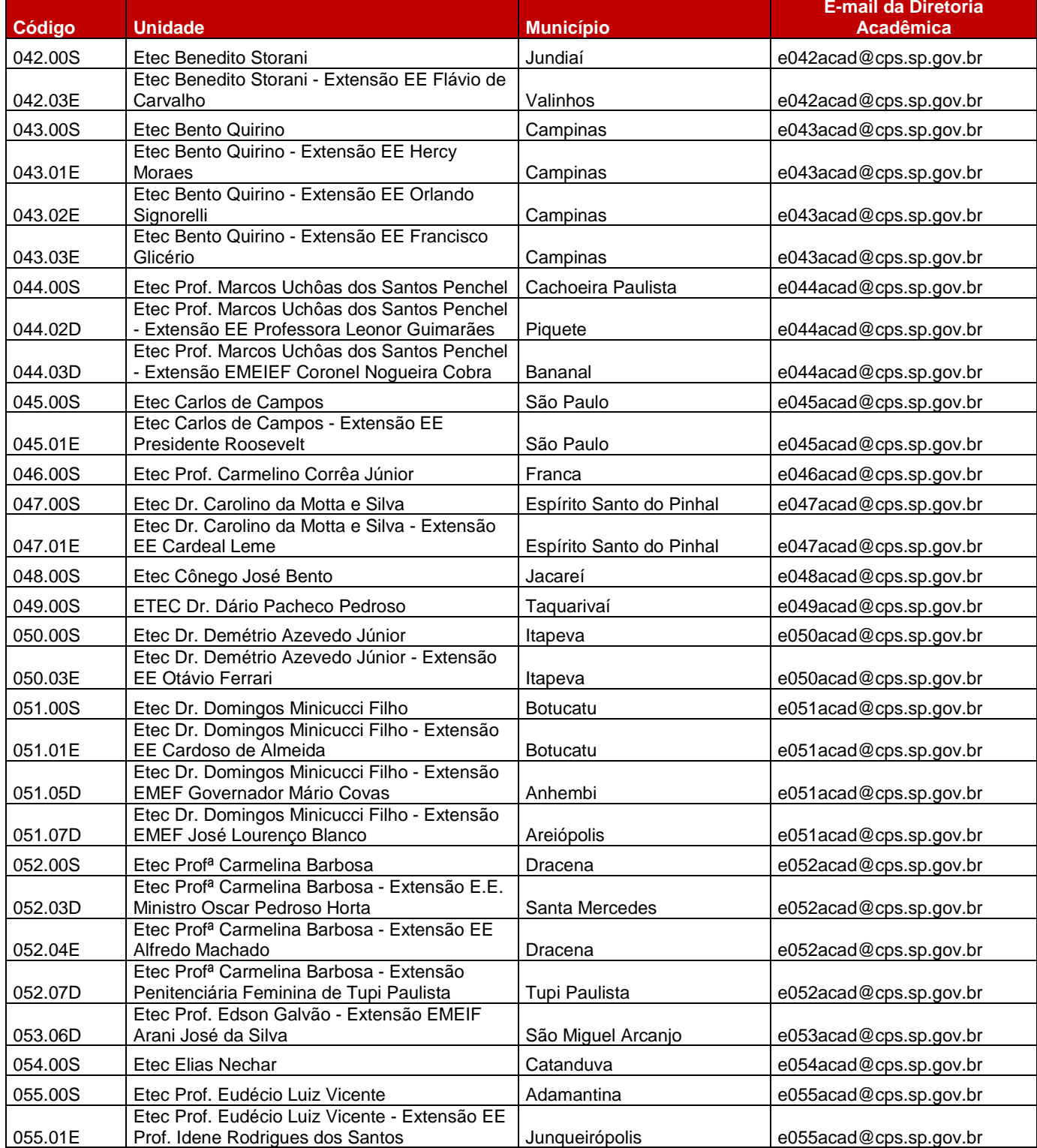

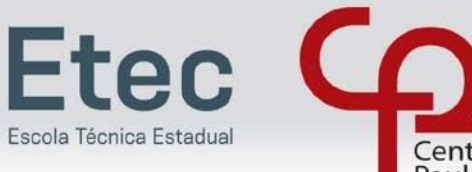

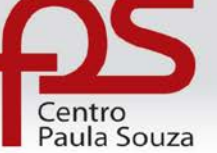

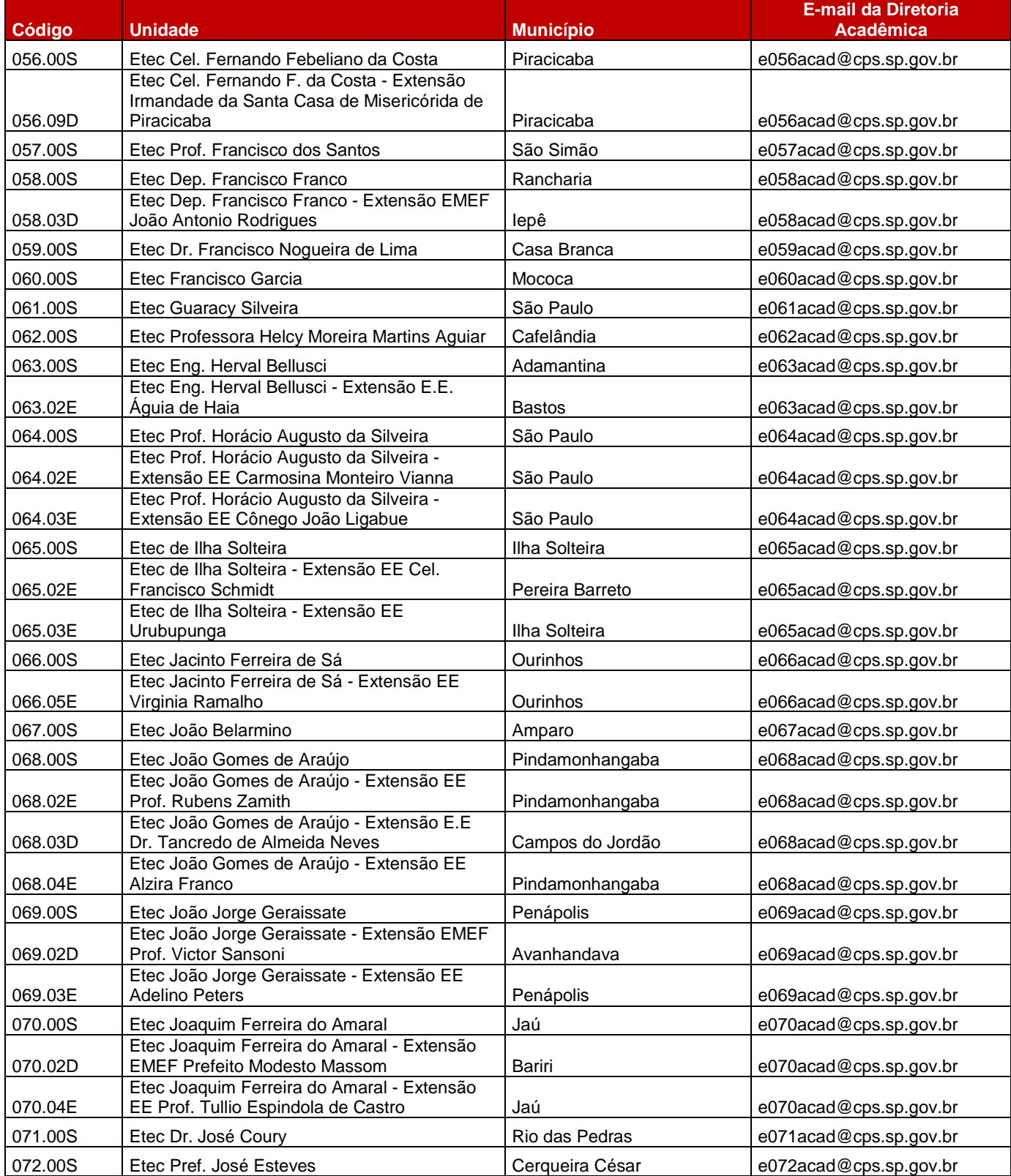

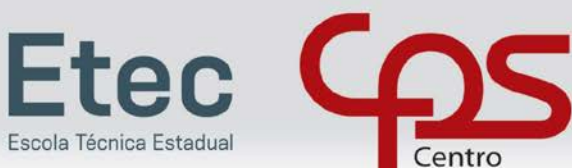

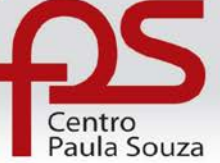

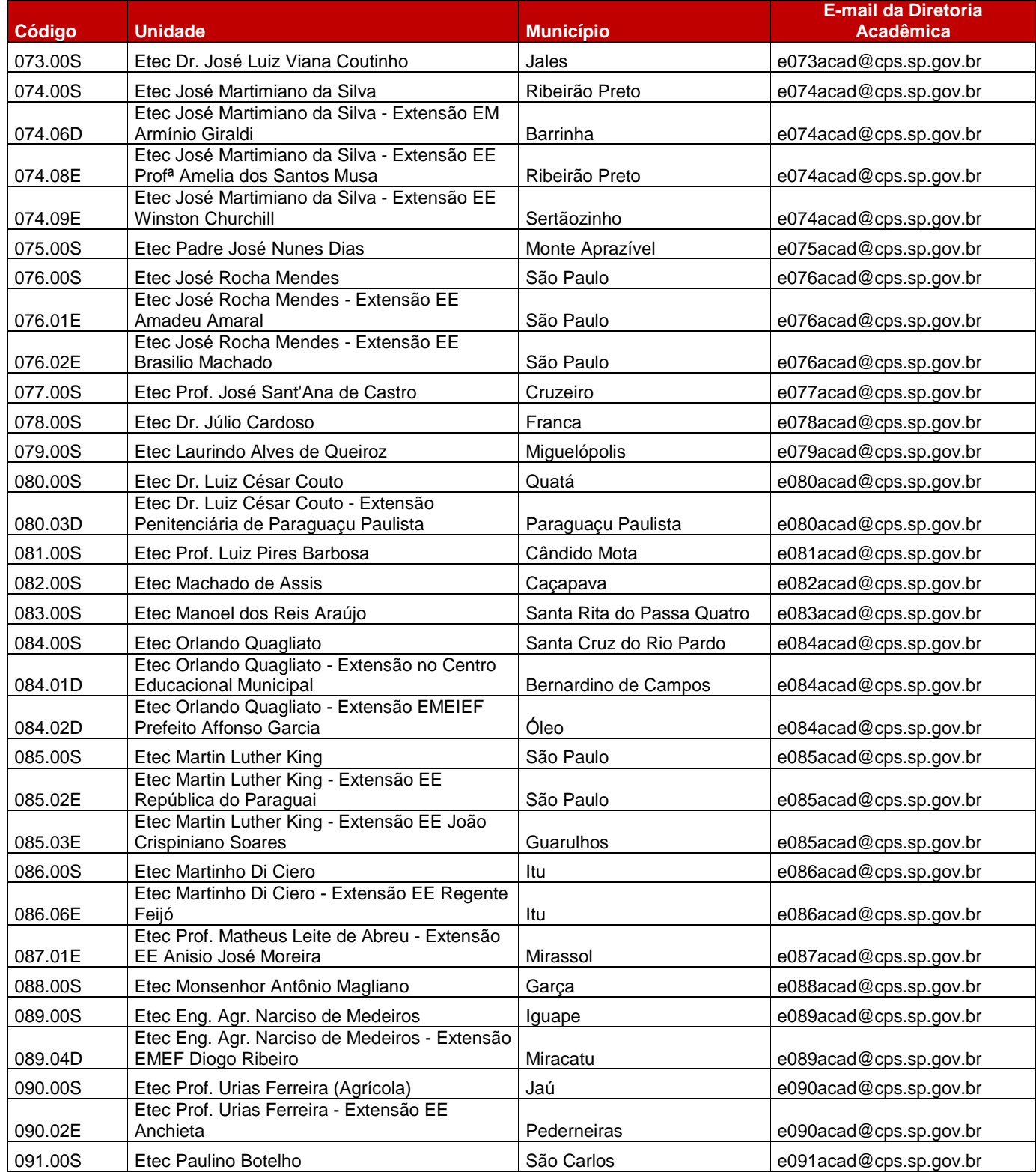

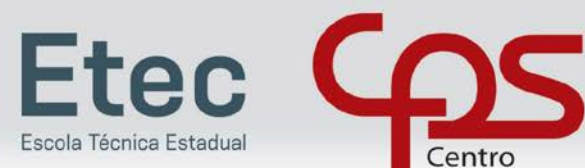

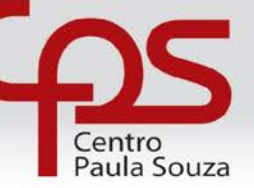

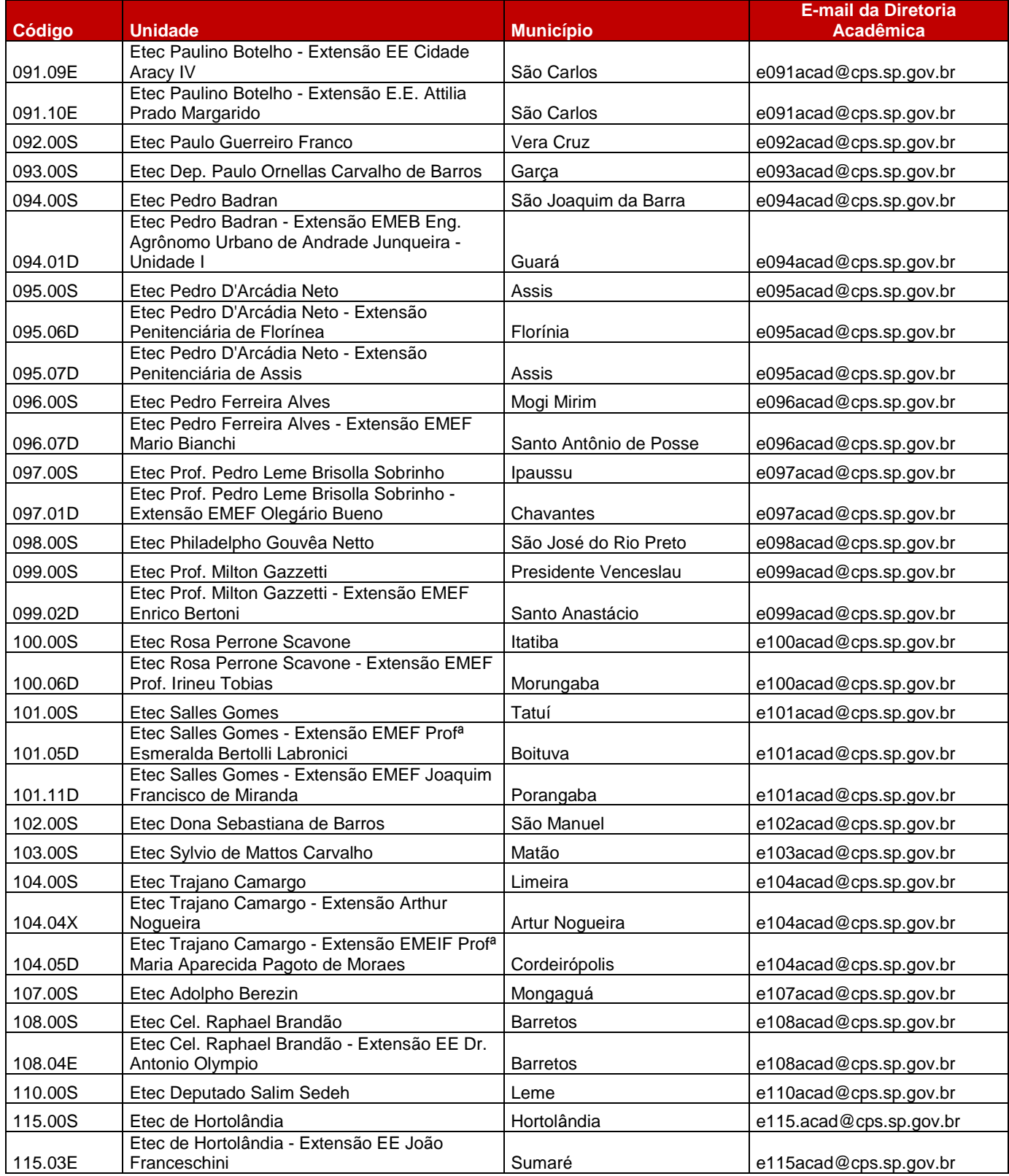

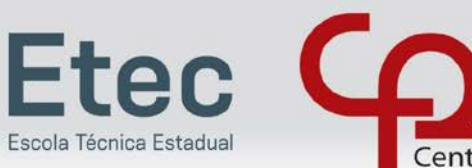

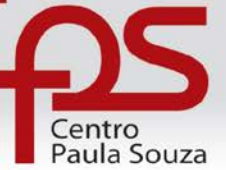

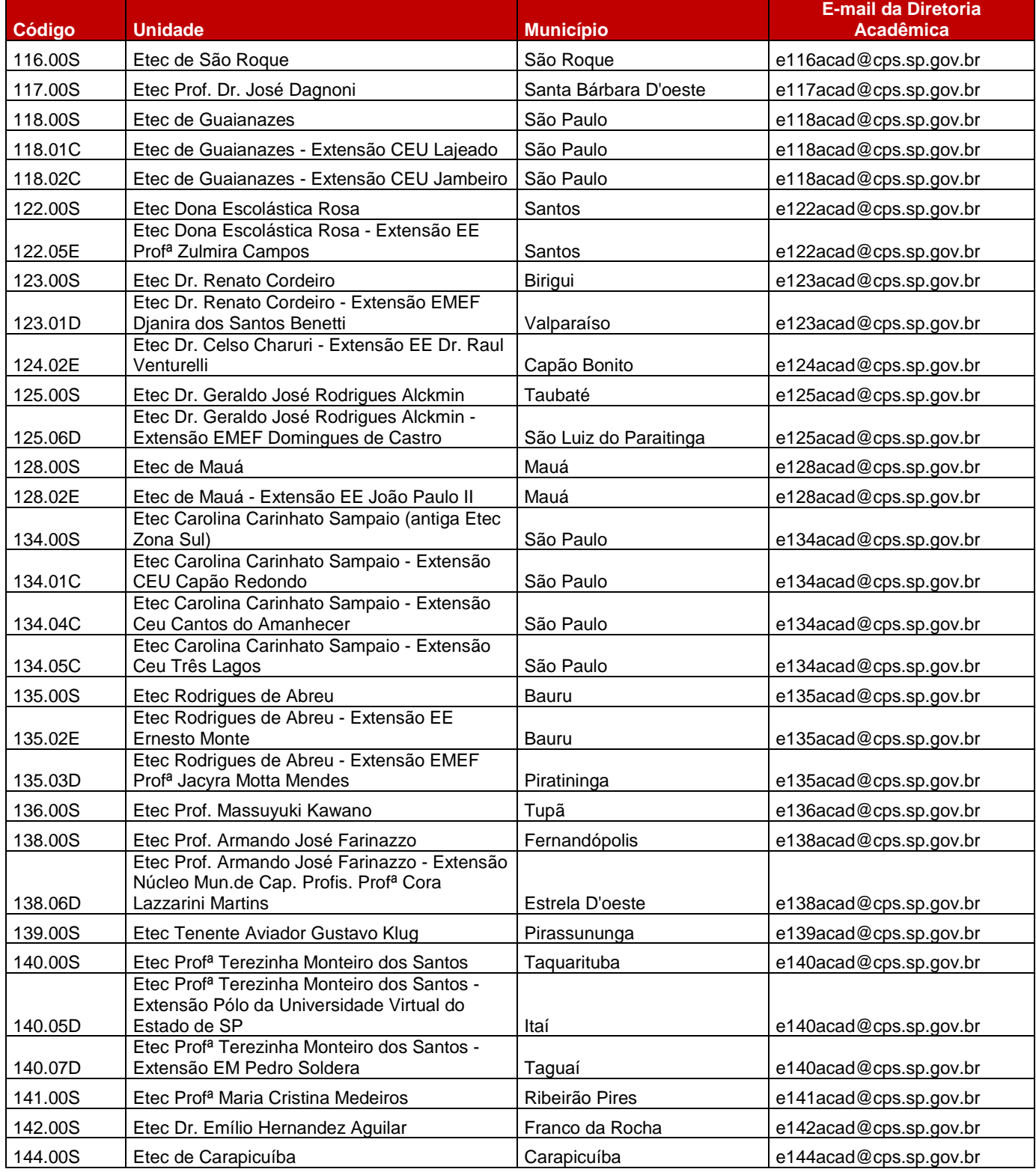

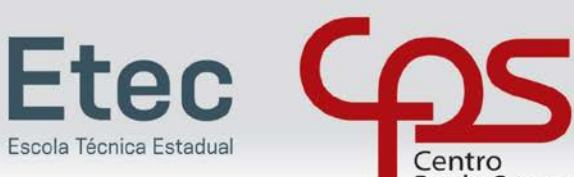

Centro<br>Paula Souza

Vestibulinho: ENSINOS TÉCNICO, MÉDIO E INTEGRADO

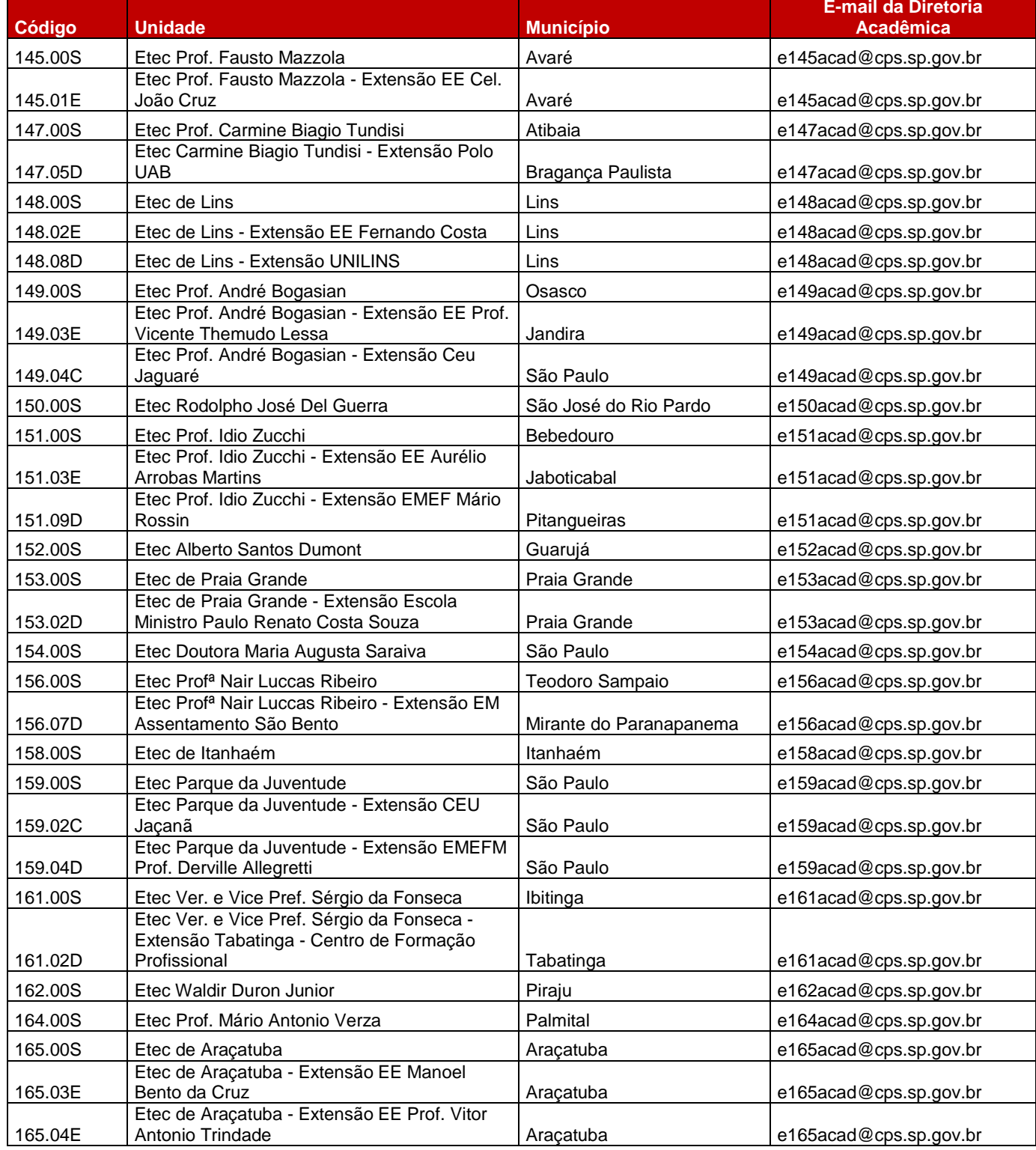

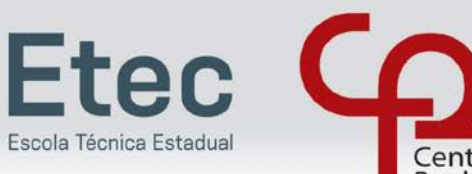

Centro<br>Paula Souza

Vestibulinho: ENSINOS TÉCNICO, MÉDIO E INTEGRADO

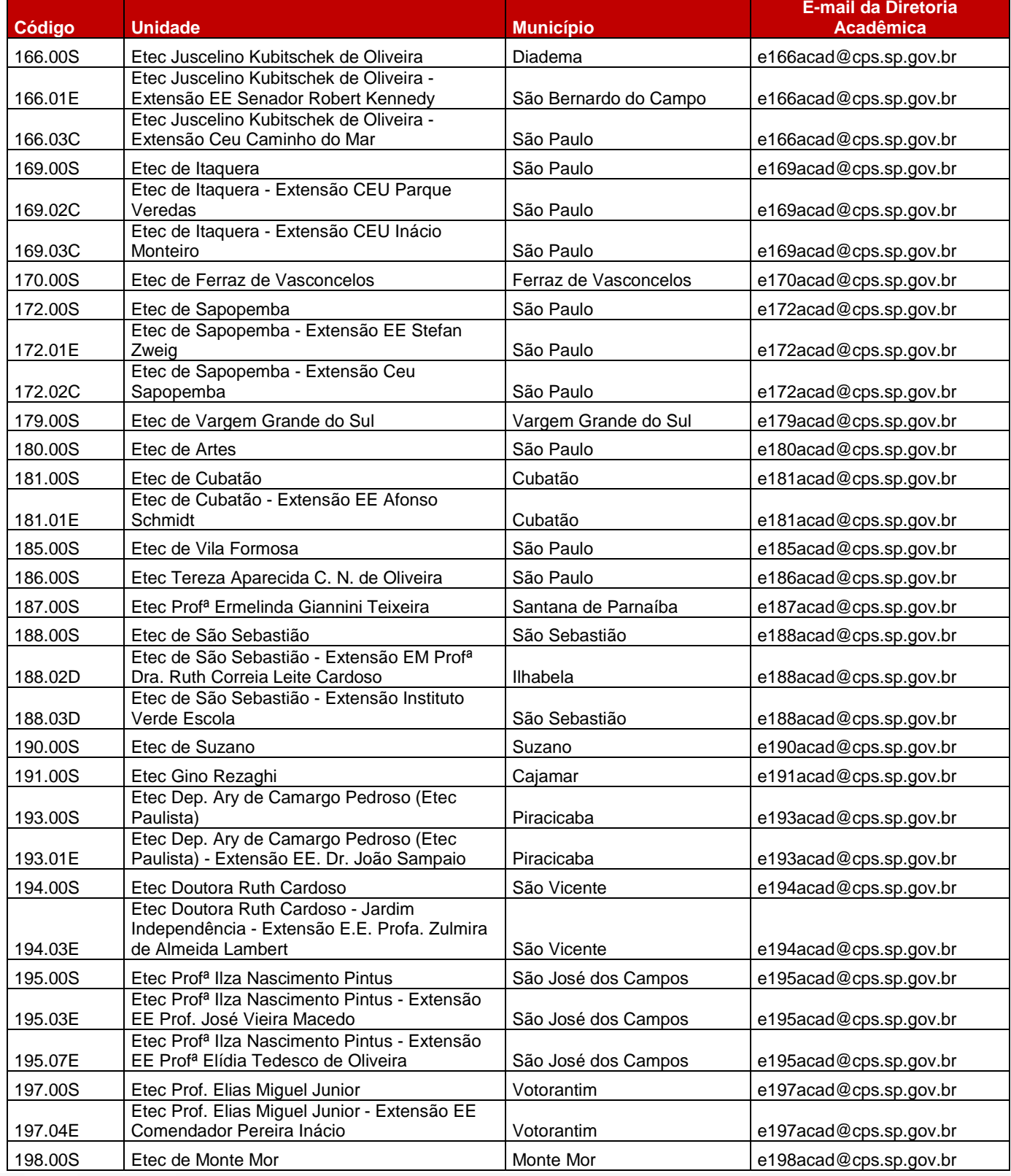

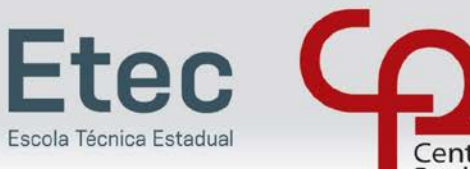

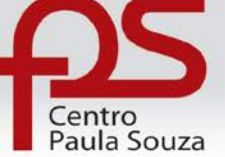

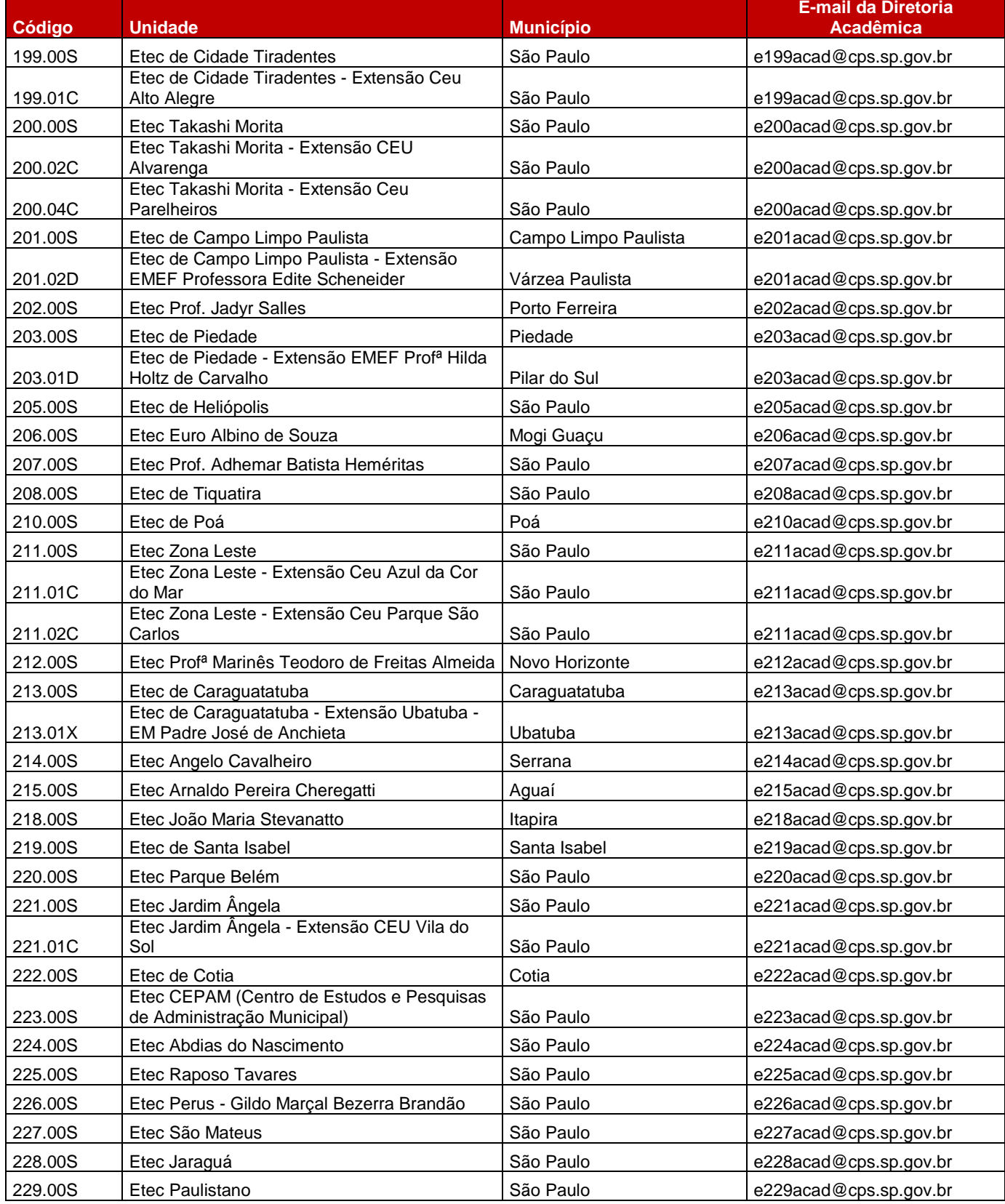

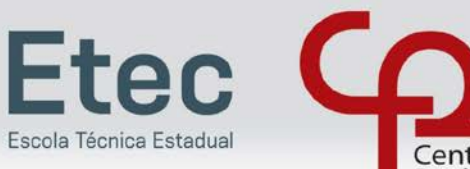

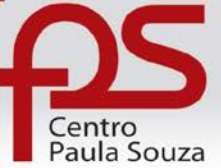

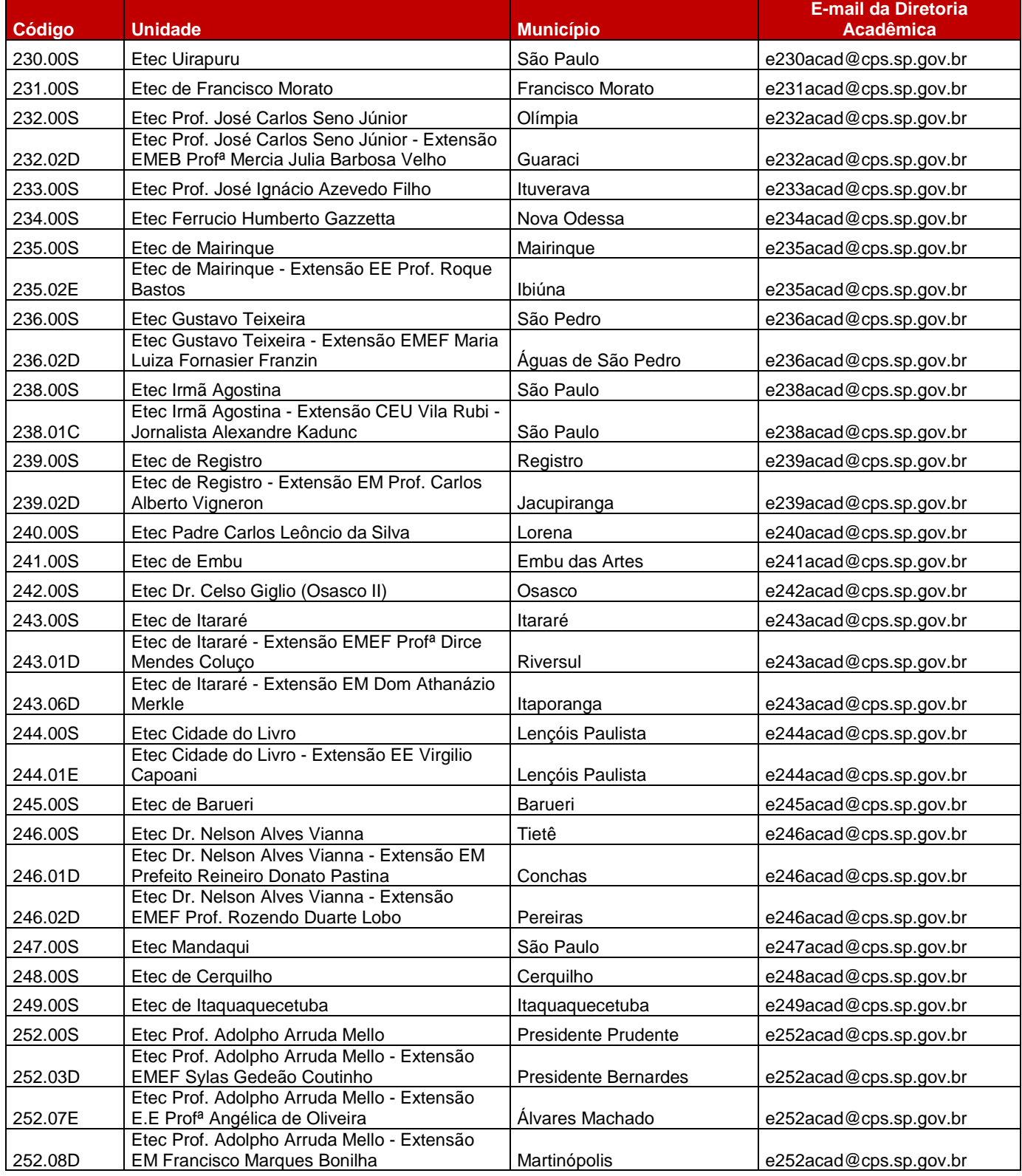

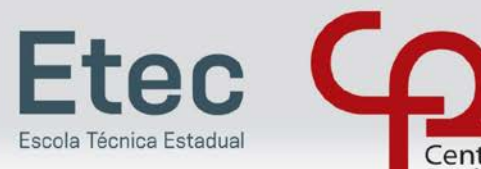

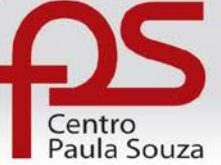

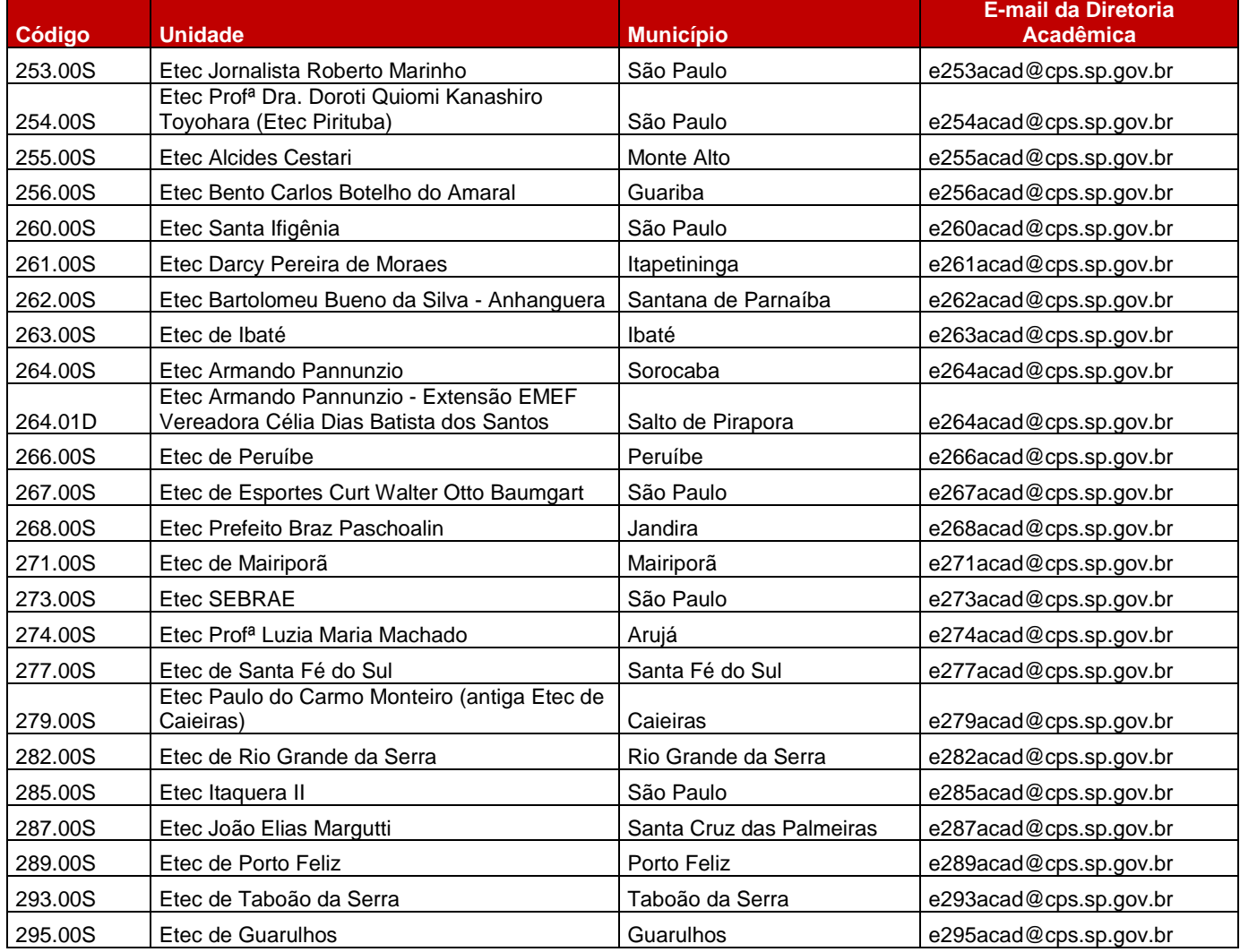

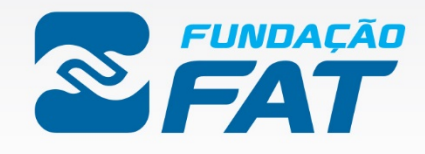

FUNDAÇÃO DE APOIO À TECNOLOGIA

WWW.FUNDACAOFAT.ORG.BR